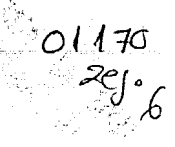

#### CONTROL ADAPTABLE DE UN CANAL DE RIEGO.

VICTOR MANUEL RUIZ CARMONA

#### Tesis

Presentada a la División de Estudios de

Posgrado de la

FACULTAD DE INGENIERIA

de la

UNIVERSIDAD NACIONAL AUTONOMA DE MEXICO

como requisito para obtener

el grado de

MAESTRO EN INGENIERIA

(ELECTRICA}

CIUDAD UNIVERSITARIA

Marzo de 1987

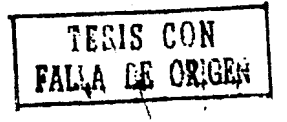

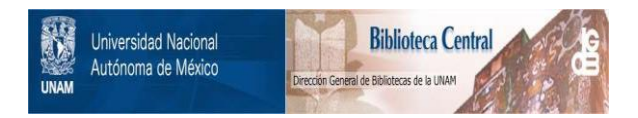

### **UNAM – Dirección General de Bibliotecas Tesis Digitales Restricciones de uso**

## **DERECHOS RESERVADOS © PROHIBIDA SU REPRODUCCIÓN TOTAL O PARCIAL**

Todo el material contenido en esta tesis está protegido por la Ley Federal del Derecho de Autor (LFDA) de los Estados Unidos Mexicanos (México).

El uso de imágenes, fragmentos de videos, y demás material que sea objeto de protección de los derechos de autor, será exclusivamente para fines educativos e informativos y deberá citar la fuente donde la obtuvo mencionando el autor o autores. Cualquier uso distinto como el lucro, reproducción, edición o modificación, será perseguido y sancionado por el respectivo titular de los Derechos de Autor.

#### R E S U M E N

En este trabajo se estudia la estabilidad del flujo en un tramo de canal abierto realimentado, con control P y PI tomando la información del nivel del agua en uno o dos puntos del tramo de canal, usando la toeria de estabilidad para sistemas de convolución. Se encontró que al realimentar el nivel aguas arriba <sup>y</sup>aguas abajo del tramo de canal, aumenta el margen de ganacia <sup>y</sup> se reduce el tiempo de establecimiento.

Se estudió ádemas el funcionamiento de un controlador predictor general (GPC) aplicado a un tramo de canal abierto, observando que este último presenta un mejor comportamiento ante la no-linealidad del sistema comparado con el control de parámetros constantes P-PI.

# I N D I C E

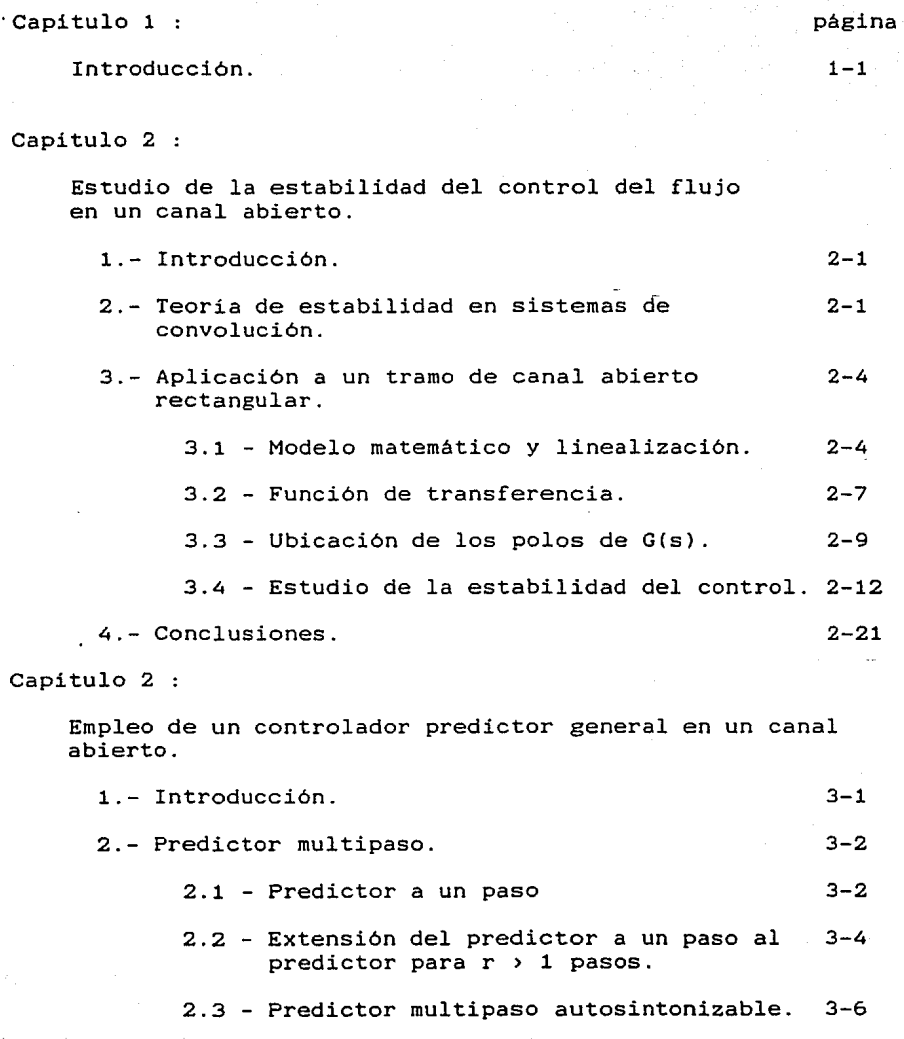

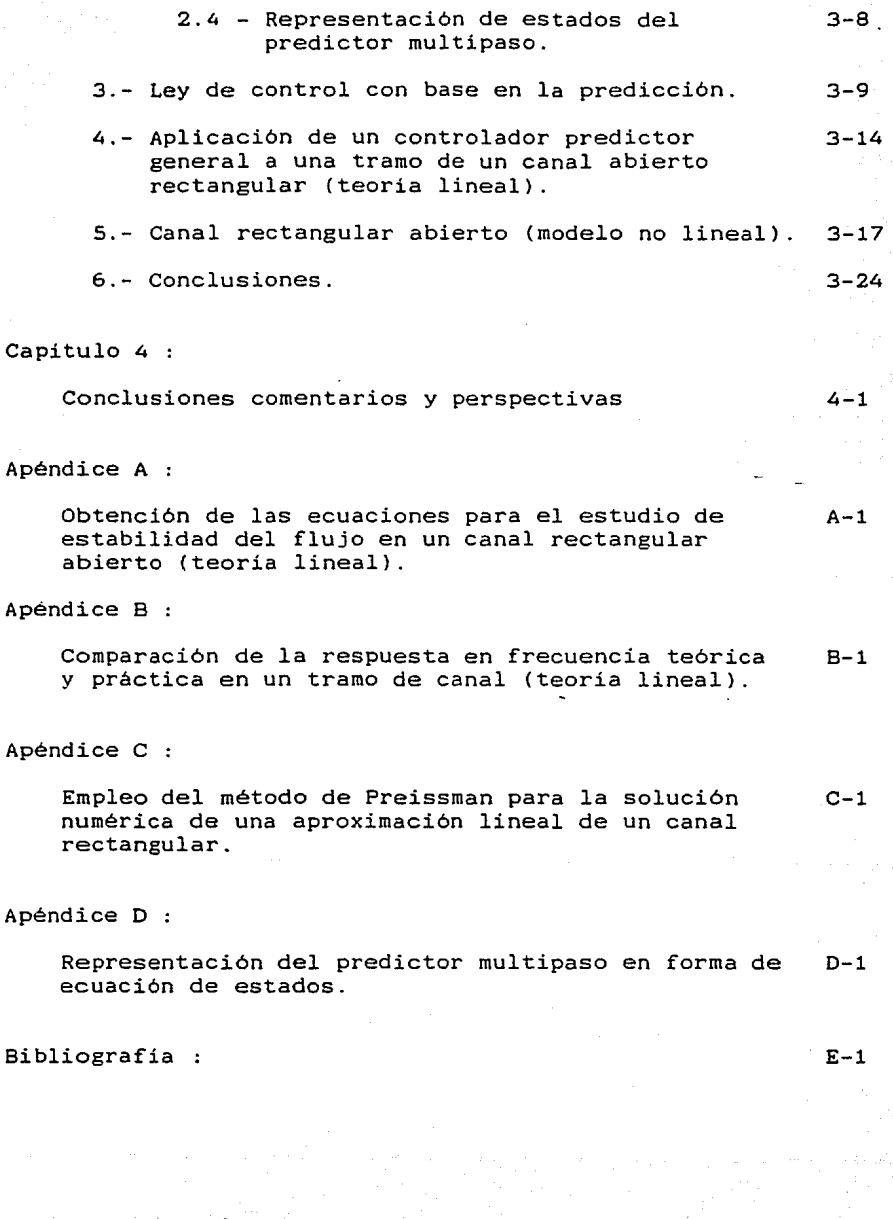

# CAPITULO I

#### Introducción

En este trabajo se estudia el control de canales abiertos, con el objeto de hacer más eficiente el manejo del agua que a través de ellos se transporta.

En los algoritmos de control usados en un tramo de canal abierto la variable a regular es el nivel del agua en algún punto del tramo, ya que éste nos dá información sobre variaciones en el gasto requerido por los siguientes tramos, o bien, por las tomas laterales.

Clásicamente se han usado dos tipos de estrategias de control, las cuales son :

- a) Control aguas abajo.
- b) Control aguas arriba.

donde los términos "aguas arriba" y "aguas abajo", se refieren a la ubicación relativa del tirante a controlar respecto a la posición de la compuerta de control.

De estos dos algoritmos se ha encontrado que el que presenta un mejor funcionamiento, ya que permite variaciones en los gastos de las tornas laterales, sin afectar el gasto requerido por los siguientes tramos de canal, es el control aguas abajo [Mah.l].

Existen tres distintos tipos de control aguas abajo, que están determinados por la ubicación del tirante a supervisar, éstos son :

- Control del nivel aguas arriba del tramo.

- Control del nivel aguas abajo del tramo.

- Control bival.

En el control aguas arriba del tramo (llamado posteriormente en este traba\_io,"control aguas arriba") el nivel a regular es el tirante aguas abajo de la compuerta de control (tirante inciall. Para el control aguas abajo del tramo (llamado posteriormente en este trabajo,"control aguas abajo") el nivel regulado es el tirante más alejado de la compuerta de control, es decir, el tirante aguas arriba de la compuerta de control del siguiente tramo (tirante final). En el control bival se regula un promedio pesado de los tirantes antes mencionados, aguas abajo de la

compuerta de control del tramo y aguas arriba de la compuerta de control del siguiente tramo.

Regular el nivel del tramo de canal más alejado de la ~0mpuerta de control presenta la ventaja de requerir bordos en el canal de menor altura, además de dar información inmediata sobre lus variaciones en los gastos laterales y en el gasto usado por<br>los tramos, siguientes. Se ha encontrado que si, además de los tramos siguientes. Se ha encontrado que si, además realimentar el tirante final del tramo, se realimenta el tirante inicial, se observa que los tiempos de respuesta se reducen, igual que el error en estado estable a una entrada escalón.

Para entender mejor el funcionamiento del control del nivel aguas abajo, aguas arriba Y bival, en el capitulo II de este trabajo, se estudia la estabilidad del flujo en un tramo de canal realimentado alrededor de un punto de funcionamiento, usando la teoría para sistemas de convolución desarollada por Desoer [Des.1], Vidyasager [Vid.1] y Callier [Cal.1].

Debido a la no linealidad presentada por el flujo en el tramo de canal y al hecho de que perturbaciones (apertura de la compuerta aguas abajo del tramo de canal, cambio en el tirante Cnivell aguas arriba de la compuerta de control, cambio en el tirante aguas abajo de la compuerta aguas abajo, compuerta de control del siguiente tramo, etc. ) producen cambios en el modelo de la planta (relación entre las compuertas y los tirantes aguas arriba y aguas abajo del tramo de canal), se ve la necesidad de usar un algoritmo de control que permita tener un funcionamiento óptimo en distintos puntos de operación de la planta. Se decidió usar un control adaptable.

Dada la complejidad de la planta, puesto que se trata de un sistema de párametros distribuidos no lineal (el modelo varia con el punto de funcionamiento al igual que el retardo), se opta por el punto de funcionamiento al igual que el retardo), se opta por<br>seleccionar un algoritmo adaptable que requiriera poca<br>información a priori del sistema, siendo seleccionado el información a priori del sistema, siendo Controlador Predictor General CGPC). El estudio de este tipo de control adaptable aplicado al flujo en un tramo de canal aparece en el capítulo III.

Este trabajo es un primer estudio sobre el control de un sistema de distribución de agua. en el que no se consideraron las interacciones que existen entre los distintos tramos de canal que forman el sistema de distribución. Por lo tanto, para finalizar este trabajo en el capitulo IV, se mencionan algunos de los problemas que existen al tener tramos interconectados.

 $1 - 2$ 

#### **POLIANP** 江  $T = U - L$ **COLLE**  $11$

#### Estudio de la estibilidad del control del fluro en un فاعتقلتها المسفة

#### 1. - Introducción :

La teoria de estabilidad fue desarrollada inicialmente para vistemas de parduitros concentrados. Su generalización a sistemas de partmetros distribuidos, como os el caso del flujo en un canal rbiento, no es inmediata.

Para estudion la estabilidad de los sistemas realimentados de rrimetros distribuidos se esan los resultados obtenidos por Desper y Vidyasager (Des.11, para sistemas de convolución.

En este capitulo se oplica la tronia de sistemas de convelución al flujo en un canal rectangular abierto, requirièndose lincalizan las ecuaciones diferenciales parciales que los discriben. Con las equaciones linealizadas se procede a obteren su función de transforencia en "s" (transformada de Laplace), pudiladose encontrar de este modo su respuesta en frecuencia. Esto pormite el estudio de la estabilidad de los : ! porition de contral proporcional y proporcional - integral, aplicados al tramo de canal en estudio alrededor de un punto de funcionamiento.

#### 2. - Istalniće isabibliških ini islamania renvaluzion IDeallii.

Para heblor de la teoria de estabilidad les necesario, como primer paso, definir lo que se entiende por sistema de convolución.

Un sistema de convolución es aquel sistema lineal е invariante en el tiempo, cuja relación entrada-salida se puede representar por una convelución, estos sistemas lineales incluyen a los sistemas de parlmetros concentrados, distribuídos y con retardo.

Sea Anxn el conjunto de matrices de dimensión nan, cuyos elementos gi: (i, j=1..n) son de la forma :

 $\mathfrak{q}_{ij} = \begin{cases} \mathfrak{q}_{ij} \circ (t) + \frac{\omega}{k \pi \sigma} \mathfrak{q}_{ij}^{-k} \circ (t - t_k) & \text{para } t \geq \varnothing. \\ \alpha & \end{cases}$ para t ( D.

donde :

 $g_{ij}$ <sup>3</sup>(t) c L<sub>1</sub>(R+),  $g_{ij}$ <sup>k</sup> E R y  $\sum_{k=0}^{\infty} |g_{ij}|^k$  ( $\infty$  ; con t<sub>h</sub> =  $\beta$  y

 $2 - 1$ 

 $(2, 1)$ 

#### t<sub>t</sub> > Ø para toda k.

En A<sup>nxn</sup> estan definidas tres operaciones: la adición de dos elementos, la multiplicación de un elemento por un escalar, y la multiplicación de dos elementos (convolución). Bajo las dos primeras se comporta como un espacio vectorial lineal sobre los reales, mientras que la tercera operación es asociativa, distributiva sobre la suma y commutativa respecto de  $1a$ multiplicación por un escalar. Además A<sup>nxh</sup> es cerrado bajo  $1a$ operación de multiplicación de dos elementos, por lo tanto, AnxA es un algebra no conmutativa (la multiplicación de dos elementos) con unidad, siando la unidad 6(t) I<sub>nen</sub> (matriz identidad de nxn).

Si se toma la definición de norma para G a A<sup>nxn</sup> como :

 $||G|| = \max_{i} \sum_{i=1}^{n} ||g_{ij}(t)||_A$ ;  $g_{ij}$  elemento  $(i,j)$  de G  $(2.2)$ 

$$
\mathop{\mathtt{con}}
$$

 $\left\|\mathbf{g}_{\mathbf{i}\, \mathbf{j}}\left(\mathbf{t}\right)\right\|_{\mathsf{A}}=\left\|\mathbf{g}_{\mathbf{i}\, \mathbf{j}}\mathbf{e}_{\mathbf{(t)}}\right\|_{\mathbf{i}}\left\|\mathbf{t}\right\|_{\mathbf{i}=\alpha}\left\|\mathbf{g}_{\mathbf{i}\, \mathbf{j}}\mathbf{k}\right\|$ se tiene un algebra de Panach (completa) con unidad.

Considèrese el conjunto Â<sup>nxn</sup> formado por las transformadas de Laplace de todos los elementos de A<sup>nxn</sup> ( $\hat{A} = \hat{A}(A)$ , con asintota de convergencia cerol y el sistema realimentado siguiente:

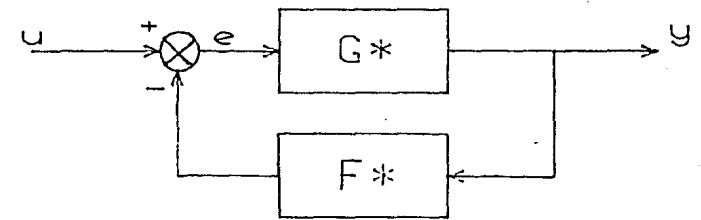

Figura 2.1 Sistema realimentado estudiado.

donde :

u es la entrada.  $\mathbf{y}$ es la salida. es el ennon (e = u - F  $\angle$  y) e. G y F son sistemas lineales invariantes en el tiempo.

y cuya transformada de Laplace de la relación entrada-salida está descrita por la expresión :

$$
\hat{H}(s) = \hat{G}(s) \quad I + \hat{F}(s) \quad \hat{G}(s) \quad J^{-1}.
$$
 (2.3)

Descer enuncia que "H(.) (la respuesta al impulso de H(s)) es estable si H(·) e A<sup>nxn</sup>". Cuando èsto se cumple:

 $||y||_D \leq ||H||_A$   $||u||_D$  para  $1 \leq p \leq \infty$ .

el sistema en lazo cerrado es LP estable para toda p  $\epsilon$  [1, $\infty$ ], en especial si  $p = \infty$  es BIBO (entrada acotada, salida acotada) - estable.

De las definiciones del algebra A<sup>nxn</sup> y del conjunto Â<sup>nxn</sup> se tiene : si H(s)  $\in$  A<sup>nxn</sup>, entonces H(.)  $\in$  A<sup>nxn</sup> y, por lo tanto. H(s) es estable.

El siguiente teorema establece las condiciones suficientes y necesarias para obtener la estabilidad de la relación entrada-salida de los sistemas de convolución (figura 1):

Tennema 1 :

Sea G(s) de la forma :  $k = m_i$  $\Sigma^{\frac{m_1}{2}}$  R<sub>ij</sub>/(s-p<sub>i</sub>)j + Ĝ<sub>b</sub>(s) = Ĝ<sub>u</sub>(s) + Ĝ<sub>b</sub>(s)  $G(s) =$  $\mathbf{X}$  $i=1$   $i=1$  $(2.4)$ 

donde Re p<sub>i</sub>  $\geq$  Ø para toda i, G<sub>b</sub>  $\varepsilon$  A<sup>nxn</sup>, R<sub>ij</sub> una matriz constante de nxn, k el número de polos en el lado derecho del plano complejo y m; la multiplicidad de cada polo.

Sea  $\hat{G}_{11}(s) = \hat{N}(s) - \hat{D}(s)^{-1}$ , donde  $\hat{N}(s)$  y  $\hat{D}(s)$  son matrices polinomiales coprimas por la derecha (el maximo, divisor, derecho de  $\tilde{N}(s)$  y  $\tilde{D}(s)$  es unimodular (Wol.11) y además  $\tilde{D}(s)$  es propia por columnas (el rango de la matriz formada por los coeficientes de los términos de mayor grado de cada columna es completo).

Supongase que  $\hat{F}(\xi)$   $\in$   $\hat{A}^{n \times n}$ .

Entonces  $\hat{H}(\epsilon) = \hat{G}(\epsilon) + \hat{F}(\epsilon) - \hat{G}(\epsilon)$  $51$   $\times$   $5010$   $51$   $:$ 

$$
\begin{array}{ll}\n\text{if } \text{inf} \quad \text{det} \quad \text{I} \quad + \quad \hat{F}(\text{s}) \quad \hat{G}(\text{s}) \quad \text{I} \quad \text{I} \quad \text{B.} \\
\text{Re} \quad \text{s} \geq \beta\n\end{array} \tag{2.5}
$$

 $\mathcal Y$ 

ii) det  $f(\hat{D}(p_i) + \hat{F}(p_i))(\hat{R}(p_i) + \hat{F}(p_i))(\hat{G}(p_i))(\hat{D}(p_i)) \leq \neq \emptyset$ . (2.6) para  $i=1...k$ 

La condición i) del teorema anterior, puede verificarse para un caso especial usando el llamado test gràfico IDes.2, Cal.1, Vid.11. Para la segunda condición se, evalúa el determinante (2.6) para cada uno de los polos de Ĝ(s) (2.4) ubicados en el semiplano derecho del plano complejo y se verifica que el valor del determinante sea distinto de cero.

Se supone  $\hat{F}(s) = cte$ . y :

dett  $I + \hat{F}$   $\hat{G}(s)$   $I = 1 + \hat{G}(s) = 1 + \hat{G}_a(s) + \sum_{i=1}^{\infty} g_i e^{(-st_i)} +$  $i = \alpha$  $10 - \mu_k$  $\Sigma = \Sigma^2 r_{\rm kkg} / (s - p_{\rm k})^{\alpha}$  $(2.7)$  $k=1$   $\alpha=1$ 

con g<sub>a</sub> e L<sup>i</sup>, Re p<sub>i:</sub> 2 Ø para toda k, ∑olg<sub>i</sub>| <∞, t<sub>Ø</sub>=Ø, t, > Ø para<br>i>Ø, "lo" el numero de polos en el lado derecho del plano complejo y μ<sub>k</sub> la multiplicidad de cada polo.

Definase comp :

 $0$  (iw)  $\triangleq$  and  $[1 + \hat{q}(i\omega)]$  $(2.8)$ 

У

 $g_0 = \frac{1}{2}(s)$  cuando  $s \rightarrow \infty$  sobre el eje real.

Teorema 2 (Test Gràfico) :

Sea el sistema (2.4), con el determinante (2.7) (f(s)=cte.) y la definición (2.8), considèrese que las ti de (2.7) están relacionadas racionalmente, es decir, que : ti = nir para todo  $i \in (N \cup \emptyset)$  con  $(n_i)_{\emptyset}^{\infty}$  una secuencia de enteros no negativos,  $r > \mathcal{Q}$  y  $n_0 = \mathcal{Q}$ .

inf det[  $I + F$   $\hat{G}(s)$  ]  $\rightarrow$   $\beta$  $Re \approx 20$ 

si y sòlo si

 $1 + q_0 \neq -0$  $\mathbf{i}$ 

 $1 + \frac{5}{2}$  (iw)  $\neq$  67  $\forall$  w ER ii)  $(2.16)$  $1<sub>o</sub>$  $\theta = \lim_{\alpha \to 0} 1 \cdot \theta(j\Omega) - \theta(-j\Omega) - 1$  $\mu_{\rm k}$   $\triangleq$ iii)  $\mathbb{Z}$  $n_{\mathbf{D}}$  $C \rightarrow \infty$  $k = 1$ 

donde esta ditima condición implica que, a medida que w aumenta de -∞ a +∞, la imagen de 1 + ĝ(jω) sigue la curva de Nyquist y circunda al origen n<sub>o</sub> veces en la dirección contraria a las manecillas del reloj.

En el Teorema 2 la primera condición indica que 9<sub>0</sub> debe ser distinto de -1, en cuanto a las últimas dos condiciones se refieren al empleo del criterio de Nyouist (Gga.1).

#### 3.- Aplicación a un tramo de canal abiento nectangular :

3.1 Modelo matemàtico y linealización :

Usando balance de cantidad de movimiento  $\vee$  de masa en un intervalo diferencial del canal y tomando en cuenta las siguientes hipòtesis :

H<sub>1</sub> - La variación de la superficie del agua es gradual, es decir, la aceleración vertical es despreciable.

Ho - La distribución de velocidades a través del àrea hidraülica es constante.

H3 - El movimiento de una onda puede tomarse como bidimensional en un plano vertical.

Ha - La pendiente media del fondo del canal respecto a la horizontal es pequeña (tg $(\alpha) \approx \alpha \approx$ sen( $\alpha$ )).

 $(2.9)$ 

Hs - Las perdidas por fricción en el flujo no permanente no son significativamente distintas a las de flujo permanente.

se obtiene un par de ecuaciones diferenciales parciales  $n<sub>O</sub>$ lineales, conocidas como ecuaciones de Saint-Venant (Cho.11. Para el balance de cantidad de movimiento se tiene la ecuación :

 $\frac{\partial \bar{v}(x,t)}{\partial t}$  = -  $g \frac{\partial \bar{v}(x,t)}{\partial x}$  -  $\bar{v}(x,t)$   $\frac{\partial \bar{v}(x,t)}{\partial x}$  -  $g(\bar{s}_f(x,t) - \alpha)$  (2.11)

mientras que el balance de masa está dado por:

$$
\frac{\partial \bar{y}(x,t)}{\partial t} = -\bar{v}(x,t) \frac{\partial \bar{y}(x,t)}{\partial x} - \bar{y}(x,t) \frac{\partial \bar{v}(x,t)}{\partial x}
$$
 (2.12)

#### donde :

⊽(x,t) es la velocidad en la posición Ø≼x≼l y el tiempo Ø≤t≤∞.  $\bar{y}(x, t)$  es el tirante (altura del nivel de agua sobre la plantilla) en la posición Ø1x1 y el tiempo Ø1t10. e es la pendiente del canal (constante para Sixil). q es la aceleración de la gravedad.  $S_f(x,t)$  es el coeficiente de fricción. l'es la longitud del canal.

El coeficiente de fricción està expresado por la ecuación empirica de Manning [Cho.1], mediante :

$$
S_f(x,t) = (n \, \Omega)^2 \, P^{-2} \, \left[ \frac{P}{A} \right]^{4/3} \tag{2.13}
$$

en esta última ecuación para un canal rectangular :

 $P = T + 2$   $Q(x, t)$  perimetro mojado.  $A = T y(x, t)$  area de la sección transversal. n es el coeficiente de Manning. Q es el gasto. T es el ancho de la plantilla del canal.

Las condiciones de frontera, determinadas por las compuertas aguas arriba y aguas, chajo, se, encuentran, expresadas, por la ecuación :

$$
a = C_n \cup [2 q \Delta \overline{y}]
$$
 1/2

en la cual :

Cn es el coeficiente de descarga. W es la apertura de la compuerta. q es el flujo por unidad de ancho del canal. ∆ÿ es la diferencia de niveles del agua de uno y otro lado de

cada compuerta.

 $(2.14)$ 

Se estudiara la estabilidad del canal realimentado linealizando las ecuaciones  $(2.11)$  y  $(2.12)$ , en un punto de operación de flujo uniforme (velocidad = cte. y tirante = cte. a<br>lo largo del canal); dado por el tirante "Y<sub>o</sub>", la velocidad "V<sub>o</sub>" y las aperturas en compuertas "Woj" y "Woy".<br>Considèrese que v(x,t), y(x,t), w<sub>1</sub> y w<sub>2</sub> son las desviaciones

respecto al punto de operación, en las velocidades, el tirante y las abertura de las compuertas; el tirante aquas arriba de la compuerta 1 y el tirante aguas abajo de la compuerta 2 son "Yu" y "Yi", respectivamente (figura 2.2). Con estos datos se linealizan las ecuaciones  $(2.11)$   $\frac{1}{2}.12)$  alrededor del punto de fluio uniforme, usando una aproximación mediante series de Taylor donde, tomando dnicamente el primer término, así como usando los resultados siguientes :

 $\frac{\partial}{\partial f}(\hat{f}(x,t),\frac{\partial \tilde{g}(x,t)}{\partial x})$   $(\hat{f}(x,t)-\tilde{f}(x, \theta)) = f(x,t), \frac{\partial \tilde{g}(x, \theta)}{\partial x}$ 

 $\frac{\partial}{\partial x}$  { $\frac{f(x, t)}{\partial x}$   $\frac{\partial g(x, t)}{\partial x}$ }  $(\frac{f(x, t) - f(x, \emptyset)}{\partial x}) = \frac{f(x, \emptyset)}{\partial x}$  $(2.15)$ 

 $\frac{\delta}{\delta q}(\frac{\delta(x,t)}{\delta x}) = \frac{\delta \frac{\delta(x,t)}{\delta x}}{\delta x}$  ( $\bar{f}(x,t) - \bar{f}(x,0) = g(x,t) \frac{\delta \frac{\delta(x,0)}{\delta x}}{\delta x}$  +

$$
+\exists (x'')\frac{93(x'')}{9x}
$$

para :

 $\frac{1}{2}(x, t)$  y  $\frac{1}{2}(x, t)$  funciones de x y t.  $f(x, \emptyset)$  y  $g(x, \emptyset)$  punto de funcionamiento para la linealización.  $f(x, t)$  y  $g(x, t)$  variacion respecto a la funcion que describe el punto de funcionamiento para toda x.

y considerando flujo uniforme :

$$
\frac{\partial \bar{v}(x, \mathcal{G})}{\partial x} = \mathcal{G} \qquad \gamma \qquad \frac{\partial \bar{y}(x, \mathcal{G})}{\partial x} = \mathcal{G} \tag{2.16}
$$

debido a que se tomb gasto establecido en regimen uniforme, se obtiene [Con.1] :

$$
\frac{\partial v(x,t)}{\partial t} = -g \frac{\partial v(x,t)}{\partial x} - V_0 \frac{\partial v(x,t)}{\partial x} - ag y(x,t) - bg v(x,t)
$$

У

$$
\frac{\partial y(x,t)}{\partial t} = -V_0 \frac{\partial y(x,t)}{\partial x} - Y_0 \frac{\partial v(x,t)}{\partial x}
$$

 $2 - 6$ 

 $(2.17)$ 

en la cual

$$
a = \frac{\partial S_f(V_0, Y_0)}{\partial Y}
$$
 
$$
b = \frac{\partial S_f(V_0, Y_0)}{\partial Y}
$$
 (2.18)

En forma similar, tambièn usando series de Taylor, se linealizan las ecuaciones de frontera (2.14) encontrando :

Para la compuerta 1 :

$$
y(\emptyset, t) = d_{11} v(\emptyset, t) + d_{12} w_1.
$$
 (2.19)

Para Ja compuerta 2 :

$$
y(1, t) = d_{f_3} v(1, t) + d_{f_4} w_2.
$$
 (2.20)

donde :

$$
d_{f1} = \frac{2 Y_{0} (Y_{0} - Y_{u})}{y_{0} (2 Y_{u} - Y_{0})}
$$
\n
$$
d_{f2} = \frac{2 Y_{0} (Y_{u} - Y_{0})}{w_{0} (2 Y_{u} - Y_{0})}
$$
\n
$$
d_{f3} = \frac{2 Y_{0} (Y_{0} - Y_{1})}{y_{0} (2 Y_{1} - Y_{0})}
$$
\n
$$
d_{f4} = \frac{2 Y_{0} (Y_{1} - Y_{0})}{w_{0} (2 Y_{1} - Y_{0})}
$$

Con lo anterior, el sistema a controlar queda reducido a un sistema acoplado de ecuaciones diferenciales parciales lineales, con condiciones de frontera que son función del tiempo.

En la figura (2.2a y 2.2b) aparece una comparacion entre la respuesta (a entrada cuadrada) del modelo lineal y el no lineal, se puede observar que son muy parecidas si las variaciones respecto al punto de cperacibn son pequenas.

#### 3.2 Funclbn de transferencia

Para encentrar la funcibn de transferencia que relaciona las entradas (posiciones de las compuertas) y las salidas (tirantes en x=0, inicial y x=1, final) en el dominio de la frecuencia <requerido para el estudio de la estabilidad>, es necesario obtener la transformada de Laplace de las ecuaciones (2.17l, con condiciones inciales nulas  $\{v(x, \emptyset) = \emptyset y y(x, \emptyset) = \emptyset p$ ara  $\emptyset \le x \le 1$ ) y condiciones de frontera expresadas por las  $~c$ cuaciones  $~(2.19)$  y  $(2.20).$ 

Para aplicar la transformada de Laplace a ecuaciones

 $(2.21)$ 

diferenciales parciales lineales con coeficientes constantes se deben considerar los siguientes teoremas (Gou.1) :

Teorema 3 : Si f(i,x) es transformable con respecto a "t", teniendo como transformada a F(s, x) y los llmites :

$$
\lim_{x \to x_0} f(t, x) \qquad y \qquad \lim_{x \to x_0} F(s, x) \tag{2.22}
$$

existen, entonces :

$$
\mathcal{L}\left\{\begin{matrix}\n\lim_{x \to \infty} f(t, x) & = \lim_{x \to \infty} F(s, x) \\
x \to x_0\n\end{matrix}\right\}
$$
\n(2.23)

Teorema 4 :

Si f(t,x) es transformable con respecto a "t", teniendo como transformada a  $F(s, x)$  y  $f(x, t)/x$  existe, entonces :

$$
\mathcal{J}_{\pm} \left\{ \frac{\partial f(t, x)}{\partial x} \right\} = \frac{\partial F(s, x)}{\partial x} \tag{2.24}
$$

Teorema 5 :

Si f(t,x) es transformable con respecto a "t", teniendo como transformada a  $F(s, x) = y - f(\mathcal{Q}^+, x)$  es el valor inicial de  $f(t, x)$ , entonces :

$$
\int_{t}^{t} \left\{ \frac{\partial f(t, x)}{\partial t} \right\} = EF(\epsilon, x) - f(\sigma_{t}, x)
$$
 (2.25)

Con base en los teoremas anteriores se obtiene  $\overline{\phantom{a}}$  la transformada de Laplace de las ecuaciones (2.17) :

$$
S \hat{V}(x, s) = -g \frac{\partial \hat{V}(x, s)}{\partial x} - V_0 \frac{\partial (x, s)}{\partial x} - a g \hat{V}(x, s) - b g \hat{V}(x, s)
$$
  
(2.26)  

$$
S \hat{V}(x, s) = -V_0 \frac{\partial \hat{V}(x, s)}{\partial x} - Y_0 \frac{\partial \hat{V}(x, s)}{\partial x}
$$

como ecuaciones diferenciales con condiciones de frontera expresadas por la transformada de Laplace de las ecuaciones  $(2, 19)$  y  $(2.20)$ , siendo para x=0, compuerta 1  $(2.19)$ :

$$
\hat{y}(0, s) = d_{f1} \hat{y}(0, s) + d_{f2} \hat{y}_{1(s)}
$$
 (2.27)

y para x=1 la compuerta 2 (2.18):

$$
\hat{y}(1, \epsilon) = d_{\epsilon, 2} \hat{y}(1, \epsilon) + d_{\epsilon, 4} \hat{y}(1, \epsilon)
$$
 (2.28)

Efectuando operacione:  $y$  simplificando (Apendice A), se obtiene una relación que vincula las entradas  $(\hat{\omega}_1(s), \hat{\omega}_2(s)) = y$  salidas  $(\hat{y}(\mathfrak{g},\epsilon), \hat{y}(1,\epsilon))$  de la forma :

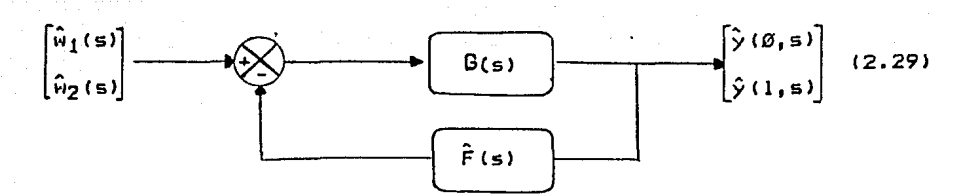

Figura 2.3 Relación entada-salida de un tramo de canal abierto rectangular (teoria lineal).

con :

 $\hat{G}(s) = \begin{bmatrix} a_1 \hat{D}_1(s) + \hat{a}_{3(s)} & a_1 \hat{D}_2(s) + \hat{a}_{3}(s) \\ a_1 \hat{D}_1(s) + \hat{a}_{3}(s)) e^{(\hat{D}_1(s)1)} & a_1 \hat{D}_2(s) + \hat{a}_{3}(s) e^{(\hat{D}_2(s)1)} \end{bmatrix}$  $\frac{1}{a_2(s) \text{ [e}} \left\{ \frac{e^{(\hat{D}_2(s)1)} - 1}{e^{(\hat{D}_1(s)1)} - e^{(\hat{D}_1(s)1)}} \right\} \left\{ \begin{bmatrix} e^{(\hat{D}_2(s)1)} & -1 \\ -e^{(\hat{D}_1(s)1)} & 1 \end{bmatrix} \begin{bmatrix} d_{f2}/d_{f1} & 0 \\ 0 & d_{f4}/d_{f2} \end{bmatrix} \right\}$  $F(s) = \begin{bmatrix} 1/d_{\frac{1}{2}} & 0 \\ 0 & 1/d_{\frac{1}{2}} \end{bmatrix}$  $(2.31)$ 

donde :

 $a_1 = V_0 - g Y_0/V_0$  $b_1 = a_1$  $\hat{a}_2(s) = a g - s g / V_0$   $\hat{b}_2(s) = s - a g Y_0 / V_0$  $\hat{a}_3(s) = s + b q$  $\hat{b}_3(s) = - (s + b g) Y_0/V_0$  $\hat{D}_{1,2}(s) = (-\hat{d}_1(s) \pm [\hat{d}_1(s)]^2 - 4 \hat{d}_2(s) \frac{1}{2}$ /2,  $(2.32)$  $\hat{d}_1(s) = \hat{a}_3(s)/a_1 + \hat{b}_2(s)/b_1$  $\hat{d}_2(s) = \hat{b}_2(s) \hat{a}_3(s) / (a_1 b_1) - \hat{b}_3(s) \hat{a}_2(s) / (b_1 a_1)$ 

 $3.3$  Ubicación de los polos de  $\hat{G}(s)$  :

Los polos del sistema en lazo abierto (G(s)) dados por la ecuación (2.30), están determinados por los ceros expresion:

> $\hat{a}_{2}(s)$  ( $e^{(\hat{D}_{2}(s))}$ ) =  $e^{(\hat{D}_{1}(s))})$  =  $\hat{a}$  $(2.33)$

El cero de  $\hat{a}_2$ (s) se obtiene anulando la ecuación (2.32) :

$$
\hat{a}_2(s) = a g - s g / V_0 = g + g_j \tag{2.34}
$$

haciendo  $s = \sigma + j\omega$  y tomando las partes real e imaginaria por  $e$ eparado se tiene :

Parte real:  $\sigma = a V_0$ 

Parte imaginaria :  $\omega = \emptyset$ 

Las expresiones para  $\hat{D}_1(s)$  y  $\hat{D}_2(s)$  se encuentran sustituyendo en (2.32), las definiciones (2.32):

 $D_1 \rightarrow (s) = 1$  [ -(2 s + q(b - a  $Y_D/V_D$ )]  $\pm$  ( 4 s<sup>2</sup> q  $Y_D/V_D^2$  + 4 s g (g b  $Y_{n/U_0}^2$  - a  $Y_0/V_0$ ) + g<sup>2</sup>(b -  $Y_0/V_0$ )<sup>2</sup>)<sup>1/2</sup> J  $1 - (V_n - g Y_n/V_n)$  $(2.36)$ 

cuya ferma, por simplicidad, se escribe como:

$$
\hat{p}_{1,2}(\epsilon) = (\alpha + \beta) \mathbf{1} \pm (\hat{\varphi}_1(\epsilon) + i \hat{\varphi}_2(\epsilon)) \tag{2.37}
$$

Tomando la forma propuesta en (2.37) el segundo factor de la expresión (2.33) queda como:

 $e^{-(x^2-1)^2}$  (x = + 0) 1  $e^{-(\frac{5}{2}(5) + i\frac{5}{2}(5))}$  +  $(\frac{5}{2}(5) + i\frac{5}{2}(5) + i\frac{5}{2}(5))$  (2.36)

Teniendo en cuenta que "s" es una variable compleja, el primer factor de (2.37) puede ser reescrito como :

 $e^{-(\frac{w}{2}}i + i \sqrt[4]{2}i] = e^{-(\frac{w}{4}i)}$  (cos 1pl - sem igl i)  $(2.39)$ 

Esta expresión se anula, solamente cuando  $\tilde{\mathbf{y}}_1 = \boldsymbol{\varphi}$  ; ya que el coseno y el seno nunca son cero en un mismo dagulo(łp). Con lo anterior y considerando que  $r_1$  y  $r_2$  son elementos de los reales, el primer factor de (2.38) no tiene ralces.

El segundo factor de la expresión (2.33), puede ser escrito como:

 $e^{(-\frac{1}{4}}1^{(5)})$  (cos ûn(s) - i sen ûn(s)) -  $e^{(\frac{1}{4}}1^{(5)})$  (cos û $e^{-(\frac{1}{4}}1^{(5)})$  $(2.48)$ 

 $+$  isen  $\hat{\psi}$  $\gamma$ (s)

Para que la anterior expresión se anule se requiere que los expenentes de los tirminos e<sup>(101(5)</sup> sean iguales, esto implica que  $\widehat{\Psi}_1$ (s) =  $\mathcal{B}_1$  con objeto de buscar aquellos valores de  $\widehat{\Psi}_2$ (s) que hacen posible:

(ccs  $\frac{5}{3}$ 2(s) - i sen  $\frac{5}{3}$ 2(s)) - (cos  $\frac{5}{3}$ 2(s) + i sen  $\frac{5}{3}$ 2(s) ) = Ø + Ø i  $(2.41)$ 

 $(2.35)$ 

-Se puede ver que la expresión (2.41) sólo tendrá términos en función del seno, el cual es cero en po(s)=nII con n =±0,±1,±2,...

Los resultados encontrados indican que el segundo factor de la ecuación (2.33), se anula cuando :

 $\hat{\psi}_1$ (s) + i  $\hat{\psi}_2$ (s) = 0 + nH i ; con n= $\pm \hat{y}_1 \pm 1, \pm 2, \pm 3, ...$  (2.42)

Recordando las definiciónes de  $\hat{D}_{1,2}(\epsilon)$  (2.36), y la expresión (2.38) tenemos que :

 $\hat{\psi}_1$ (s) +  $\hat{\psi}_2$ i(s) = (g<sub>1</sub> s<sup>2</sup> + g<sub>2</sub> s + g<sub>3</sub>)<sup>1/2</sup> 1  $(2, 43)$ donde :

 $\varepsilon_1 = 4$  3  $Y_0/V_0^2$  /  $\varepsilon_1$  $s_2 = 4$  s ( s b Y<sub>o</sub>/ V<sub>o</sub><sup>2</sup> - a Y<sub>o</sub>/V<sub>o</sub>) / sq  $(2.44)$  $2a = g^2$  ( E -  $Y_0/V_0$ )<sup>2</sup> /  $g_4$  $\xi_4 = (V_0 - g Y_0/v_0)^2$ 

Elevando al cuadrado (2.42) y (2.43) e igualàndolas se obtiene una expresión que permite encontrar los valores de "s" en los que se anula el segundo factor de (2.38):

 $\epsilon_1$   $\epsilon^2$  +  $\epsilon_2$  s +  $\epsilon_3$  = - (in∏/l)<sup>2</sup> +  $\widetilde{\omega}$  ; con n= $\widetilde{\omega},$ 1,2,...  $(2.45)$ 

Para encontrar los valores de s =  $\sigma + j$  w que cumplen con la ecuación anterior, se descompone el miembro izquiendo de (2.45) en partes real e imaginaria, de lo que resulta que:

 $\varepsilon_1$   $(\sigma^2 - \omega^2) + \varepsilon_2 \sigma + \varepsilon_3 = -(\pm n\pi/1)2 - n = \mathfrak{B}, 1, 2, ...$  $real:$  $(2.46)$ imaginaria :  $\xi_1$  2  $\sigma$  w +  $\xi_2$  w =  $\beta$ 

de las que surge :

 $\sigma = -\frac{1}{2}2/2$   $\epsilon_1 = cte.$  $(2.47)$  $\omega = \pm 1$  (  $\epsilon_1 \sigma^2$  +  $\epsilon_2 \sigma$  +  $\epsilon_3$  + ( $\pm n\pi/1$ )  $^2$ ) /  $\epsilon_1$  )<sup>1/2</sup>

Los resultados encontrados indican que el segundo factor de (2.33) presenta un número infinito de ceros, cuya parte real es constante, ubicandose sobre una recta paralela al eje imaginario.

#### $3.4 -$ Estudio de la estabilidad del control

Considèrese un tramo de canal abierto rectangular con las siguientes caracteristicas hidraulicas que en gasto establecido en regimen uniforme son :

```
= 0.0001\sim\mathbf{r}= 3.045 m.\mathbf{r}= 0.0225V_{\Omega} = 0.4109 m/s
Y_0 = 2.1336 m.
\mathsf{Y}_{\mathsf{U}}= 2.49936 m.
    = 1.76784 m.
Y_{\text{L}}Wo_1 = 0.7257 m.Noj = 0.7253 m.= -5.900026 (scuación 2.18, modelo lineal)
a= 0.090439 (equation 2.19, modelo lineal)
ь.
    = 1509.6 nts.
\mathbf{1}\mathbf{q}= 5.81 m/s^2.
```
Con estos datos se obtienen los polos de la relación (2.30)<br>(G(s)), o bien, los ceros de la ecuación (2.33) - aplicando las expresiones  $(2, 35)$   $\gamma$   $(2, 46)$ .

En base a la ecuación (2.35), se encuentra un polo en :  $\sigma = a \, V_0 = -1.0683 \times 10^{-5}$  $\omega = \alpha$ por lo tanto s =  $-1.0563 \times 10^{-5} + 0i$ .

Con las expresiones  $(2.44)$  se consigue :

 $54 = 2553.935$ 

 $\xi_1$  = 495.8722/2553.035 = 0.1942

 $55 = 2.384041/2553.935 = 0.990934$ 

 $\xi_3 = \emptyset$ . 60052/2553.035 = 2.35218x10<sup>-5</sup>

las que se substituyen en la ecuación (2.47), obteniendo los polos faltantes del sistema, que estàn dados por : para la parte real

 $\sigma = -0.002404$ 

en cuanto a la parte imaginaria que depende del valor de  $(m\pi/1)^2$ conne N "o"  $n = \emptyset$ . Para  $n = \emptyset$ :

 $(2.48)$ 

 $\omega =$  [(e.goz9 + (-g.go5141) + g.g6go52 + g ) / 495.8722 1<sup>1/2</sup>  $= 0.010806$ 

y para  $n \geq 1$ 

 $\omega = [ (0.000467 - 2.244 \times 10^{-6} + 2.35218 \times 10^{-6} + (nH/1)^2) ]/$ 

 $0.19241^{1/2}$ para n a N

Con las expresiones anteriores se encuentra un número infinito de polos de Ĝ(s) (2.30), los cuales están ubicados sobre una recta paralela al eje imaginario.

De los polos encontrados se observa que todos ellos tienen parte real negativa.

Considèrese el esquema de control para un tramo de canal abiento descrito por la figura (2.4) :

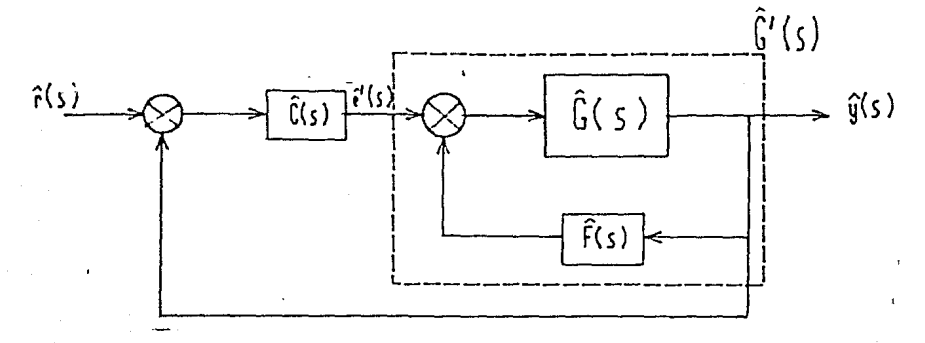

Figura 2.4 Control de un tramo de canal abierto

Para estudiar la estabilidad del control aplicado a un tramo de canal abierto (figura 2.4) se requiere, como primer paso, tener la estabilidad de la expresión (2.29, Ĝ'(s), que describe la relación entrada-salida de un tramo de canal.

El estudio de estabilidad de la relación (2.29), se inícia observando que esta ecuación presenta una-estructura-similar a la descrita por la figura 1, donde Ĝ(s) es igual a la ecuación  $(2.30)$  y  $\hat{F}(s)$  es iqual a la ecuación  $(2.31)$ .

Para aplicar el teorema-i (astabilidad) a la relación (2.29) es necesario primero varificar las suposiciones referentes a la matriz de realimentación y la estructura de la planta, es decir, que Ê(s) s Â<sup>nin</sup> y Ĝ(s) e Â<sup>nxn</sup> (2.4) (Ĝ(s) no tiene polos en el lado derecho del plano complejo). En cuanto a la aplicación del teorema se requiere probar solamente la primera condición ya sque G(s) no presenta polos del lado derecho del plano complejo.

Para verificar la condición F(s) a Anxn se debe encontrar la antitransformada de Laplace de los elementos de F(s) y ver que èstos sean de la forma descrita por (2.1). La antitransformada de  $f(s)$  es :

a mana amin'ny fivondronan-kao

 $F(t) = \hat{\mathcal{L}}^{(1)}(\hat{F}(s)) = \begin{bmatrix} 1/d_{\hat{F}}2\delta(t) & \hat{\mathcal{B}} \\ \hat{\mathcal{B}} & 1/d_{\hat{F}}\delta(t) \end{bmatrix}$ 

analizando F(t), se observa que sus elementos cumplen con la definición (2.1) para los elementos de A<sup>nxn</sup>, por lo tanto  $\hat{F}(s)$  e anxn

Para verificar que el sistema Ĝ(s) e Â<sup>nxn</sup>, se necesita tener la antitransformada de Ĝ(s) y verificar que sus elementos de G(t) sean de la forma descrita por (2.1). Como no fue posible obtener la antitransformada de Laplace de G(s), no se pudo comprober la condición :  $G(t) \in A^{n \times n}$ .

Para demostrar la condición i del Teorema-1 de estabilidad, única condición a cumplir en este caso, se hace uso del test grafico. El test grafico, necesita que el sistema sea de la forma descrita por  $(2.4)$  y que el determinante  $[1 + F \hat{G}(s)]$  posea la estructura que da la relación (2.7). En el apéndice A ecuación (A.49) se encuentra la expresión para este determinante, en la que se muestra que tiene una estructura similar a (2.7); de esta expresión sólo resta por comprobar que 9<sub>8</sub> s L<sup>1</sup>. Esta última<br>condición implica encontrar la antitransformada de Laplace de la relación ĝ, (s), la cual no se pudo obtener, dando como resultado que no se pueda concluir que :  $\varsigma_{n} \in L^{1}$ .

En la expresión (A.33) se ve que la primera condición del test grafico (2.9) aplicada al canal se satisface :

 $1 + g_0 \approx 1$ 

En cuanto a las condiciones il y lil del test gràfico se obtienen en base a el diagrama de Nyquist de la relación det[I +  $F^{\top} \hat{\mathbb{G}}(\epsilon)$ ] (figura 2.5). En esta figura la curva encontrada no cruza y no circunda el punto (0,0), cumpliendo la segunda y tercera condición (n<sub>p</sub> = 0, número de polos en el semiplano derecho del<br>plano complejo) del test gráfico.

Con los resultados anteriores y suponiendo que las condiciones  $G(t)$  a A<sup>nxn</sup> y g<sub>n</sub> e L<sup>1</sup> se cumplen, el test grafico se. verifica, ya que:

inf  $\left| \det I + F G(s) \right| > \varnothing$  $Re = 20$ 

este resultado al ser usado en el teorema-1, hace cierta la condición i. lo que hace que se cumpla dicho teorema-1. Esto indica que el sistema descrito por la relación (3.29, G'(s)) pertenece al conjunto A<sup>nxn</sup>, es decir, que es estable.

El siguiente punto a estudiar es la estabilidad del control en un canal abierto rectangular. Sin embargo, antes de continuar, es conveniente mencionar que en los esquemas de control usados en el control de canales abiertos en este trabajo, se toma como entrada al sistema Ja compuerta-! y como salidas : el tirante aguas arriba (control aguas arriba), el tirante aguas abajo <control aguas abajo) o una combinaciOn *de* las dos anteriores <control b!vall. Con lo antes mencionado se llega a que en el esquema de control considerado (figura 2.4l se llene:

 $\hat{G}'$  (s) = cruación (2.29)

 $\hat{C}(s) = \begin{bmatrix} \hat{m}(s) & \hat{n}(s) \\ \sigma & \sigma \end{bmatrix}$ 

con :

control aguas arriba  $\hat{n}(s) \neq \varnothing$   $\gamma$   $\hat{n}(s) = \varnothing$ . control aguas abajo &!sl = *Z* y A!sl ¡. *{O.*  control bival  $m(s) \neq 0$  y  $\hat{n}(s) \neq 0$ .

)'

 $e^x = \begin{bmatrix} u_1(s) \\ 0 \end{bmatrix}$ 

E! primer paso en el estudio de estabilidad del control para un zanal de riego, consiste en reescribir el sistema en una forma ~irnilc.r· e?~ **12. r1HJslrada** ~n **lc..** fi9u1~ó ~.1, **se tendr·A enLottces,....que, en ssf:e ce.so, 12** ~!2.r:la **(figure. 2.!, G(s)) s¿rb. igual a G' (s)•**   $\hat{C}(\mathbf{s})$   $\gamma$  la realimentación unitaria Cmatriz identidad de 2x2).

De los resultados encontrados sobre estabilidad para la ecuación  $(2.29)$ , se sabe que la planta  $\hat{G}'(s)$  **a**  $\hat{A}^{n\times n}$   $y$  sus polos estèn ubicados en el semiplano izquierdo del plano complejo. Tomando a E!sl cte. y recordando los resultados antes encontrados pare>. ·la matriz F!sl en el caso anterior, se llega a que  $\hat{C}(\epsilon)$  e  $\hat{A}^{n\times n}$ . Como  $\hat{G}'(\epsilon)$ ,  $\hat{C}(\epsilon)$  e  $\hat{A}^{n\times n}$  y considerando que  $A^{n\times n}$ es un algebra no commutativa con unidad, entonces:

 $\hat{G}^{\dagger}$  (5)  $\hat{G}$  (5)  $\in$   $\hat{A}^{n \times n}$   $\vee$   $I$   $\in$   $\hat{A}^{n \times n}$ 

Con estos resultados se aplica el Teorema-1 para estudiar la estabilidad del control. Como la planta Ĝ' (s)  $\hat{C}$  (s) no presenta polos del lado derecho (polos de Ĝ' (s)) solo es necesario verificar la condicibn j del taorema-1 Para verificar esta condiciòn se hace uso del test gràfico (teorema-2).

En la aplicación del test gràfico primeramente se encuentra que el determinante de [I +  $\hat{G}'$  (s)  $\hat{C}$  (s) ] sea de la forma descrita gor (2.7). De la definición de Ĉ(s) se aprecia que la matriz  $\hat{\mathsf{G}}'$  (s)  $\hat{\mathsf{C}}$  (s) es de 2x2, por lo que det [I +  $\hat{\mathsf{G}}'$  (s)  $\hat{\mathsf{C}}$  (s)]:

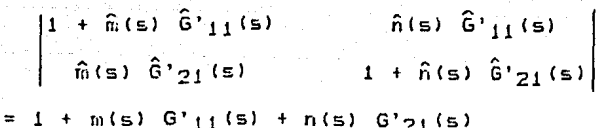

donde  $\widehat{G}^{\dagger}{}_{ij}$  (s) es el elemento ij de  $\widehat{G}^{\dagger}$  (s).

En base a los resultados encontrados sobre la estabilidad de la ecuación (2.29) (Ĝ'(s)  $\epsilon$  Â<sup>nxn</sup>) y considerando Ĉ(s) = cte.  $(\hat{n}(s) = cte, y, \hat{n}(s) = cte.)$ , se cumple la condición del determinante (2.7), ya que la transformada inversa de Laplace de cada elemento de la matriz de función de transferencia (Ĝ'(s), 2.27) es de la forma descrita por  $(2,1)$ , y el conjunto  $A^{n\times n}$ , es un algebra.

Tratado lo referente a la estructura presentada por el<br>determinante II + Ĝ'(s) Ĉ(s)) se aplica el test grafico, y se encuentra para la primera condición que:

 $1 + q_0 \approx 1$ 

Las condiciones ii y iii se obtienen del diagrama de Nyquist. tanto para control aguas arriba (figuras 2.6, fa(s)=1), como aguas abajo (figuras 2.7, A(s)=1) y bival (figuras 2.8, A(s)=0.5,  $m(s) = 0.5$ .

De las figuras  $(2, 3)$ ,  $(2, 7)$  y  $(2, 5)$  se puede apreciar que, a medida que la frecuencia aumenta, la curva de Nyquist tiende a crecer en magnitud y a deformanse. Estos resultados, no esperados en alta frecuencia, originaron una revisión a la deducción de las ecuaciones de Saint-Venant (2.11, 2.12), encontrando que solo son validas si la variación en el tirante es gradual, es decir, la longitud de onda de la sehal formada por la altura de los tirantes es grande (baja frecuencia). Estos resultados indican que es necesario encontrar un nuevo conjunto de ecuaciones que permitan describir el comportamiento del canal en una gama mayor de frecuencias, con objeto de poder verificar las condiciones 2 y 3 del test gràfico.

Analizando las gráficas de Hyquist ( $\hat{C}(s)$  = cte.) para bajas frecuencias, se llego a las siguientes conclusiones :

- Control aguas arriba (Compuerta 1 - tirante inicial figura  $2.6$ ) (m (s) = 1, n (s) =  $\emptyset$ ) :

El canal presenta su ganancia mayor en la frecuencia w=0 (d.c.), esta disminuye conforme aumenta la frecuencia, formando unos circulos centrados fuera del origen, èsto sugiere la existencia de una acción directa entre la puerta 1 y el tirante aguas arriba. Tambien se puede observar que su margen de ganancia es infinito (el control es estable incondicionalmente).

- Control aquas abajo (Compuerta 1 - tirante final figura 2.7)  $(\hat{m}(s) = \emptyset, \hat{n}(s) = 1)$ :

igual que en el caso anterior, la frecuencia en que la  $A1$ ganancia del sistema es mayor se encuentra en w=Ø y tiende a disminuir conforme aumenta la frecuencia. El diagrama de Nyquist forma circulos alrededor del origen (más que circulos, se diria que pareten "ochos"), siendo los puntos de menor magnitud aquèllos cuya fase es aproximadamente + 90 grados: ésto es debido  $\mathbf{a}$ que las ondas que viajan en el sentido compuerta-1 compuerta-2 y las que son reflejadas por la compuerta-2 se suman desfazadas 180 grados, resultando una adición destructiva. La suma no es cero ya que no toda la ola se refleja sino solo parte. puesto que la compuerta-2 està abierta. El ángulo en el que se presenta el punto de menor magnitud no es 90 grados sino menor, debido a que la velocidad que tiene el agua en el sentido compuerta-1 a compuerta-2 es mayor que la velocidad de compuerta-2 a compuerta-1. En este tipo de control se observa que el margen de ganacia del sistema es aproximadamente 5.5 (estabilidad condicional).

Control Bival (Compuerta 1 - tirante inicial y final (figura 2.8))  $(h(s) = 0.5, h(s) = 0.5)$ :

Las curvas de Nyquist obtenidas son similares a las<br>encontradas para el control aguas abajo, sin ambargo, tienen la ventaja de estar desplazadas a la derecha, presentando un margen de ganancia infinito, si se admite que el modelo de Saint-Venant es vàlido para frecuencias menores a 0.3 rad/seg.

Como la planta es la simulación de un canal rectangular lineal abierto, se compara la respuesta en frecuencia obtenida por simulación (introduciendo schales sencidales de distintas<br>frecuencias apéndice B) y la respuesta en frecuencia teórica, encontrando que son parecidas, siempre y cuando la razón del paso de integración en distancia y el paso de integración en tiempo usadas por el matodo numarico (apandice C), sea igual a la celeridad de disturbios de pequeña amplitud (celeridad =  $[g Y_0]^{1/2}$ .

Ahora se verà la repuesta temporal del sistema usando el control aguas abajo y el control bival :

El primer tipo de control estudiado es un control proporcional donde se realimenta el tirante final (control aguas abajo). En la figura (2.9) aparece la respuesta en seguimiento a una senal escalón (2.15 cm.) del canal realimentado empleando una ganancia en el control proporcional igual a 3. En esta gràfica se aprecía que el sistema nunca alcanza la referencia, presentando error en estado estable.

Con objeto de disminuir el error se aumenta la ganancia<br>proporcional a 5, obteniendo la figura (2.10). En esta figura se obsenva que el sistema presenta oscilaciones que tienden a desaparecer. El sistema presenta error en estado estable, aunque menor al caso anterior (figura 2.9).

El siguiente paso fue aumentar la ganacia a 6, obteniendo la figura (2.11) en la que el sistema muestra oscilaciones que aumentan de amplitud conforme transcurre el tiempo.

والوالم والطاهر والرجوح والمعرور والمرابط والمتكل والمتحرم والمتمر والمتحرم والمتحر

Estos resultados eran esperados, tal como lo muestra la figura (2.7), en la que se ve que el margen de ganancia para el control compuerta-1 - tirante final es aproximadamente 5.5, por lo tanto, con ganancias mayores a esta, el sistema es inestable.

Otro de los algoritmos de control estudiado, es el control bival, en donde se realimenta el tirante inicial y el tirante final. Pe la respuesta en seguimiento a una sehal escaión (0.15 cm.) en la referencia (figura 2.12), en la que se realimentan los tirantes, inicial y final, con ganancia 3, se observa que el sistema responde más rápidamente y sin sobretiros grandes, además se puede ver que su crror en estado estable es menor que en el caso del control aguas abajo, figura (2.9). Este algoritmo de control presenta un margen de ganancia infinito (figura 2.8a), debido è que se està realimentando el tirante inicial, que da información sobre el futuro del tirante final.

En les estudios de control aguas abaro y control bival el periodo de musatreo se eligie-igual al paso de integración en tiempo del algoritmo numbrico. Las oscilaciones presentadas por<br>el sistema - en las figuras (2.9 a 2.12) poseen un periodo igual al doble del retraso del sistema, es decir el tiempo que tarda una onda en recorrer dos veces el canal.

De los resultados encontrados, tanto en frecuencia como en tiempo, se observa que las gráficas de Alguist obtenidas para baja frecuentia describen satisfactoriamente el comportamiento del tramo de canal, no asi las gráficas en alta frecuencia, donde la falta de un término que contemple la inercia vertical del agua en las ecuaciones de Saint-Venant, hace que se obtengan resultados no sospechados. En base a las práctica y a discuciones tenidas, se espera que el flujo en un canal tienda a comportarse como un filtro pasa bajas, ya que el agua no puede responder rapidamente debido a su inercia.

El siguiente punto a tratar es el diseño de un controlador discreto que tenga un error en estado estable igual a cero a una entrada escalòn, para el tirante final (este tirante es de gran importancia ya que de èl depende el suministro de agua a las tomas laterales y a los siguientes tramos del canal).

Como el sistema en estudio (canal rectangular abierto, paràmetros distribuidos) presenta un amplio espectro en frecuencia, hubo la necesidad de implementar unos filtros antirrecubrimiento en los tirante inicial y final, los cuales permiten, ademàs de evitar el posible traslape en frecuencia que aparece por el muestreo, eliminar el ruido de alta frecuencia existente en las medidas (viento, relfejo de las olas, etc..).

Se tomb un filtro Chebychev pasa bajas :

 $\frac{\omega_0^2}{s^2 + .865 \omega_0 s + \omega_0^2}$  $H(s) =$ 

- y se estudiaron tres distintas frecuencias de corte ( $\omega_{0}$ ) :

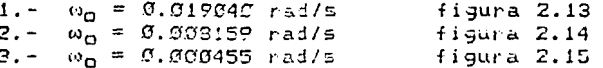

en las figuras (2.13). (2.14) y (2.15) aparecen las respuestas al escalon para tirante final tanto con el filtro, como sin el. En base a las frecuencias de corte de los filtros y tomando una regla propuesta por Setrom (Sat.11, que indica que la frecuencia de muestreo del ristema deba de ser 2H veces más rápida que la de! filtro antirrecubrimiento, se logran los siguientes perlodos de muestreo :

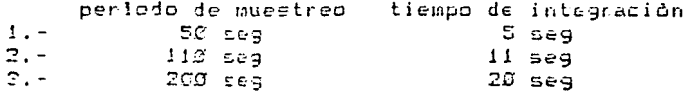

Con objeto de tomar al canal y al filtro como sistemas continues, el paso de integración en tiempo se toma 10 veces más chico que el periodo de muestreo. Como se menciona anteriormente, la relación entre el paso de integración en distancia y el paso de integración en tiempo se debe mantener, por lo tanto, al diminuir el paso de integración en tiempo, debe disminuir en<br>igual proporción el paso de integración en distancia . Esto otaciona que se requieran más secciones del canal-de-menor longitud (paso de integración en distancia) para cubrir todo el canal, aumentando por consiguiente el tiempo empleado por la computadora para la integración de las ecuaciones. Este aumento en tiempo de computo, aunado a la pequeña diferencia entre las respuestes al escalon del sistema usando los filtros  $\omega_0$  =  $\emptyset$ .019049 y  $\omega_0$  =  $\emptyset$ .003159 (periodo de integración de 50 y 110 seg.) y tomando en cuenta que el margen de ganacia del sistema es el mismo para ambos filtros y que su comportamiento en frecuencia es similar para bajas frecuencias de Ø a -270 grados (evitar los reflejos en la ola -180 - 2En grados con  $n=1, 2, 3, ...$ , figura 2.16), originan que se seleccione, como perlodo de muestreo, el de 110 seg.

Ademàs de los filtros anteriores, se implementa un mecanismo que hace que la velocidad de apertura o cierre de la compuerta i, no sea mayor a 1 metro/minuto (esta velocidad es la que se presenta en la mayorla de las compuertas usadas en el control de canales).

 $(2.49)$ 

Reuniendo los aspectos mencionados se estudia el comportamiento *de* un control *en* el que se realimenta el tirante inicial en forma proporcional y el tirante final en forma proporcioral-integral Cise·.Jl :

$$
u(k+1) = u(k) + K_{p1} * e_{t1}(k+1) + (K_{p2} + K_{i2} - T/2) e_{t+}(k+1)
$$

 $-K_{D1}$  \* e<sub>ti</sub> (k) + ( -K<sub>p2</sub> + K<sub>i2</sub> T/2) e<sub>ti</sub> (k) (2.50)

donde :

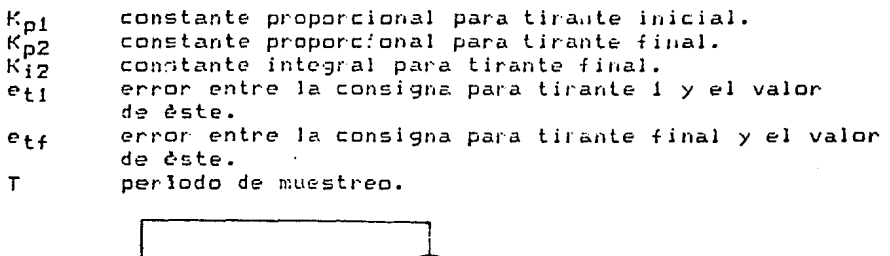

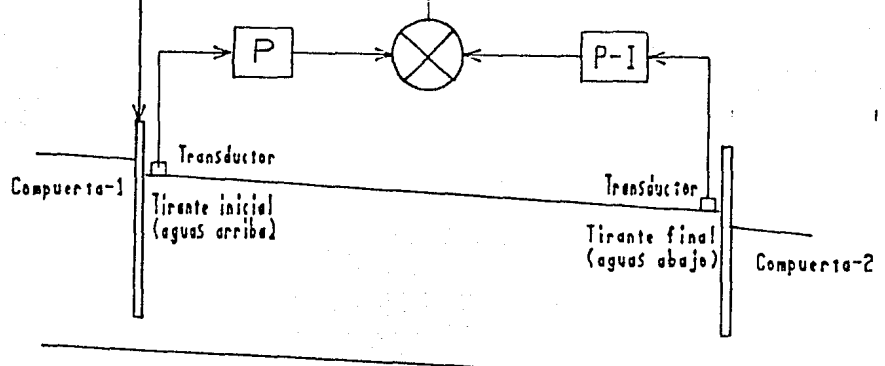

Figura 2.17 Control porporcional proporcional-integral.

En la figura <2.18l aparece el comportamiento en seguimiento del tirante final del canal a una señal escalón filtrada de 0.!5 cm., tanto para tirante final como para tirante inicial, con constantes en el control K<sub>pi</sub> constantes en el control K<sub>D1</sub> = 2.8, K<sub>D2</sub> = 0.8 y K<sub>i2</sub> = 0.0049.<br>En esta figura (2.18) se observa que el error en estado estable es cero.

Cabe mencionar que el trabajo requerido para obtener los par-~metros del -::entro! es arduo debido a que no *se* dispone *de*  ningùn método que no sea el de prueba y error.

El comportamiento en seguimiento del control aparece en la

figura <2.19), en este ejemplo las cunslanles usadas en el control son :  $K_{p1} = 2.8$ ,  $K_{p2} = 0.8$   $\gamma K_{12} = 0.0049$ . En la gràfica (2.20) se observa que al presentarse una perturbación (variación en la apertura de la compuerta-2), la forma en que el sistema sigue la consigna cambia, sin embargo, el error en estado ~c~able, es cero. *De* las figuras (2.19) *¡* (2.20) s¿, observa que el sistena presenta un retardo respecto a la referencia, el cual es de 330 seg. (figura 2.21), igual al retraso propio del sistema  $(can<sub>2</sub>)$ .

En la figura (2.22) se ve qua, si la consigna se da por anticipado al sistema 440 ceg (4 periodus de muestreo), la planta ~igue **c?si** "perfecter~ente" **a la COl)Si9:1a.** 

En cuanto al comportamiento en regulación, los resultados aparecen *en la figura* (2.23). En esta ultima grafica se observa que el control presenta un buen desempeho en regulación al eliminar el error debido a la perturbación (cambio en la apertura *de* la compuorta-2).

#### 4. - Conclusiones.1

La falta *de* un modelo adecuado para describir- el comportamiento para toda frecuencia en los canales abiertos **Ce!** l.3.~ **fr ecuc:nci et:;. t'1D** pr:=s~nta **un car,¿l r** ~~l **l, a:¡f corno los**  requerimientos existentes en la toorla de eslabilidad, en cuanto **a que** ~e !le~~sita **cot1ocer** ci~rtas p1··cpi~dades **en** ~l **domi1)iO del**  tie~po d~~ siste~a, ~o~ **factor·c\$** qu~ li1~itan **la realización de**  un estudio completo sobre la estabilidad del control de- canales **abiertc:.** 

**Aün ccn 1.Rs** lir.~it2.·=i:Jnt:E **enc::>J;lr·adas :,¿. pu¿de, =-ai base a la**  información de baja frecuencia, explicar el funcionamiento de algunos algoritmos de control aplicados a canales y ver como la introducción del tirante-1 en el control (control bival) permite aumentar el margen de ganancia, obtenièndose acciones de control més suaves y tiempos de establecimiento más cortos.

Se estudiò la incorporación de una acción integral sobre el tirante final en el control bival de un tramo de canal teoria lineal, encontràndose que el error en estado estable a una señal tipo escalòn, es cero; èsto permite un comportamiento satisfactorio en regulación. Para seguimiento, se observo que el desempeNo del control cambia ante variaciones en la apertura de la compuerta-2, hacitndose necesario reajustar sus coeficientes. Estos resultados sugieren el uso *de* un control que permita variar sus paràmetros para mejorar el funcionamiento de la planta . En lo tocante al retraso existente entre la referencia y la respuesta del sistema (figura 2.19  $\gamma$  2.20) se sabe que no es posible eliminarlo a menos que se le de la referencia por anticipado al sistema (figura 2.20).

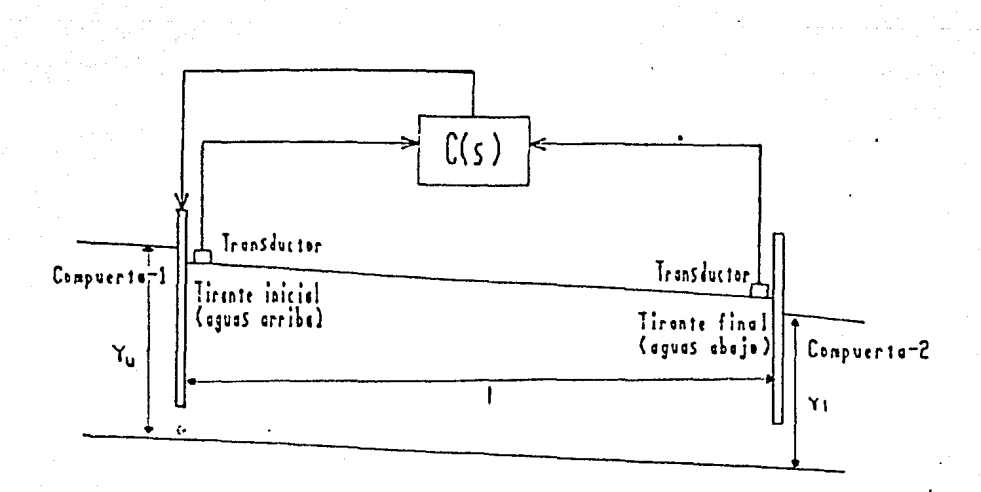

Figura 2.2 Canal abierto.

Frecuencia de 0 a 0.15 rad/seg.

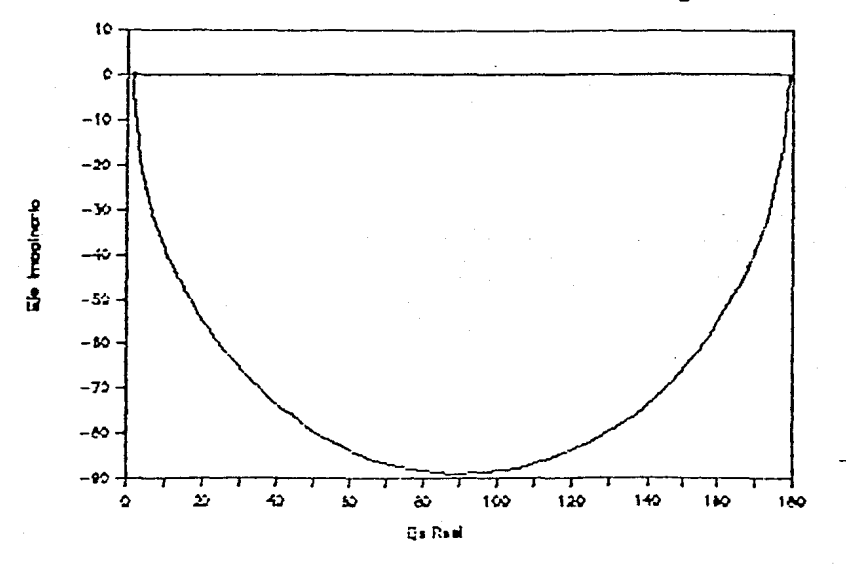

Figura 2.5 Grèfica de Nyquist de G(s).

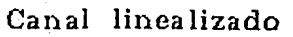

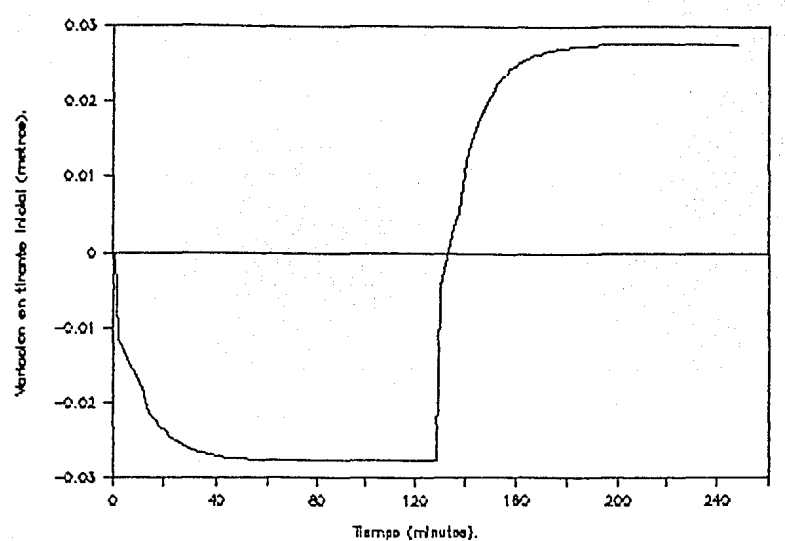

Figura 2.2 a Respuesta del sistema a una entrada cuadrada de 5 cm. de amplitud sumada a la apetura de la compuerta-1 en el punto de operación.

Canal no lineal

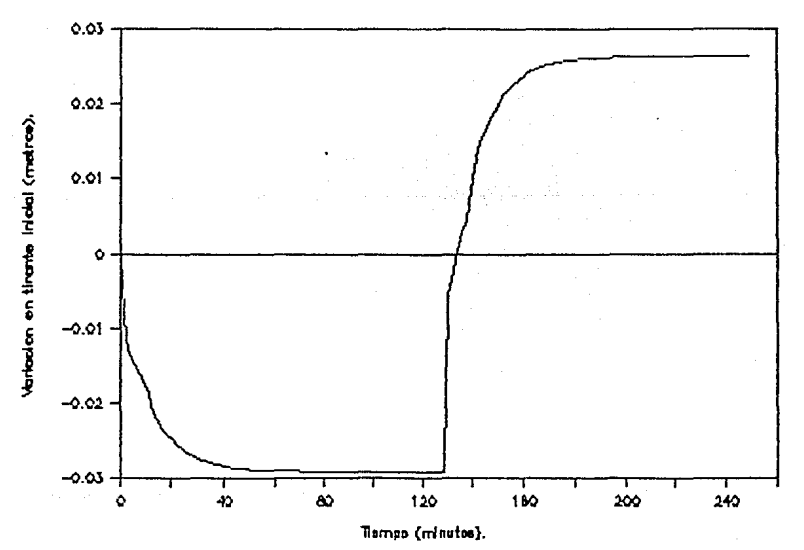

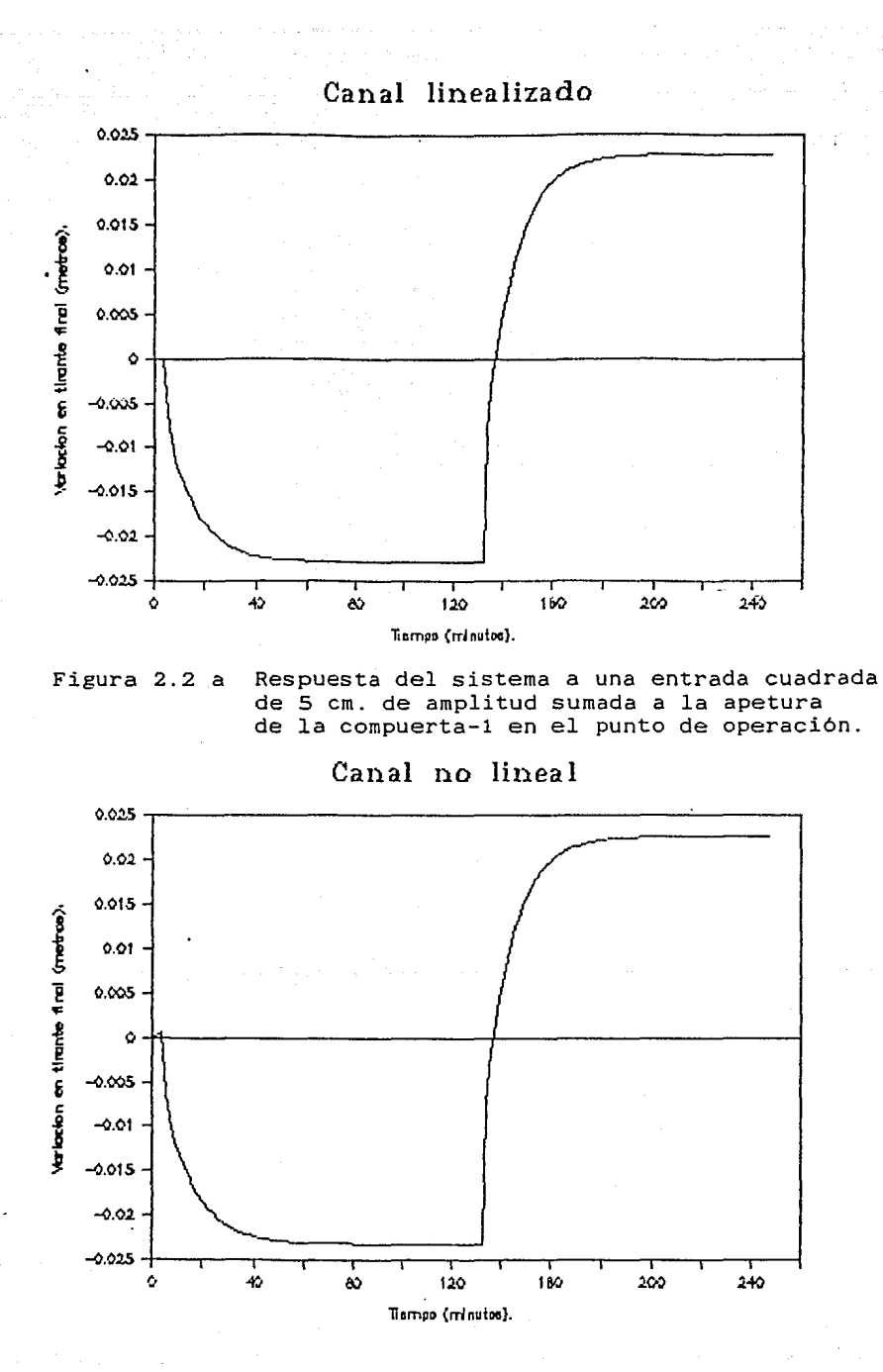

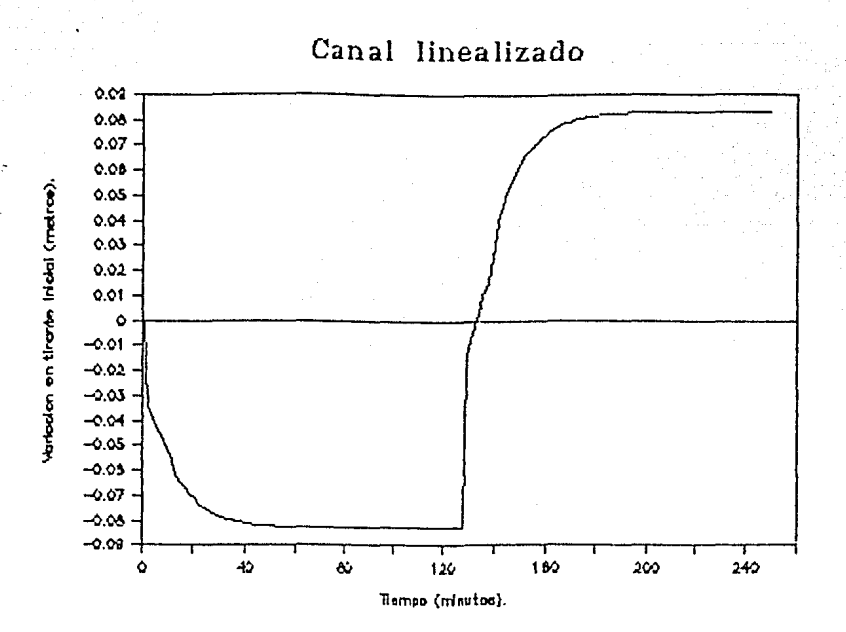

Figura 2.2 b Respuesta del sistema a una entrada cuadrada de 10 cm. de amplitud sumada a la apetura de la compuerta-1 en el punto de operación.

**Canal no lineal** 

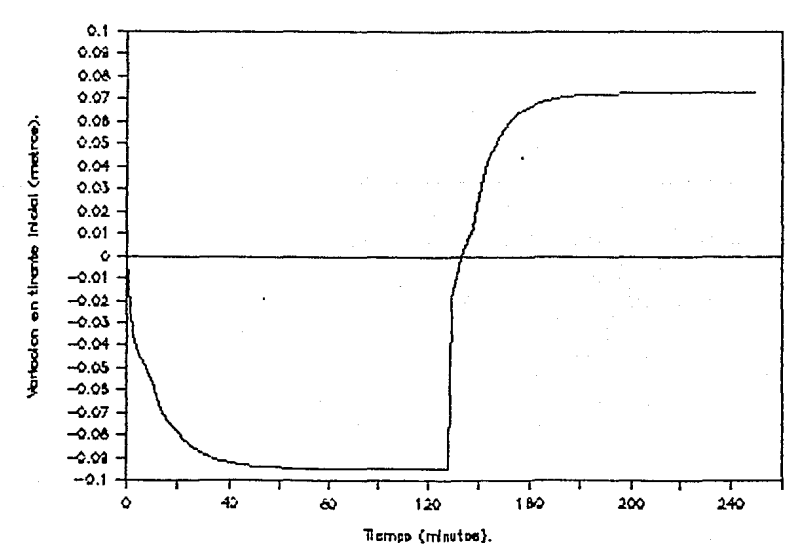

2-25

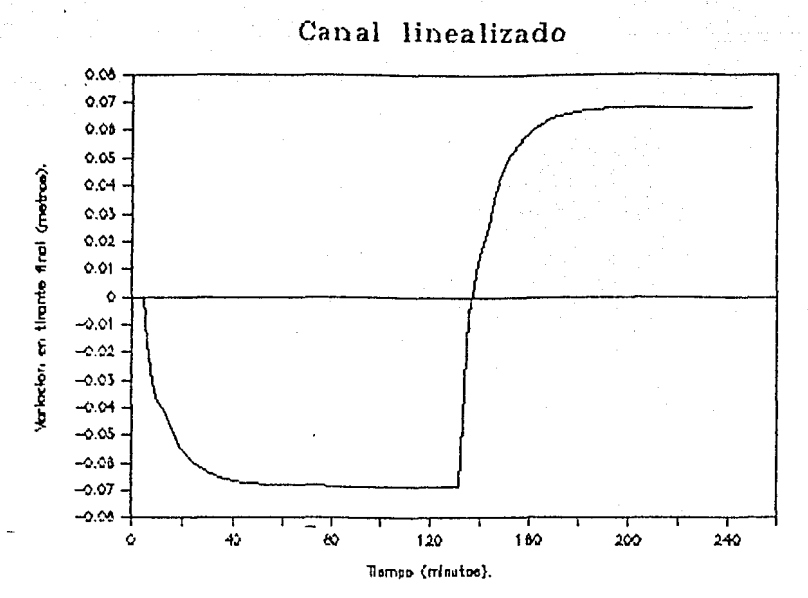

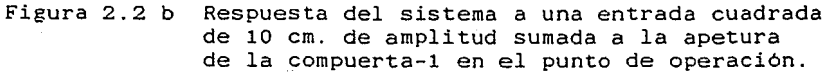

Canal no lineal

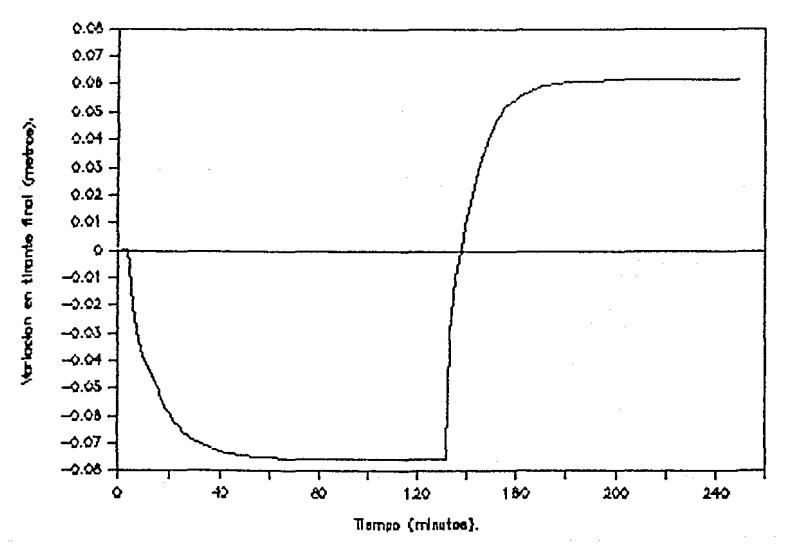

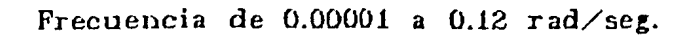

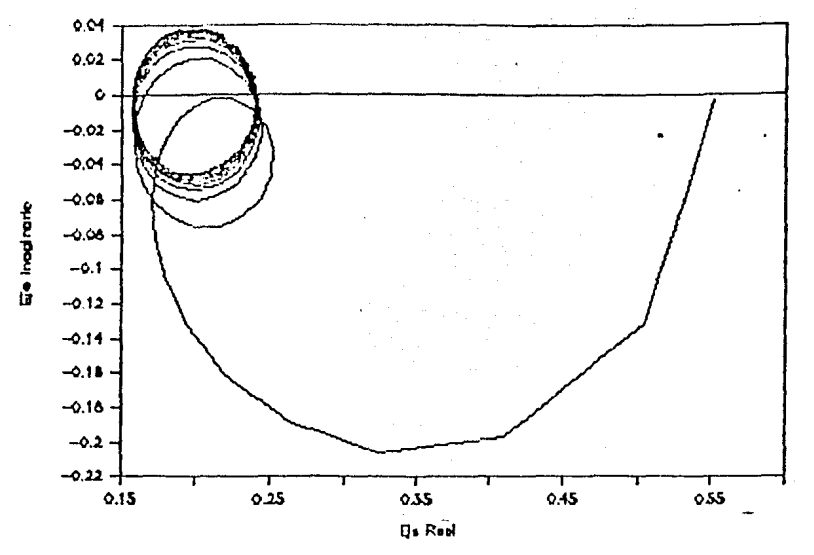

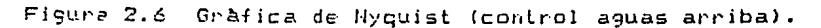

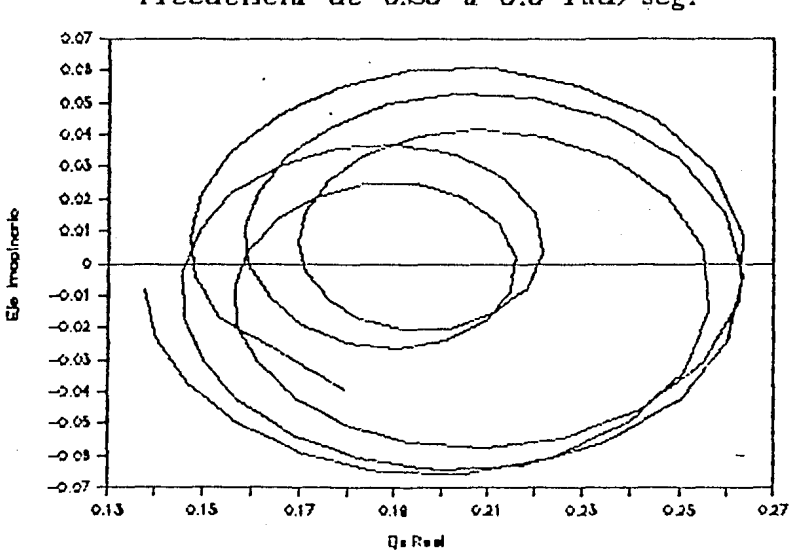

Frecuencia de 0.25 a 0.3 rad/seg.

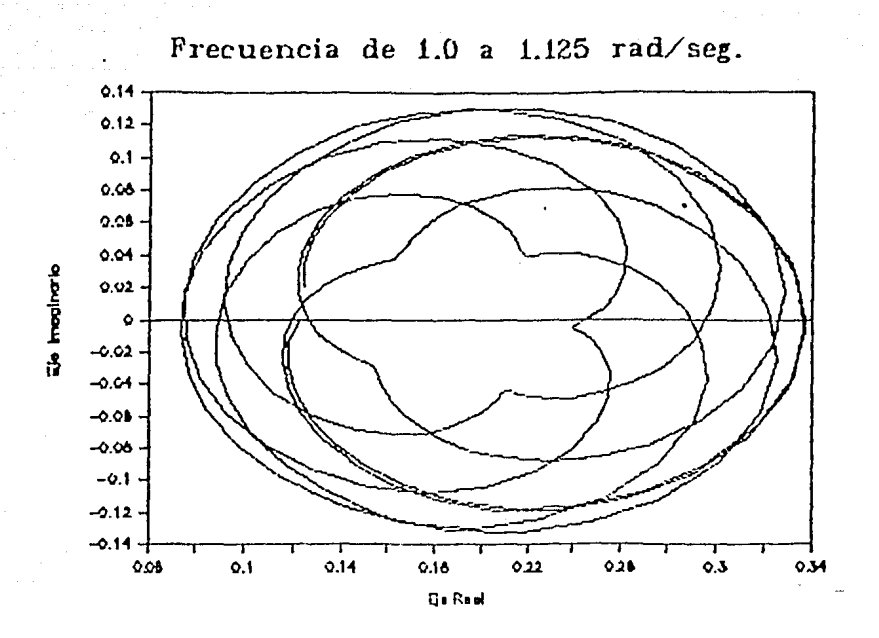

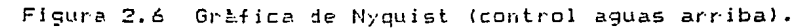

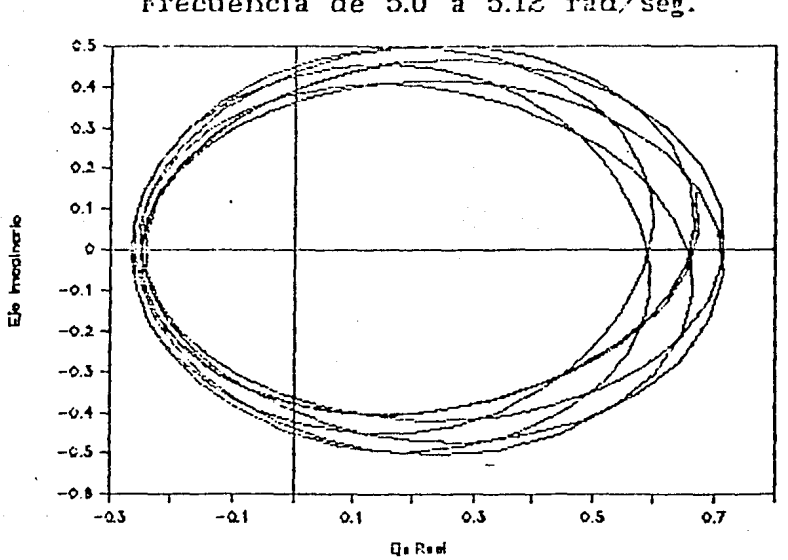

Frecuencia de 5.0 a 5.12 rad/seg.

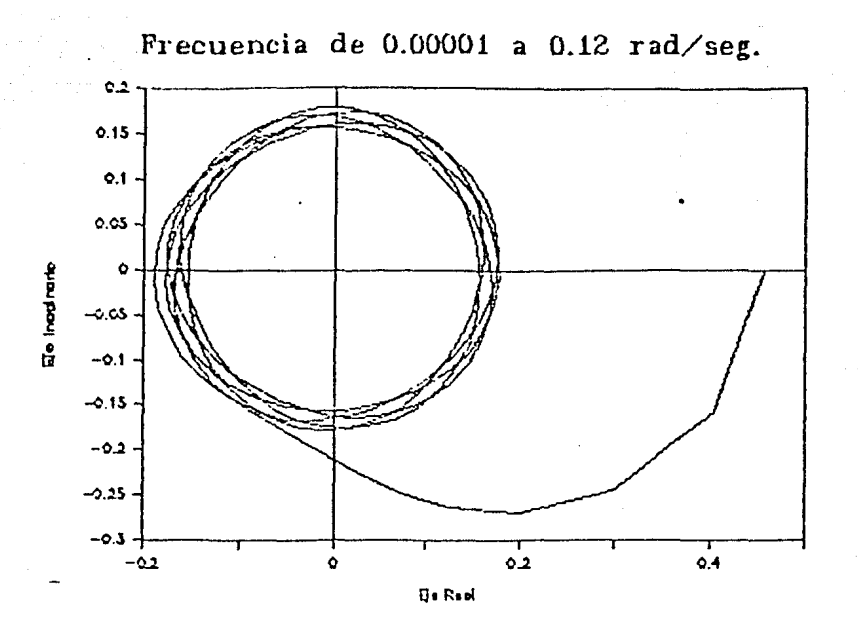

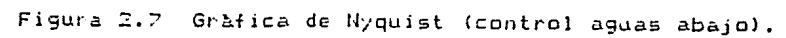

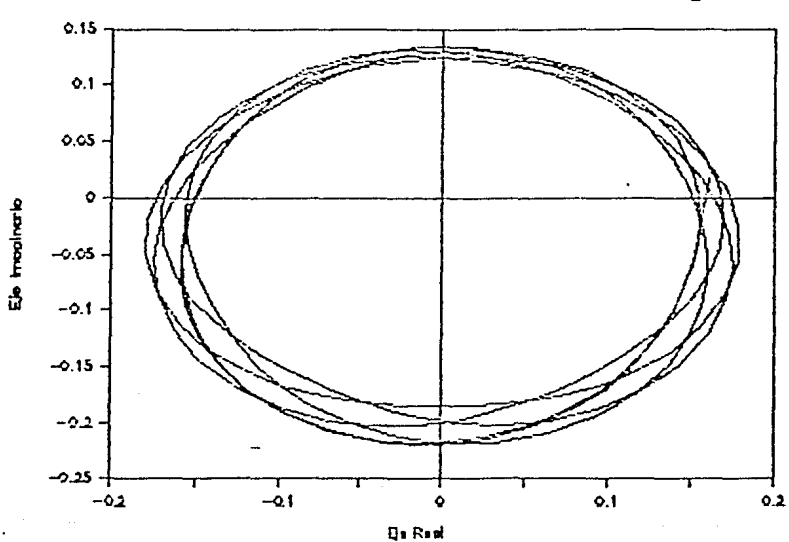

Frecuencia de 0.25 a 0.375 rad/seg.
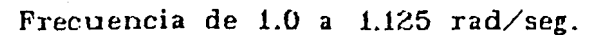

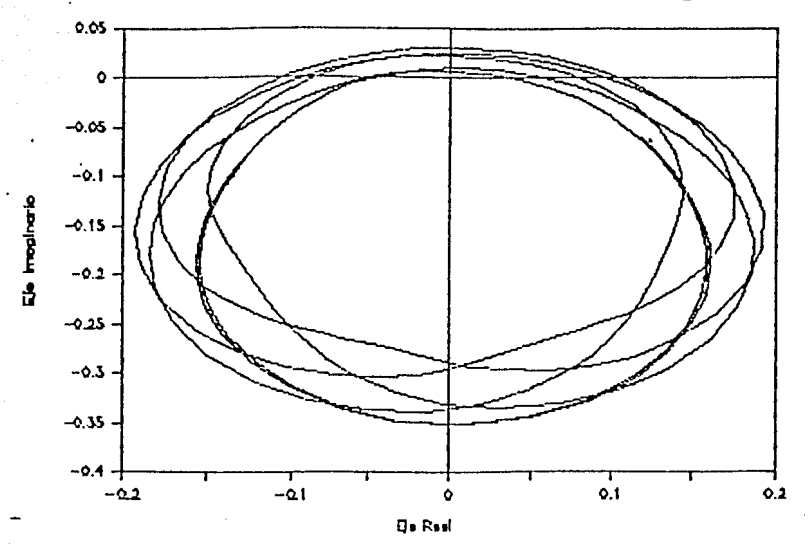

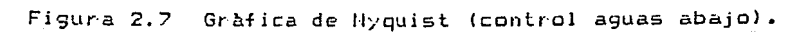

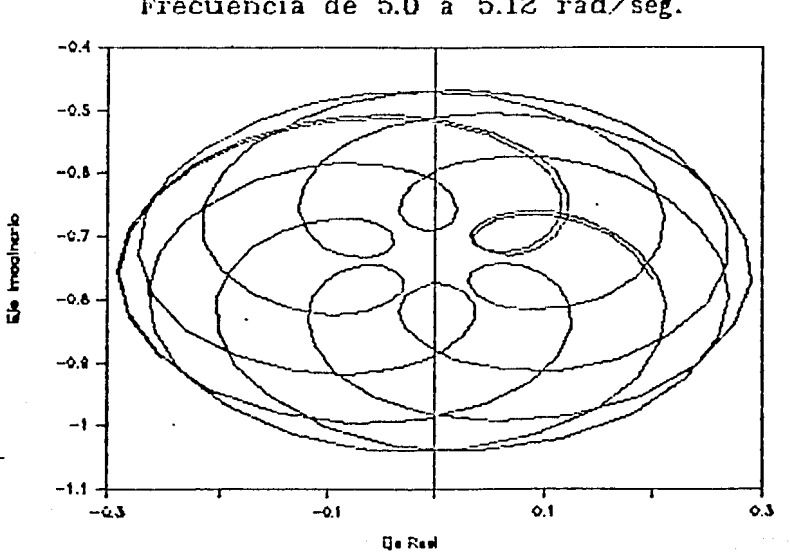

Frecuencia de 5.0 a 5.12  $rad/sec$ g.

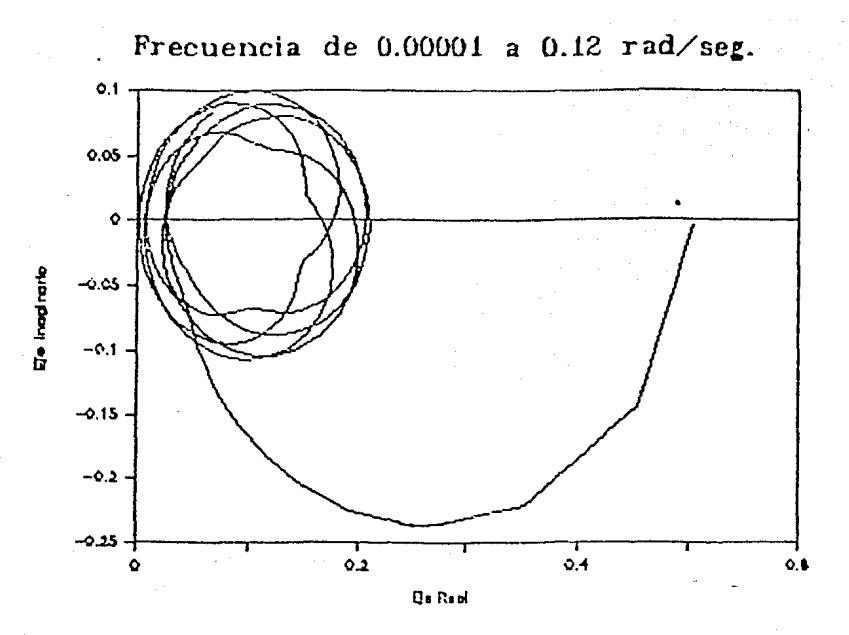

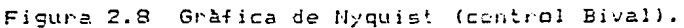

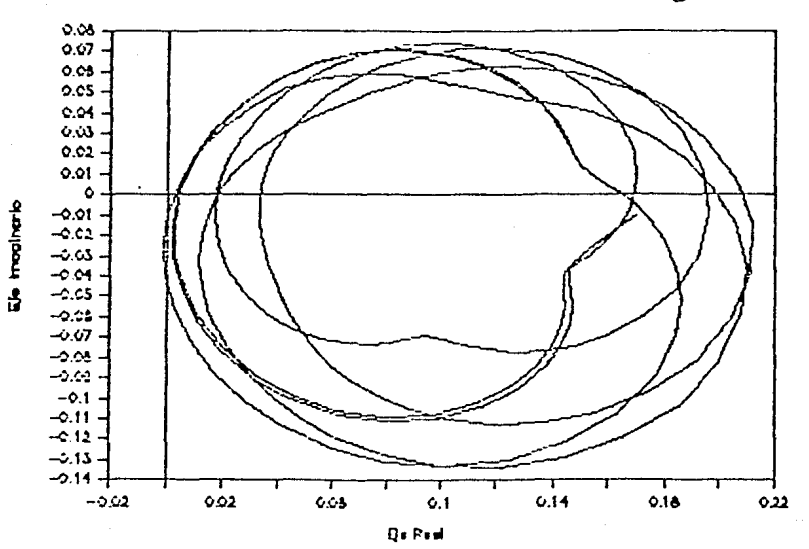

Frecuencia de 0.25 a 0.3 rad/seg.

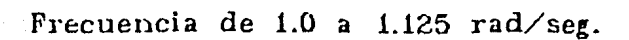

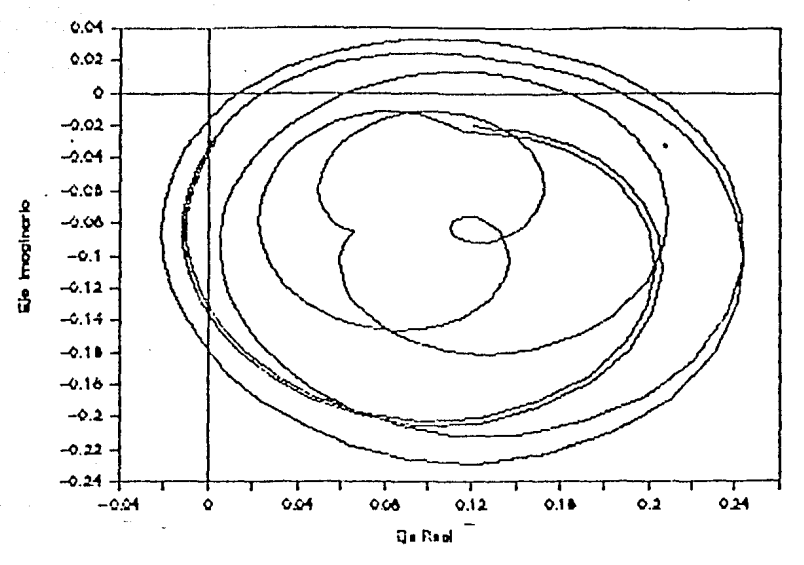

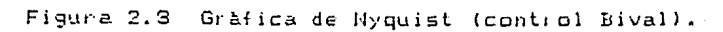

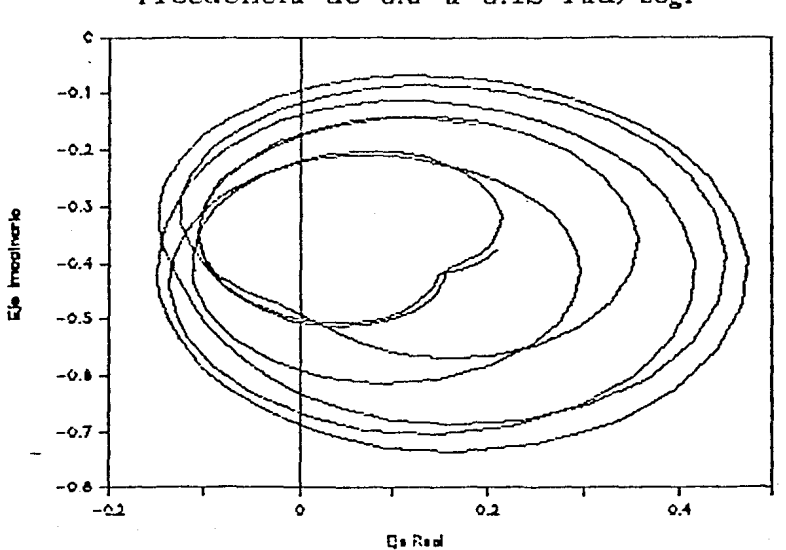

Frecuencia de 5.0 a 5.12 rad/seg.

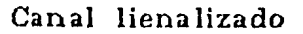

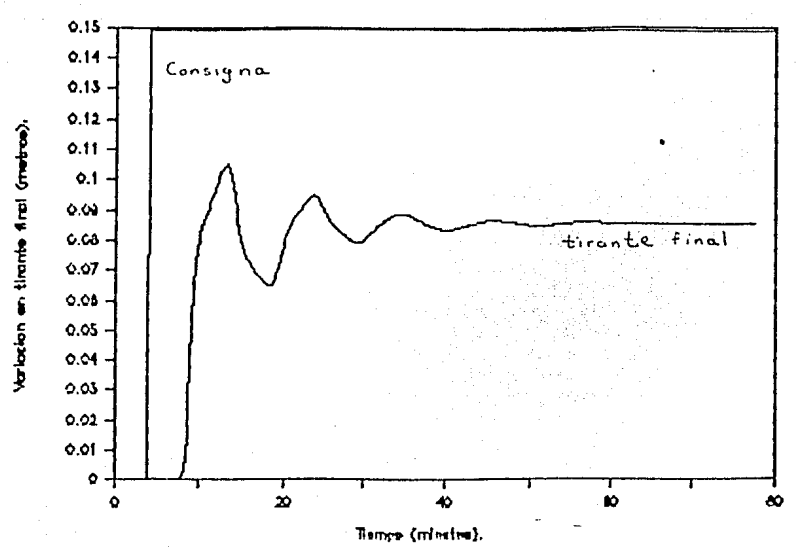

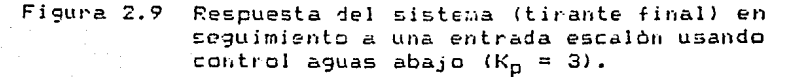

Canal linealizado

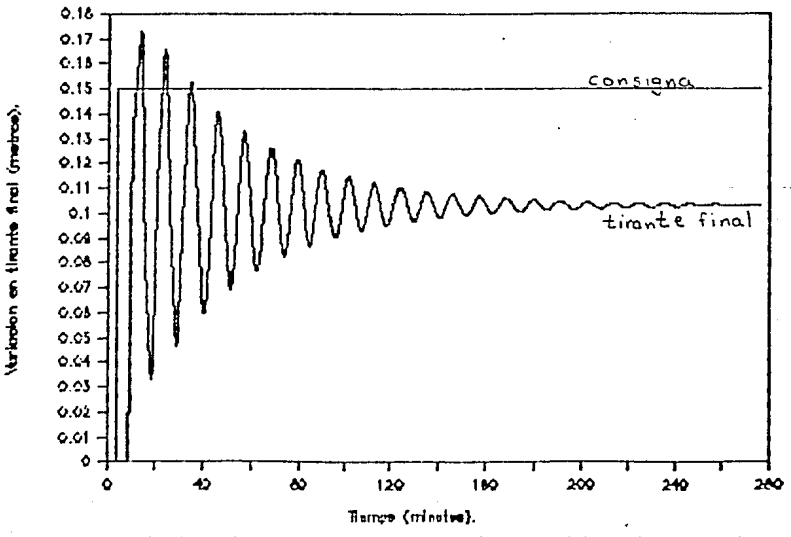

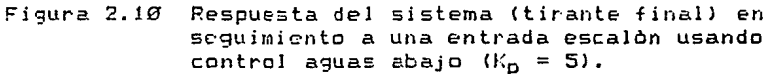

Canal linealizado

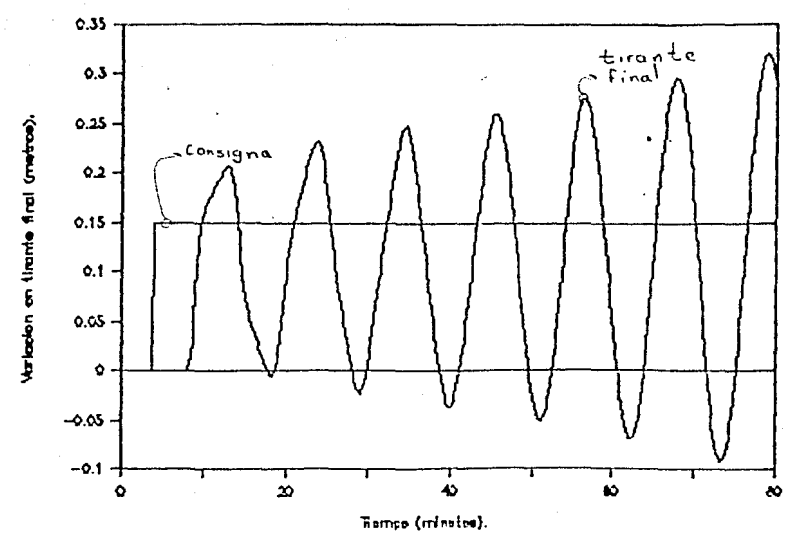

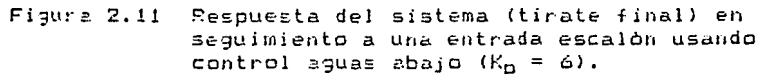

Canal linealizado

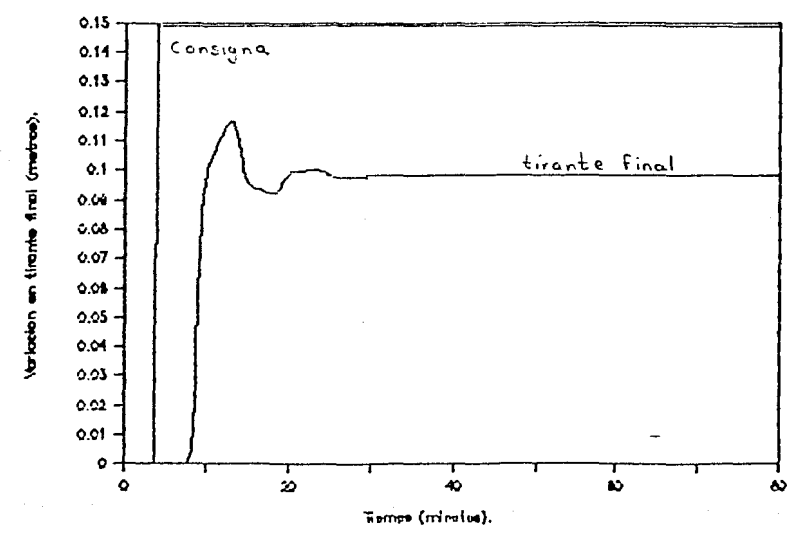

Figura 2.12 Respuesta del sistema (tirante final) en seguimiento a una entrada escalón usando control Bival.

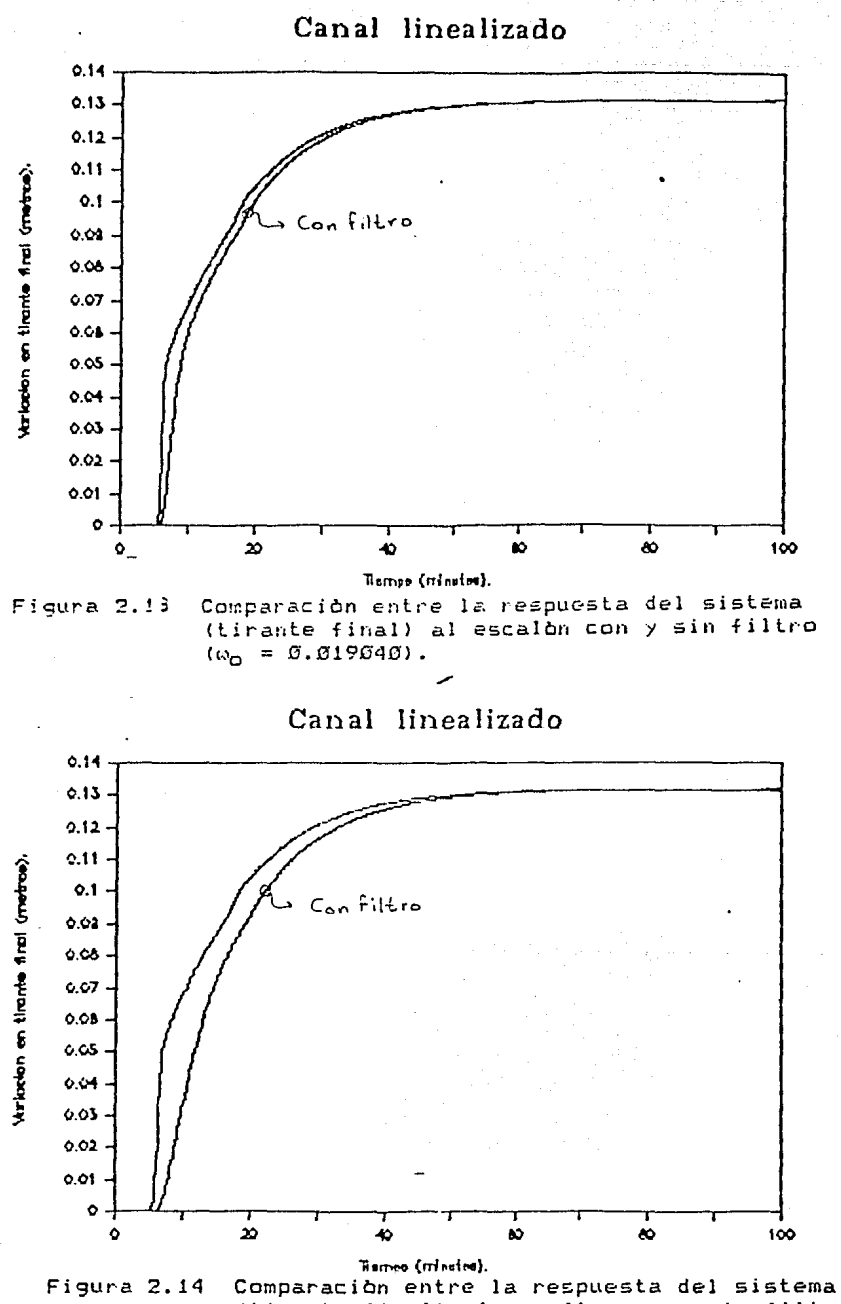

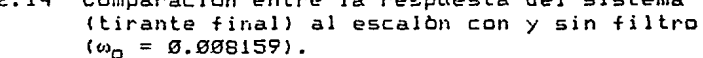

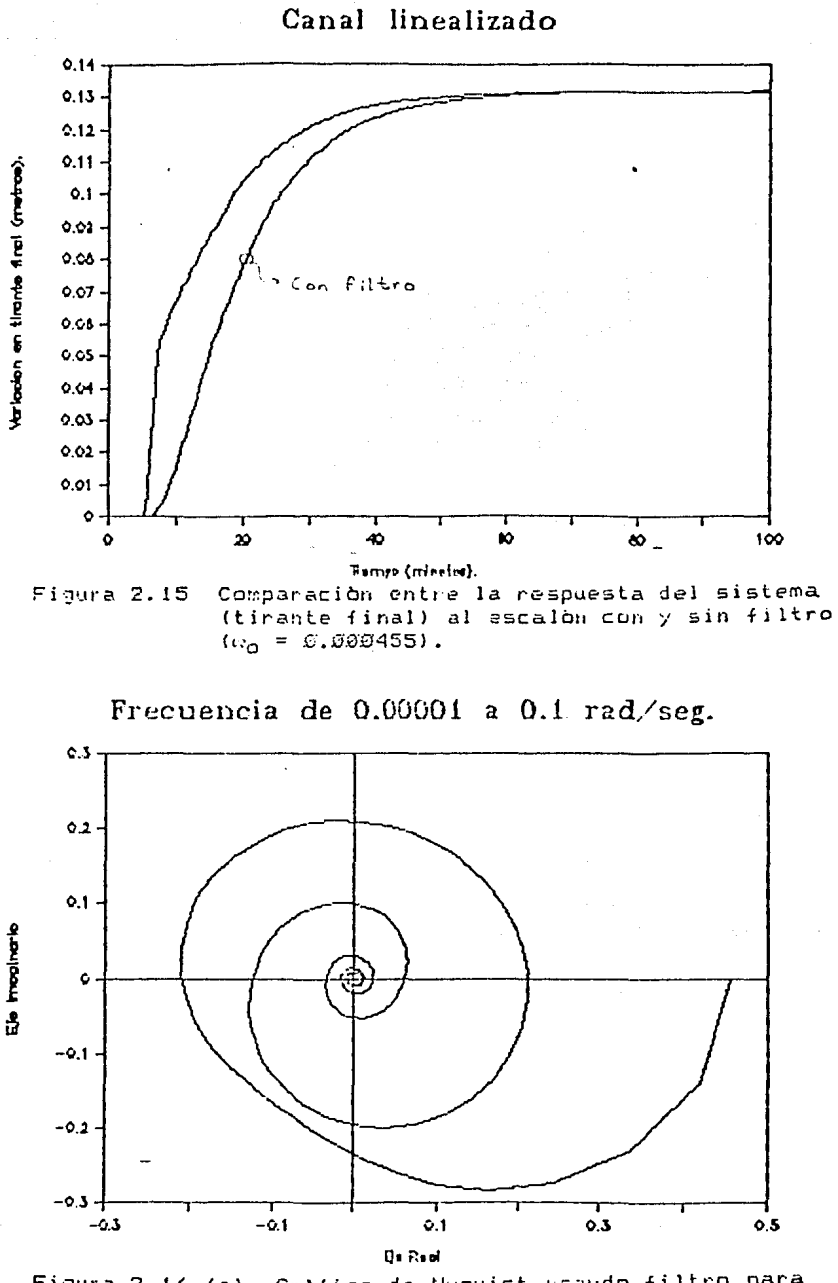

Grafica de Nyquist usando filtro para Figura 2.16 (a) control aguas abajo ( $\omega_{\Omega} = 0.019040$ ).

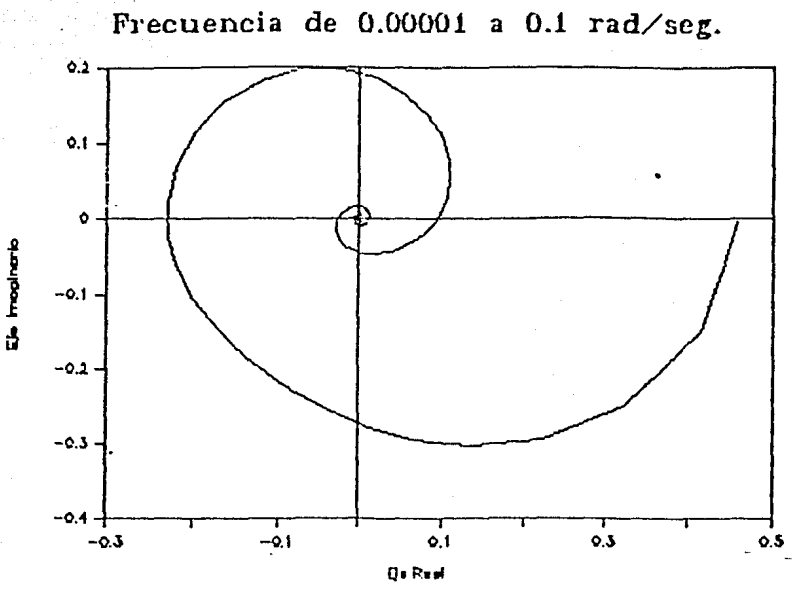

Gráfica de Nyquist usando filtro para<br>Control aguas abajo (0<sub>0</sub> = 0.0008159). Figura 2.16 (b)

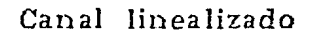

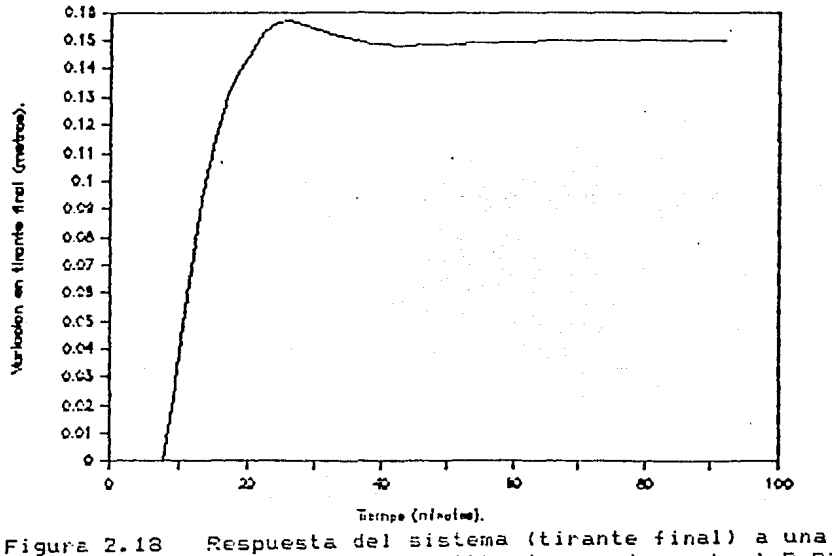

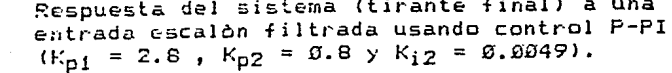

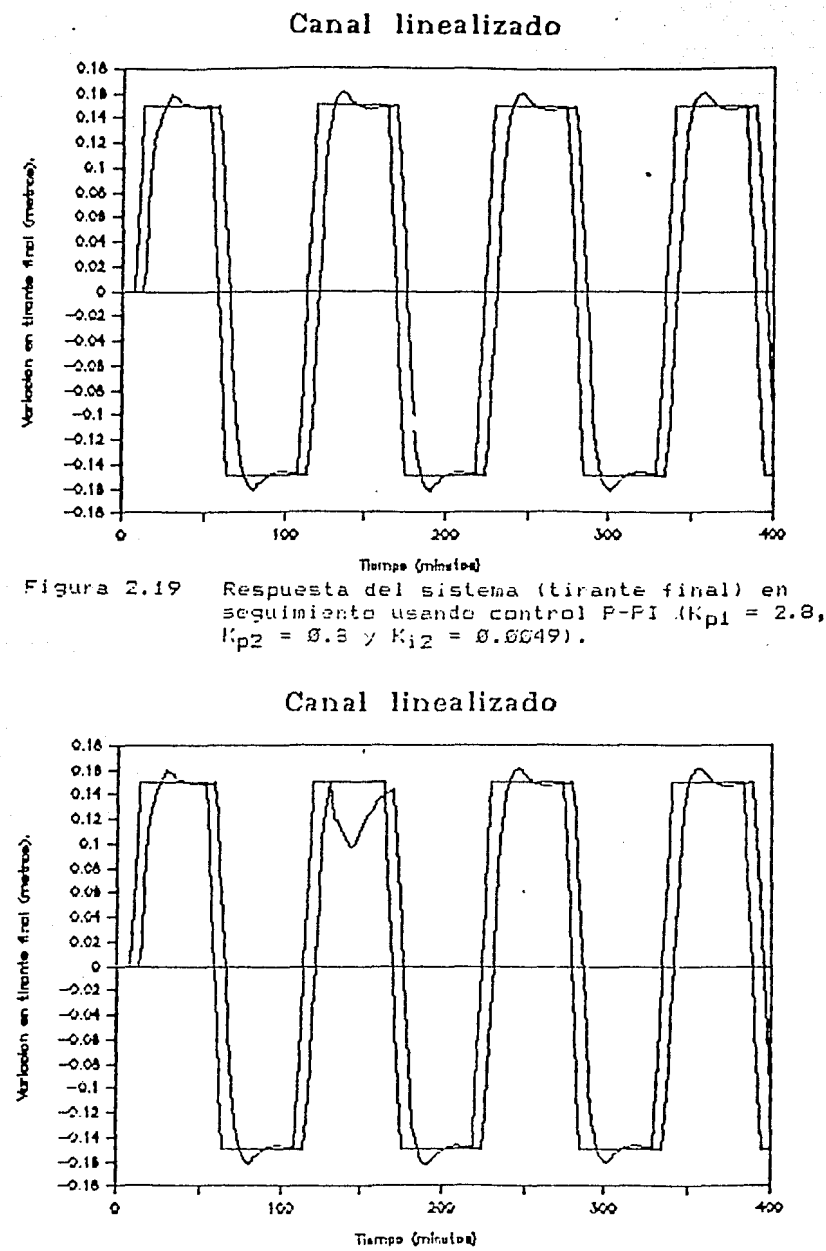

Figura 2.20 (a) Respuesta del sistema (tirante final) en seguimiento ante perturbaciones usando el control<br>P-PI ( $K_{p1} = 2.8$ ,  $K_{p2} = 0.8$  y  $K_{12} = 0.0049$ ).

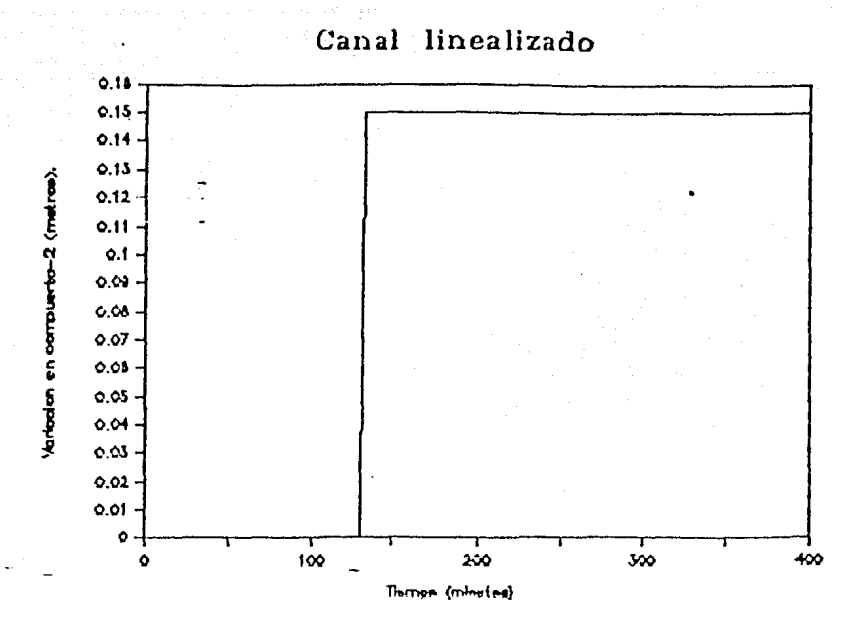

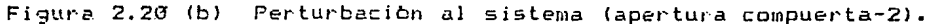

Canal linealizado

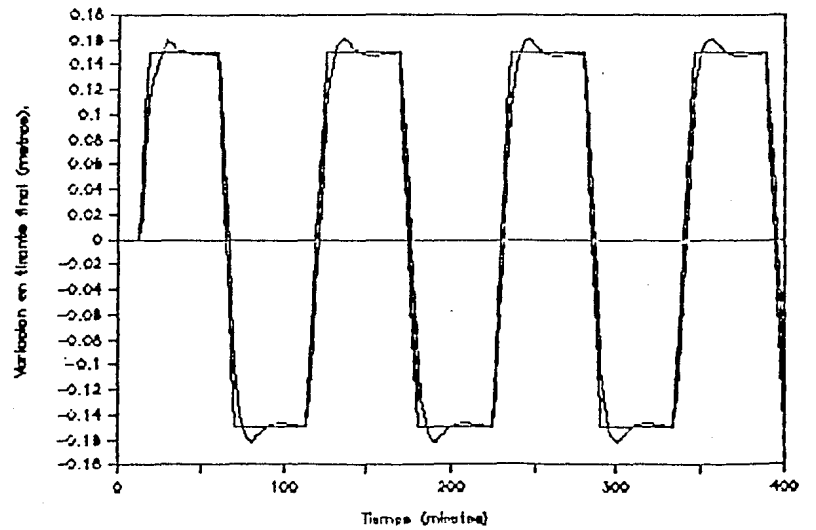

Respuesta del sistema (tirante final) en seguimiento Figura 2.21 usando P-PI, la referencia se da 330 seg antes.  $(K_{p1} = 2.8, K_{p2} = 0.8 \times K_{12} = 0.0049).$ 

# Canal linealizado

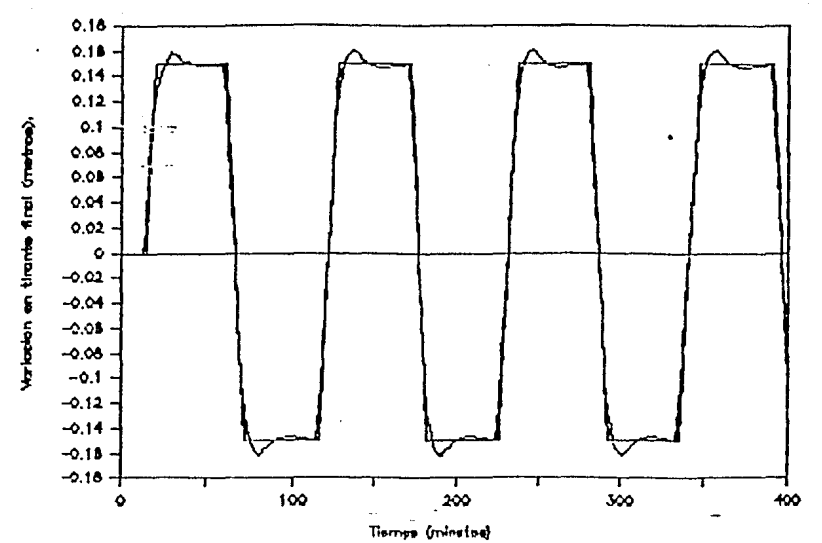

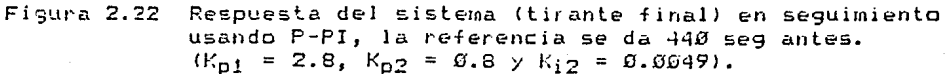

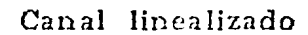

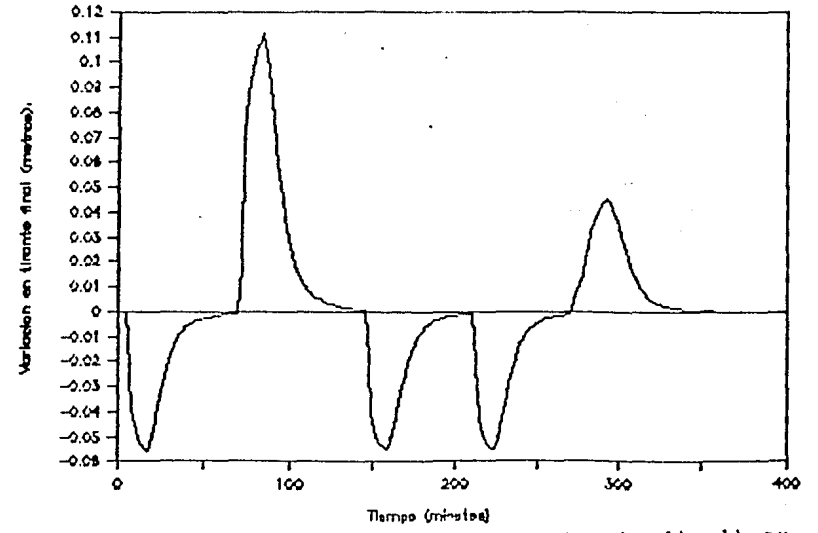

Figura 2.23 (a) Respuesta del sistema (tirante final) en regulación ante perturbaciones en compuerta-2.

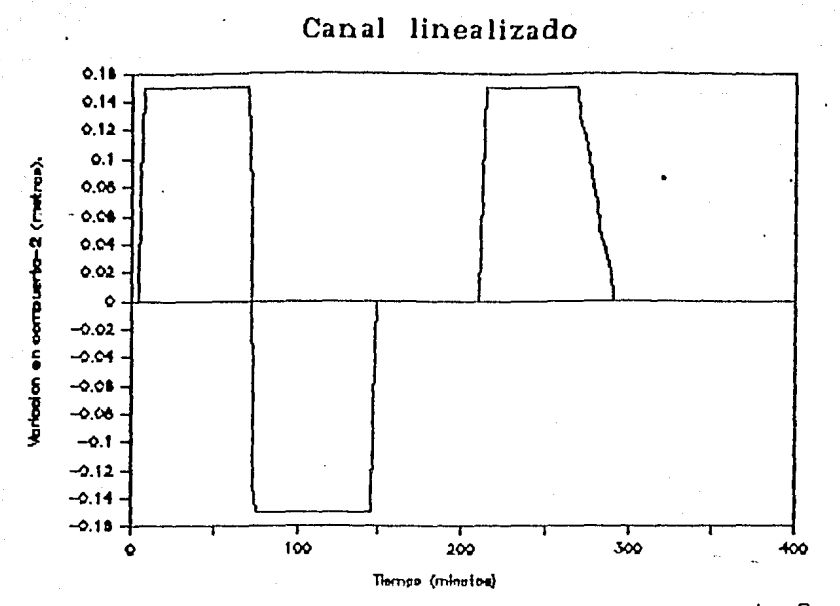

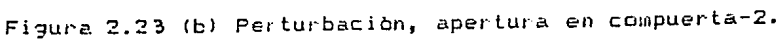

#### CAPITULO  $\sim$   $\mathbf{III}$  and  $\sim$

and the companion of the second second second security in the second second second second second second second second e de la componentación de la componentación de la componentación de la componentación de la componentación de<br>La componentación de la componentación de la componentación de la componentación de la componentación de la co

### Empleo\_de\_un\_controlador\_predictor\_general\_en\_un\_canal\_abierto

#### $1 -$ Introduccion\_1\_

En la sección 5 de este capitulo se muestra cómo el control (2.50) con parametros fijos no puede lograr un funcionamiento adecuado en un tramo de canal abierto rectangular (teoria no lineal) ante perturbaciones. Además se encontra (capitulo II) que, en un controlador del tipo descrito por (2.50), no es posible eliminar el retardo existente entre la referencia y la .<br>salida del sistema. Esto sugiare el uso de un control adaptable que vanie sus parimetros según el criterio seleccionado, y de un mecanismo que disminuya el retardo entre la referencia y el sistema.

La mayoriz de los algoritmos de control adaptable requieren conocimiento a priori del sistema (orden relativo del proceso. retardo del sistema,.. etc). En el caso del flujo, en un canal abiento (sistema de parâmetros distribuidos) esta información en ocasiones no se puede especificar, o bien, varia según el punto de l funcionamiento (por ejemplo el retardo existente entre compuerta 1 y tirante final cambia según la altura del tirante promedio a lo largo del canal). Ante tal situación se selecciona, de los algoritmos de control adaptable disponibles, uno que requiriere poca información a priori de la planta y que además es capaz de compensar el retardo en la planta. El controlador adaptable seleccionado es el controlador predictor general (GPC) [Cla.1]. Este controlador presenta la ventaja de realizar sus ecciones con base en el comportamiento futuro de la planta y la consigna deseada, logrando así eliminar el retardo que aparece entre la referencia y la respuesta del sistema con el control  $(2.50)$ .

El analisis del controlador predictor general (GPC) que se presenta a continuación comienza con el estudio del predictor a un paso, el cual puede ser extendido a "r" pasos como lo muestran España [Esp.1] y Goodwin [Goo.1], se continua con una versión autosintonizatle del mismo y su representación en forma de<br>ecuación de estados (Esp.2), para finalmente llegar al controlador (GPC). Después se estudia el funcionamiento tanto para seguimiento como para regulación del control (GPC) aplicado a un canal rectangular abierto simulado.

### 2.- Predictor\_multicaso\_1

# 2.1 Predictor a un paso :

Considèrese el sistema discreto :

 $y(t) = (1 - \Delta(q^{-1})) y(t) + q^{-k} B(q^{-1}) u(t) + C(q^{-1}) e(t)$  (3.1)

dande

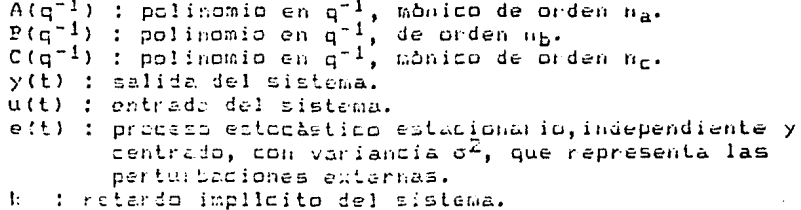

Lo que se desea en la predicción es encontrar un estimador de la variable y(t+r) (r ) 0), denotado por  $\int$ (t+r/t), función de todas las medidas de la entrada y la salida tomadas hasta el instants t  $(y(t), y(t-1), \ldots, y(t))$ ,  $u(t-1), \ldots$ , de tal manera que minimice la variancia del error entre el valor real y su estimación :

$$
E\{(\gamma(t+r)) - \hat{\gamma}(t_1, t_2)\}^T/t_1, \qquad (3.2)
$$

Resecribare como sigue el sistema descrito por la ecuación  $(3.1)$  para  $t = t + r$ :

$$
y(t+r) = q^{-1} \frac{g(q^{-1})}{A(q^{-1})} u(t+r) + \frac{G(q^{-1})}{A(q^{-1})} e(t+r)
$$
 (3.3)

el ditimo tèrmino se puede descomponer en la forma :

$$
\frac{C (q^{-1})}{A (q^{-1})} = 1 + q^{-1} \frac{N (q^{-1})}{A (q^{-1})}
$$
\n(3.4)

 $en$  la cual :

$$
N(q^{-1}) = ng + n_1 q^{-1} + \dots + n_n q^{-(n_n)}
$$
 (3.5)  
con  $n_n = \max (n_a, n_c) - 1$ 

Usando  $(3.3)$  y  $(3.4)$ , para r=1 se obtiene :

$$
y(t+1) = q^{-k} \frac{B(q^{-1})}{A(q^{-1})} u(t+1) + \varepsilon(t+1) + \frac{B(q^{-1})}{A(q^{-1})} e(t) \qquad (3.6)
$$

donde e(t+1) es desconocido e independiente de todas las medidas

tomadas hasta el instante "t". En cuanto al último término, éste depende de valores medidos en el presente y pasado, como se puede mostrar empleando la ecuación (3.1) :

$$
c(t) = \frac{A(q^{-1})/(t)}{C(q^{-1})} \frac{q^{-k}B(q^{-1}) u(t)}{(1-q^{-1})}
$$
 (3.7)

asl, el último término de (2.6) queda como :

$$
\frac{N(q^{-1})}{A(q^{-1})} e(t) = \frac{N(q^{-1})}{C(q^{-1})} \gamma(t) = q^{-k} \frac{N(q^{-1})}{A(q^{-1})} \frac{E(q^{-1})}{C(q^{-1})} u(t) \quad (3.8)
$$

substituyendo (3.8) en (3.6) se llega a:

$$
y(t+1) = q^{-k} \underbrace{P(q^{-1})}_{A(q^{-1})} \left[ 1 - q^{-1} \underbrace{N(q^{-1})}_{C(q^{-1})} \right] u(t+1) + \underbrace{N(q^{-1})}_{C(q^{-1})} (3.9)
$$
\n(3.9)

De (3.4) se obtiene que :

$$
C(q^{-1}) = A(q^{-1}) + q^{-1} H(q^{-1})
$$
\n
$$
1 - q^{-1} \frac{H(q^{-1})}{C(q^{-1})} = \frac{A(q^{-1})}{C(q^{-1})}
$$
\n(3.16)

por tanto (3.9) se escribe como :

$$
y(t+1) = q^{-k} \frac{F(q^{-1})}{C(q^{-1})} u(t+1) + \frac{N(q^{-1})}{C(q^{-1})} y(t) + \epsilon(t+1)
$$
 (3.11)

reemplazando (3.11) en el critario a minimizar (3.2) y recordando que  $r = 1$ , se llaga a:

 $E(t) = \frac{q^{-1}}{C(q^{-1})} \frac{B(q^{-1})}{C(q^{-1})} u(t+1) + \frac{N(q^{-1})}{C(q^{-1})} y(t) + e(t+1) - \frac{C}{C(t+1/t)})^2/t =$  $C(a-1)$ 

$$
E \left( \left( q^{-1} \frac{p(q^{-1})}{C(q^{-1})} u(t+1) + \frac{N(q^{-1})}{C(q^{-1})} y(t) \right) - \hat{y}(t+1/t) \right)^2/t +
$$

 $E(t e(t+1))$   $2/t$ 

 $(3.12)$ 

de donde la ditima igualdad surge de la hipòtesis sobre e(t).

El termino en e(t+1) de la ecuación (3.12) se desconoce y es independiente de todas las medidas tomadas hasta "t", mientras que los denas terminos (inclusive la predicción  $\sqrt[5]{(t+1/t)}$ ) dependen exclusivamente del presente (t) y del pasado. Con los datos hasta "t", el predictor cumple con la desigualdad :

$$
E\{y(t+1) = 9(t+1/t) \}^2/t \} \ge E\{e(t+1)^2/t\}
$$
 (3.13)

De modo que el mejor predictor a un paso (que aquí se defina como bptimo) serA:

$$
\hat{y}(t+1/t) = q^{-k} \frac{B(q^{-1})}{C(q^{-1})} u(t+1) + \frac{N(q^{-1})}{C(q^{-1})} y(t) \qquad (3.14)
$$

siendo el error en la predicción :

$$
\epsilon(t+1/t) \triangleq y(t+1) - \hat{y}(t+1/t) = e(t+1) \qquad (3.15)
$$

La ecuacion (3.14) puede reescribirse como :

$$
C(q^{-1}) \circ f(t+1/t) = q^{-k} B(q^{-1}) u(t+1) + N(q^{-1}) y(t)
$$
 (3.16)

substituyendo (3.10) en la anterior :

$$
A(q^{-1}) \hat{y}(t+1/t) = q^{-k} B(q^{-1}) u(t+1) +
$$
 (3.17)

$$
N(q^{-1}) \ (y(t) - q^{-1} \hat{y}(t+1/t))
$$

dado que  $q^{-1}$   $\hat{y}(t+1/t) = \hat{y}(t/t-1)$  y usando la ecuación (3.15) se Ylega a la expresibn

$$
A(q^{-1}) \hat{y}(t+1/t) = q^{-k} B(q^{-1}) u (t+1) + N(q^{-1}) \epsilon(t/t-1) (3.18)
$$

Esta ecuación permite oblener el valor de la predicción a un paso.

A continuación se estudiarà la forma de extenderlo a un predictor de "r" pasos.

2.2 ExtensíOn del predíctor a un paso al predictor para r > <sup>1</sup> pasos (predictor multipaso) [Esp.1].

Definase :

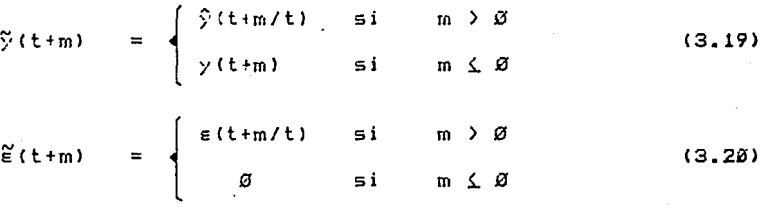

donde :

y

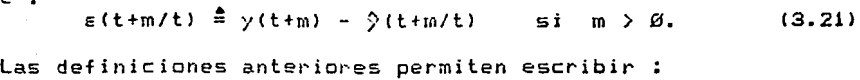

$$
y(t+m) = \zeta(t+m) + \zeta(t+m) \qquad \forall m \qquad (3.22)
$$

Para el caso del predictor a  $1+1 = r$  pasos, se toma  $y(t+1)$ en lugar de y(t), por lo que la ecuación (3.6) se escribe:

$$
y(t+1+1) = q^{-1} \frac{p(q^{-1})}{C(q^{-1})} u(t+1+1) + \frac{N(q^{-1})}{C(q^{-1})} y(t+1) + e(t+1+1)
$$
 (3.23)

la que, al introducir (3.22), se transforma en :

$$
y(t+1+1) = \frac{N(q^{-1})}{C(q^{-1})} \tilde{y}(t+1) + q^{-k} \frac{D(q^{-1})}{C(q^{-1})} u(t+1+1) + \frac{N(q^{-1})}{C(q^{-1})} \tilde{z}(t+1) + e(t+1+1)
$$
\n(3.24)

De esta ecuación el primer término del segundo miembro es funcion de las medidas lasta el instante "t", el segundo es<br>funcion de las entradas pasadas o presente si l  $\leq$  k, y futuras si 1 > k, mientras que el tercero, según la definición (3.20), es función de los errores de predicción a(t+m/t); 1 ≤ m ≤ 1. España  $\texttt{muestra}$  [Esp.1] que los errores de pradicción  $\texttt{z}(\texttt{t} \cdot \texttt{m}/\texttt{t}) = (1 \hat{\texttt{w}} \cdot \texttt{m}/\texttt{t})$ son combinaciones lineales de valores futuros de la sucesión (e(t)) y resultan independientes de las medidas tomadas hasta el instante "t". El tèrmino e(t+1+1) as independiente de todas las medidas anteriores con hindtesis.

Aplicando el criterio (3.2)  $9(t+1+1/t)$ para obtener (estimedor de y(t+1+1) con medidas tomádas hasta "t"), se tiene :

$$
E \left\{ \frac{N(q^{-1})}{C(q^{-1})} \frac{\gamma(t+1)}{\gamma(t+1)} + q^{-k} \frac{R(q^{-1})}{C(q^{-1})} u(t+1+1) + \frac{N(q^{-1})}{C(q^{-1})} \tilde{\epsilon}(t+1) + \frac{R(q^{-1})}{C(q^{-1})} \tilde{\epsilon}(t+1+1) \right\}
$$
(3.25)

 $a1$ igual que en la expresión (3.12), la anterior puede descomponerse de la siguiente manera (Esp.1) :

$$
E \left( \left( \frac{N(q^{-1})}{C(q^{-1})} \tilde{y}(t+1) + q^{-k} \frac{B(q^{-1})}{C(q^{-1})} u(t+1+1) - \hat{y}(t+1+1/t) \right)^{2}/t \right) + E \left( \frac{N(q^{-1})}{C(q^{-1})} \tilde{z}(t+1) + e(t+1+1) \right)^{2}/t \right)
$$
(3.26)

De aqui, dado que el segundo término es independiente de las medidas tomadas hasta "t" y depende del futuro, el mejor predictor expresado en función de las medidas hasta el instante "t", es:

$$
\hat{y}(t+1+1/t) = q^{-k} \frac{B(q^{-1})}{C(q^{-1})} u(t+1+1) + \frac{N(q^{-1})}{C(q^{-1})} \tilde{y}(t+1) \qquad (3.27)
$$

siendo el error de predicción :

$$
\epsilon(t+1+1/t) = \frac{N(q^{-1})}{C(q^{-1})} \xi(t+1) + \epsilon(t+1+1)
$$
 (3.28)

como puede observarse en la ecuación (3.27), la predicción en cualquier instante futuro (O(t+1+1/t), 1)0) se obtiene utilizando el predictor a un paso y las definiciones (3.19) y (3.20.)

Una manera de calcular recursivamente las predicciones para toda !  $\geq$  0 se obtiene expresando (3.27) como sigue :

 $9(t+1+1/t) = (1 - C(q^{-1}))$   $9(t+1+1/t) + q^{-k}$   $B(q^{-1})$   $u(t+1+1) +$ 

$$
N(q^{-1}) \quad \tilde{\gamma}(t+1) \tag{3.29}
$$

que puede ser llevada a una forma similar a (3.18) usando la  $identidad(3.10):$ 

 $A(q^{-1})$   $\hat{y}(t+1+1/t) = 1(q^{-1})$   $(\tilde{y}(t+1)) = \hat{y}(t+1/t)$   $\hat{y}$  +

$$
a^{-1}2(c^{-1})u(t+1+1) \qquad (3.39)
$$

la ecuación (3.30) es la que España y Canetti (Esp.31 llaman predictor multipaso recursivo.

Esta forma de obtener el predictor a l+1 pasos es parecida a la expuesta por Goodwin IGod.11 conocida como "Fropiedad-de Concatenación", usando como predictor a un paso la ecuación  $(3.14)$ .

Tanto España (Esp.1) como Goodwin (Goo.1), muestran que las predicciones denivadas de usar el predictor óptimo a un paso, son optimes.

# 2.3 Predictor multipaso autosintonizable. [Esp. 1, Wit.1]

En esta etapa se desea poder predecir a 1+1 pasos la salida de un sistema cuyos parâmetros son desconocidos. Para resolver este problema existen dos posibles caminos:

- identificar los parametros de la planta en linea y determinar a partir de ellos los paràmetros del predictor, haciendo uso de la definición (2.4).
- identificar directamente la ecuación del predictor (S.18).

Este segundo método es el que se desarrolla debido a su velocidad de calculo, ya que no requiere resolver indentidades polinomiales en linea. (Can.13.

Se utiliza un algoritmo de minimos cuadrados para identificar la ecuación (3.18), tal que el error de predicción (3.15) se minimice, como lo describe [God.1.Can.1] :

$$
\theta(t) = \theta(t-1) + \frac{P(t-2) g(t-1) f y(t) - \hat{y}(t-t-1)}{1 + g(t-1) f f(t-2) g(t-1)}
$$

$$
P(t-1) = P(t-2) - \frac{P(t-2) o(t-1) o(t-1) t P(t-2)}{1 + o(t-1) t P(t-2) o(t-1)}
$$

 $(3.31)$ 

 $9(t/t-1) = c(t-1) + 0(t-1)$ 

 $\sigma(t-1) = f(x(t-1/t-2), ..., x(t-n_{\tilde{a}}/t-n_{\tilde{a}}-1), u(t-k), ..., u(t-k-n_{\tilde{b}}),$  $\epsilon(t-1/t-2), \ldots, \epsilon(t-n_n-1/t-n_n-2)$ ].

 $B(t) = [-\epsilon_1, \ldots, -\epsilon_{n\alpha}, \epsilon_{\beta}, \ldots, \epsilon_{n\beta}, \epsilon_{\beta}, \ldots, \epsilon_{n\beta}]$ 

Para aplicar este algoritmo se consideran los siguientes puntos :

- Con el fin de evitar que el algoritmo de minimos cuadrados pierda capecidad de adaptación ante variaciones en la "planta," y olvide las primeras estimaciones ràpidamente, se implementa un algoritmo con factor de olvido variable (Lun.1,Can.11 expresado per :

$$
c(t) = c_0 c(t-1) + .96 (1 - c_0)
$$
 (5.32)

cen  $\alpha(0) = 3.9$  y  $\alpha_0 = 0.92$ .

- Cuando el predictor se encuentre estimando en forma adecuada la salida del sistema y el valor absoluto del error de predicción sea menor que un cierto umbral (umbral de prediccion), la información con la que se actualiza el algoritmo de minimos cuadredos, puede no ser lo suficientamente buena y perjudicar su desempeño, por la tanto, en estos casos, no se actualiza dicho algoritmo.

- Se incluye en el regresor  $x(t-1)$  un "1" (sesgo) con el objeto de determinar el valor constante existente en la salida. Esto perminte tomar en cuenta variaciones en el punto de funcionamiento en el caso de sistemas no lineales.

El esquema usado queda como :

Si  $y(t) = f(t/t-1)$  > umbral de predicción,

entonces :

 $\theta(t) = \theta(t-1) + \frac{P(t-2) g(t-1) I}{c(t) + g(t-1)} \frac{\zeta(t) - \frac{S}{2}(t/\zeta-1) I}{F(t-2) g(t-1)}$ 

 $P(t-1) = \frac{1}{\alpha(t)} (P(t-2) - \frac{P(t-2) \alpha(t-1) \alpha(t-1)}{\alpha(t) + \alpha(t-1)} \frac{\alpha(t-1)^2 P(t-2)}{P(t-2) \alpha(t-1)}$ 

 $9(t)/t-1) = p(t-1) - 6(t-1)$ 

 $(3.35)$ 

 $\sigma(t-1) = \{\hat{y}(t-1/t-2), \ldots, \hat{y}(t-n_{\hat{a}}/t-n_{\hat{a}}-1), u(t-k), \ldots, u(t-k-n_{\hat{b}})\},$  $\varepsilon(t-1/t-2), \ldots, \varepsilon(t-n_n-1/\bar{t}-n_n-2), 11.$ 

У

 $B(t) = [-a_1, ...,, -a_{n}, b_G, ..., b_n],$ 

donde ve er el coeficiente debido al sasgo.

Nota:

E1. predictor a un paso (3.18) puede ser reescrito usando las ecuaciones  $(2.10)$  :

 $C(e^{-1})$   $\in$  (t+1/t) =  $e^{-k}$   $E(q^{-1})$   $u(t+1)$  +  $N(P^{-1})$   $\in$  (t/t-1) -

 $- A(G^{-1})$  (it (i) + e(t+1)

Wittenmark [Wit.1] demusstra que si los parâmetros de la ecuación anterior son identificados en llhea mediante el método de minimos cuadrados recursivos, solamente pueden converger a los parametros optimos (propiedad de autosintonia).

 $2.4$ Representación de estados del predictor multipaso [Esp.2] (apendice D).

predictor multipaso (3.35) as puede escribir en la forma EI. de una ecuación de estados de la siguiente manera :

> $x(t+1)$  $=$  $A(t)$  $x(t)$  + B(t)  $u(t-k+1)$  $(3,34)$  $2(t+1/t) =$  $C(t)$  $\times$ (t+1)

 $Con:$ 

 $x(t) = [0(t/t-1),...,0(t-n_{n+1}/t-n_{n})]u(t-k),...,u(t-k+n_{n+1}),$  $\epsilon(t/t-1), \ldots, \epsilon(t-n_n/t-n_n-1), 11$ 

 $-a_{na}$  b<sub>1</sub> ..... b<sub>nb</sub>  $n_{a}$  ....  $n_{nn}$ ag ....  $V_{\rm G}$ ø മ  $1.6$ ା *ସ* । छ ø  $|G|$  $\overline{6}$ ø ø  $\overline{v}$  $\Box$  $\begin{array}{c} \begin{array}{c} \text{ } \\ \text{ } \\ \text{ } \\ \text{ } \end{array} \end{array}$  $\begin{array}{c|c} \mathcal{B} & \mathcal{B} \\ \mathcal{B} & \mathcal{B} \\ \mathcal{B} & \mathcal{B} \end{array}$  $g^{-}$  $\bar{g}$  $\frac{r_{n_b-1}}{s}$  $\mathbf{i} \cdot \mathbf{D}$  $A(t) =$ Ø  $\mathbf{I}$  $\sigma$  |  $\begin{array}{c} \begin{array}{c} \n\bullet \\
\hline\n0\n\end{array} \end{array}$  $\sigma$ ø  $\mathbf{i}$  $I_{n_{\alpha}-1}$  $\alpha$  1 σ ø  $\sqrt{g}$  $\sigma$  1 ø  $\mathbf{1}$  $(3.35)$  $B(t)^{\dagger} = [b_n, \mathcal{C}, \ldots, \mathcal{C}, 1, \mathcal{O}, \ldots, \mathcal{O}]$  $C(t) = (1, \emptyset, \ldots, \ldots, \emptyset)$  $D(t) = \alpha$ 

donde In es la matriz identidad de crden n x n y vg es el valor del Essao (esta última columna es upoimial pero será de utilidad en la version adaptable). En las matrices A(t), B(t) y C(t) se incluye el tiempo (t) ya que estas matrices serán función de los<br>valores que tengan las polinomios  $A(q^{-1})$ ,  $B(q^{-1})$  y  $C(q^{-1})$  en el instante "t", -o bien, los encontrados en "t" en la versión adaptable.

Con lo anterior el predictor a l+1 pasos se puede escribir, mediante la evolución del estado, en la forma:

 $1 + 1$  $9(t+1+1/t) = C(t)$   $A(t)^{1+1}$   $A(t) + \overline{X}A(t)^{1+1-j}$   $B(t)$   $u(t-k+j)$  $i = 1$  $3.56)$ 

3. - Lerida gratnelicen base en la predicción

Supòngase que se dispone-de-los valores futuros deseados a la salida (referencia) para los tiempos de t=1 a t=m expresados por w(t+;), con  $j=1...m$ .

Se desea que laz salidas futuras de la planta (y(t+j) con Ø < j < 1+1), conocidaz las entradas y salidas hasta "t" sigan a la referencia w(t+j), por lo que se hace necesario encontrar u(t+j) futures.

Una forma de atroar el problema es tratando de minimizar el criterio :

 $1 + 1$  $J_f = E C \Sigma U(u(t+j) - y(t+j))^2 + \lambda(t) \Delta u^2(t+j-k) M/L$  (3.37)  $j = k + 1$ 

el cual puede se reescrito usando la definicion (S.21) como :

$$
J_{t} = E \int_{j=0}^{1+1} E(u(t+j) - \hat{y}(t+j/t) - E(t+j/t))^2 +
$$

$$
R(t) = \Delta u^2(t+j-k) \, 3/(t^2) \quad \text{for} \quad t = 1, \ldots, 1
$$

Como  $\hat{y}(t+j/t)$  (3.27) es conocido en el instante "t"y e(t+j/t) (3.28) be desconoce y es independiente de las medidas hasta el instante "t" el criterio (3.37) se reescribe como :

$$
J_{t} = \sum_{j=t_{i}+1}^{1+|1} [(\omega(t+j) - \hat{y}(t+j/t))^2 + \lambda(t) \sin^2(t+j-k)] -
$$
  
(3.39)

$$
= \left| \begin{array}{c} 1+1 \\ \in C \subset \cap (\in (t+j/t))^2 \\ j=k+1 \end{array} \right|
$$

quedando descrito por una parte deterministica y una parte que depende de allej/t), que es deconocida en "t", por la tanto, el criterio a trabajar finalmente es:

 $1 + 1$  $\sqrt{2}$  f(a(t+j) -  $\sqrt{2}$ (t+j/t))<sup>2</sup> +  $\sqrt{2}$ (t)  $\Delta u^2$ (t+j-k)3 (3.4b)  $J_{\pm}$  =  $i = 1 + 1$ 

dende du (t+n) representa la variación del control en t+n respecto del control attarior en tin-1. (Como el sistema presenta un ciento netarão (, caited una serie de acciones de control de u(t-h) a u(t-1) que ya ingresaron al sistema en "t" y una acción de control u(t) que ingresa en esta instanta; estas no pueden ser modificadas, aunque su efecto sobre la salida todavia no aparezca En el criterio (3.40) se pesaron los incrementos en el control y no el centrol (por una función A(t)), con objeto de evitar que el control varie en forma brusca. Al tener varaciones pequeñas entre las acciones del control (u(t+j) y u(t+j+1)), no se producen cambios brusdos (alta frequencia) en la planta (flujo en un canal abierto), parmitiendo así, que un predictor de orden pequeño pueda estimar en forma adecuada al sistema (parametros distribuidos .

Pajo estos lineamientos, se considera que los controles uft+1), uft+2), ... uft+1+1) se poden escribir como variaciones regpecto del anterior, obtoniendose:

 $|u(t+1)| = u(t) + \Delta u(t+1)$  $|u(t+2)| = u(t) + \Delta u(t+1) + \Delta u(t+2)$  $u(t+3) = u(t) + \Delta u(t+1) + \Delta u(t+2) +$  $\hat{u}(t+3)$  $(3.41)$  $\mathbf{r}$  $\sim$   $\sim$  $u(t+1+1-k) = u(t) + Qu(t+1) + ... + Qu(t+1+k)$ 

si ademis se considera la ecuación (3.36) del predictor en forma de estado, queda expresado por :  $\hat{y}(t+1+1/t) = C(t)$  [A(t) x((ii) + B(t)(u(t) +  $\hat{u}(t+1)$ )]  $0(t+1+2/t) = C(t) [IA^2(x(t+k) + A(t) - E(t) - (u(t) + \Delta u(t+1)) +$  $E(t)$  (u(t) +  $\Delta$ u(t+1) +  $\Delta$ u(t+2))]  $9(t+h+3,t) = C(t)$   $\Omega^2$   $(t+h) + A(t)^2$   $B(t)$   $(u(t) + \Delta u(t+1)) +$  $A(t)$  B(t) (a(t)  $\tau$   $\Delta u$ (t+1) +  $\Delta u$ (t+2)) + B(t) (a(t) +  $\Delta u(t+1) + \Delta u(t+2) + \Delta u(t+3)/3$  $(3.42)$ donde : t.  $x(t+t) = A(t)^k$ , (t)  $\pm \frac{1}{2}A(t)^{k-j}$  Bit)  $a(t-k+j) = (5.43)$  $i = 1$ En consecuencia el predictor se puede escribir como :  $\hat{y}(t+1+1/t) = \hat{y}_h(t+1+1) + \hat{y}_h(t+1+t)$  con  $1 \ge h$ . (3.44) en el que :  $\hat{y}_h(t+1+1) = C(t) \text{ [A(t)]}^{1+1+k} \times (t+k) + \frac{1}{2} \text{ [A(t)]} \text{ [B(t) u(t)]}$  $(3, 45)$  $\hat{y}_{p}(t+1+1) = C(t) T_2$  $j+1$ <br> $\Sigma$  A(t)<sup>1-k-</sup>J B(t)  $\Delta$ (t+i)J (5.46)  $i = 5$   $i = 1$ Con lo anterior, si se consideran las predicciones<br>  $\frac{1}{2}$ (t+1+1/t) con l  $\frac{1}{2}$  k , y se forma un vector  $\frac{1}{2}$  f' con ellas, se llega a :  $\hat{Y}(t) = -\hat{Y}_V(t) + 0.0U(t)$  $(3,47)$  $\hat{Y}(t) = [\hat{y}(t + i + 1/t)] \hat{Y}_{h}(t) =$  $A(t) = x(t+k) + B(t) - u(t)$  $9(t+1+2/t)$  $A(t)^2$   $x(t+k)$  + (B(t) +A(t)B(t)) u(t)  $9(t+1+3/t)$  $C(t)$  $1 - k$  $A(t)^{1+1-k}$  x(t+k) +  $\overline{z}$  A(t) B(t) u(t)  $9(t+1+1/t)$ آنت≃ز  $(3.48)$ 

s – Filocessees ់ត  $\tilde{M}$  .  $C(t)$   $I$  $A(t)$  $E(t)$  $+E(t)$ ;  $C(U) E(U)$ - 51 ũ G.  $1 - 1$  $1 - k - 1$  $C(t) \Sigma A(t)$   $B(t)$  $C(t)$   $\sum A(t)$   $\sum B(t)$   $\ldots$  $C(L)$  $E(L)$  $i = 0$  $i = \mathcal{G}$  $\Delta U(t) = \int \Delta u(t+1)$  $\Delta u(t+2)$  $\Delta u(t+3)$  $\mathbf{r}$  $\Delta u$ :  $(1+1+1-l)$ donde :  $\widehat{Y}$  es de orden 1+1-k k 1.  $\hat{a}$ h es de orden 1+1-k  $\times$  1. Gles de orden lif-k x 141-k. AU ed de orden 141-k x 1. Tomando las definiciones anteriores para el vector de<br>predicciones "Y", el vector de variaciones de la entrada (AU), y )(t) = ctc., se réssonibe el criterio (3.42) quao :  $\sigma_{\star}$  =  $\pm m(\epsilon)$  =  $\hat{Y}(\epsilon)$ a  $\mathbb{R}$  +  $\infty$  au $\epsilon$ u  $\mathbb{R}$ الغة وفا

com  $M(t) = -\int u(t(t+1),...,t(t+1)) \frac{1}{t}$  de orden islak x 1. (3.50) (c) harizente de optimización ha ca de h+1 a 1+1)

Pris alcortion of motor vector de OU, que minimice el triferio, se substituye (3.47) en (3.49):

 $(9(t) - \hat{Y}_h(t) - 6 \Delta 0(t))^t$  ( $W(t) - \hat{Y}_h(t) - 6 \Delta 0(t)) +$ 

 $3.00 \times 10^{4}$   $\omega(t)$ 

se calcula el gradiente respecto a AU(t) y se iguala con cero :

$$
J_+ = 2 I - 9
$$
 (  $U(t) - \hat{Y}_L(t) - 9$  (  $U(t)) + \lambda$  (  $U(t) = 9$ 

despejando A U(t) se tiene el vector òptimo de variaciones en los controlss que minimizan el criterio, axpresado por [Cla.1],  $[Lve, 13]:$ 

$$
\Delta U(t) = (6^{t} 6 + \lambda 1)^{-1} 6^{t} (U(t) - Y_{h}(t)) \qquad (3.53)
$$

Una vez que el vector AU(t) ha sido encontrado, se aplica el primer elemento de el, según la equación (3.41). A continuación, siguiente instante de muestreo, se repite el proceso de

 $(3.51)$ 

 $(3.52)$ 

predicción y optimización para encontrar el control que se usará en ese instante.

De la ecuación de AU(t) (3.53) se ve que se requiere invertir ana matriz de tamaño 1+1-k x 1+1-k (1+1-k = número de cambios en el control "nu"), sin embargo, sòlo se usa el primer control (se requiere obtener solamente el primer renglón de la matriz inversa). Ante esta perspectiva se plantea la idea-de limitar los cambios en el control(no) a un número tal, que la inverse de (G<sup>t</sup> G + 3) sea fâsil de obtener en tiempo real en una computadora (1 b 2). la equación del control queda entonces en la format

$$
CU(t) = (Gt G + X I)-1 Gt (U(t) - T1(t))
$$
 (3.54)

 $\epsilon$  on

 $\hat{Y}(t) = [y(t+t+1/t)] \hat{Y}_h(t) =$  $A(t) = x(t+k) + B(t) = u(t)$ <br> $A(t)^2 = x(t+k) + (B(t) + A(t)B(t)) + u(t)$  $y(t+1+2/t)$  $(1 + k + 3/1)$  $\mathbf{r}$  $C(t)$  $\ddot{\phantom{a}}$  $\mathbf{1}$  $A(t)^{1+1-k}$  $x(t+k) + \Sigma$  $A(t)$ )  $B(t)$   $u(t)$  $i = 3$  $1+1-k$   $\approx$  1  $1+1-k \times 1$ 

 $C(t)$   $B(t)$  $\sigma$ G  $C(t)$  [A $(t)$ ]  $B(t)$  +  $B(t)$ ] ø  $\Delta U(t) = \left[ \Delta u(t+1) \right]$  $\mathbf{r}$  $m_{\rm C} = 1$  $\left[\Delta u(t+m_{\tau})\right]$  $C(t)$   $\overline{\Sigma}$   $A(t)$   $\overline{J}$   $R(t)$  $C(E)$   $B(E)$  $2\times1$  $j = C$  $\cdot$  $1 - 1$  $1 - m<sub>r</sub> - k$  $C(t) \equiv A(t)$ jB(t)  $C(t)$   $\Sigma$   $A(t)$   $\overline{B}(t)$  $j = 0$  $i = \mathbb{C}$  $1 + 1 \times 7$ 

donde m<sub>e</sub>, el instante en el que empieza actuar la segunda acción de control, es un partmetro de diseño que permite modificar el tiempo que durarà cada acción de control y con ello la forma en que el sistema sequirà la zonsigna.

Puede observarse que la matriz que se requiere invertir para encontrar el control àptimo (3.54) puede ser, o un escalar, o bien, de 2x2 tegún se desee.

Otro punto de interês, radica en la selección de  $\lambda(t)$ , que puede modificarse con el tiempo para mejorar-el-control; su función es limitar las variaciones en este último permitiendo un comportamiento más suava, sin cambios bruscos en el control y como consecuencia, en la planta.

Dentro de la implementación hecha del GPC se observa que. cuando el sistema alcanza la referencia W(t) (referencia de tipo escalón) el control U(t) obtenido por el GPC, presenta pequeñas<br>oscilaciones (debidas al error cometido en la predicción). Con obieto de evitar el ruido de baja amplitud que aparece en el control se craò un mecanismo que suma el valor absoluto del error existente entre las predicciones y la consigna en el horizonte de optimización "ho" (841 a 141), revisando si esta suma es menor que un umbral (unbral control), en cuyo caso el control que se usară en el siguiente periodo de tiempo u(t+j+1), seră igual al anterior u(t+j), sichdo entences caro el incremento en el control.

a para para ser el control de la para de la control de la control de la control de la control de la control de

# 4. - Anlicacionada un controladora predictor seneral a un trangade un capal abighte rectangulan (teanta lineal)

El primer paso para el uso de un controlador predictor general, es encantrar los brdones adecuados de los polinomios del . predictor que permitan estimar la salida de la planta (dada una entrada conocida) con el menor error de predicción. Estas estimaciones serán usadas en al cálculo del control.

Con objeto de encontrar los ordenes de los polinomios del predictor que estimen adaquadamente el tirante final de un tramo de canal rectangular (2.42 sección 2.4) conociendo el valor de la shenture de la compuerta-1 (aquas arriba), se exita el sistema con una señal binoria condoslestoria, con perlodo de 64 muestras (repetida 2 veces) y amplitud Clim montada sobre una sehal constants de S.Im (aplicada a la compuerta-1). Para suavizar los cambios in la compuerta-1 (cambios en la señal binaria). Se emplea un mecanismo que cada 440 seg. toma el valor siguiente de la señal y los cambios entre un valor y utro de la señal binaria<br>son por lincrementos de Sem de amplitud cada il seg (periodo de integración), esto quada determinado por la velocidad máxima de apertura de la compuerta que se fijo en : 27.3 cm./minuto.

Con los datos obtenidos de la simulación anterior se hicieron distintas pruebas en los órdenes de los polinomio del predictor multipeso eutosintonizable  $(A(q^{-1})$ ,  $B(q^{-1})$  y  $N(q^{-1})$ , para poder encontrar los ordenes que permitan estimar el comportamiento del flujo en un canal icctangular lineal presentando el menor error de predicción. Tomando un algoritmo de minimos cuadrados con sesgo (predictor con sesgo) y considerando que errores de predicción menores a Ø.001m. (umbral de predicción) no introducen nueva información al algoritmo, se encuentra que la suma de los errores de predicción al cuadrado para distintos órdenes en los polinomios del predictor son (la salida del sistema estimada por el predictor es el tirante final filtrado (2.49)) :

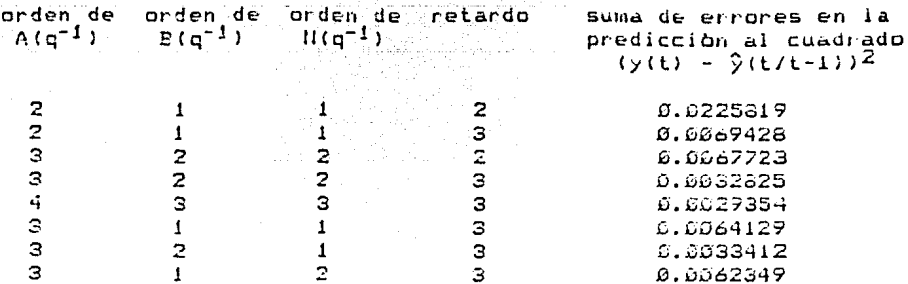

المتحادث المحامية أمراق والمستقف فلأقواط فقفر والمهادف والمتحرق والمرابي والمتحاد فالمرأة والمتحدث المرأمة المحادثة المراجي 

En base a los resultados anteriores y los valores de los parametros del predictor obtenidos en cada caso (el valor del coeficiente de B(q<sup>-1</sup>) asociado con retardo 2 es mucho menor que los asociados a retrasos mayores), se encuentra que el retraso del sistema es de 3 periodos de muestreo (330 seg.). Este retraso coincide con el encontrado teóricamente, dado por la razón de la distancia del canal y la coloridad. Para el canal estudiado el natando, calculado taóricamente, es de 328 segundos.

En cuanto a los brdenes del pulinomio A(q-1), B(q-1) y N(o<sup>-1</sup>), los más adecuados según los resultados del error obtenido son de 2, 3 y 1 para  $f(q^{-1})$ ,  $g(q^{-1})$  y  $f(q^{-1})$  respectivamente. Esta selección so basa en el hecho de que si aumentar el orden en los polinomios no se reduce en forma substancial el error de predicción y si aumenta el tiempo de cómputo; por el contrario, a diminuciones en los brdenes, admenta en forma considerable el error de predicción.

Una vez conocido el ordan de los polinomios se debe verificar su funcionamiento.

El funcionamiento del predictor se comprobò comparando las estimaciones que realiza sobre las salidas futuras de la planta y los valores reales de ésta, conociendo los valores futuros en la entrada. En la figura (3.1) se ve que las estimaciones encontradas de la salida con el predictor son casi iguales a la salida real del sistema una vez pasada la parte inicial de adaptación de parametros. En la figura (3.2) aparece el error de predicción entre las estimaciones y la salida de la planta.

Obtenidos los órdenes de los polinomios del predictor y comprobado su tuen funcionamiento se pasa a la etapa del control (el predictor estimarà la altura del tirante final filtrada de un canal rectangular abierto linealizado, cuya entrada actua sobre la compuerta-1 en forma de rampas hasta alcanzar el valor deseado, figura 3.3).

Considèrese el controlador predictor general (GPC) con :

 $\lambda = \emptyset$ . $\emptyset$ 1  $n_{\text{C}} = 1$  $h_{D} = 5$ 

y tomese como valores iniciales para los parámetros del predictor, así como para la matriz de covariancia, los últimos obtenidos de las prucba para determinar el orden.

La respuesta del sistema en seguimiento utilizando los paràmetros anteriores en el GPC aparecen en la figura (3.4). donde se observa que la salida del sistema sigue la referencia presentando un pequeño error y adeianto respecto a ella. El adelanto es debido a que la limformación lomada del sistema y usada para calcular el control, esta filtrada (filtro Chebychev 2.49). El hecho de filtrar la señal produce un retraso en la salida del sistema filtrada respecto a la salida real-del sistema, ocasionando un adelanto antra la sulida del sistema y la roferencia.

En la figura (3.5) se compara el valor de la referencia con el valor del tisante filtrado, encontrando que el seguimiento de la salida filtrada a la consigna es satisfactorio y no presenta retardo o adelanto alguno.

El siguidate paso es introducir una perturbación al sistema (variación en la apartura de la compuerta-2). La figura (3.6) corresponde a la respuesta en seguimiento del sistema ai cual se le ha introducido una perturbación. En esta figura se observa que, al apprecer la perturbación, el control trata de corregirla cometiendo algunos errores, sin embargo, al transcurrir el tiempo el funcionamiento del control majors presentando errores cada vez mas pequeños.

En i cuanto a regulación (figura 3.7), al aperecer una perturbación en el sistema, el control GPC corrige ràpidamente el error entre la referencia y la salida del sistema, sin embargo. no puede eliminarlo por completo, apareciendo un error en estado estable. Este hecho es debido a :

- Errores cometidos en la predicción, ya que la presencia de un umbral en el algortimo de minimos cuadrados ocasiona que, para errores de predicción menores al umbral-de-predicción, no se actualice el algoritmo (no se modifican los paràmetros del predictor), ocasionando que no se mejore la estimación de la salida del sistema.

- Presencia de un mecanismo en el control que mantiene fijo el valor de este si el crror entre la respuesta del sistema estimada y la referencia es menor que un cierto umbral.

De los dos problemas anteriores el primero es el más importante.

Comparando la figura (3.6) con la obtenida para  $e1$ controlador (2.50) (figura 2.20), al aparecer la perturbación el

GPC trata de corregir ràpidamente el error, a diferencia del control de parametros constantes (2.50) que requiere más tiempo para alcanzar la consigna. En cuanto al seguimiento observado después de que aparece la perturbación y se cambia la consigna, es deficiente en el GPC en comparación con el controlador (2.50), debido a que el algortimo de minimos cuadrados todavia no ha encontrado los coeficientes adecuados para los polinomios del predictor. Transcurrido el tiempo en que el predictor obtiene los parametros adocuados para estimar el comportamiento de la planta con perturbación, se observa que la respuesta en seguimiento de la planta, usando el GPC, es mejor que cuando se uso el control  $(2.50)$ .

En lo concerniente a regulación se observa que el error que aparece entre la referencia y la salida del sistema, al presentarse una perturbación, es menor en el caso del GFC (figura 3.7), sin embargo, el control (2.50) (figura 2.25) elimina por completo el error y el GFC no.

De los resultados obtenidos para el controlador (2.50) y los obtenidos para el CFC en el caso de un canal rectangular (teoria lineal) se concluye que es suficiente con usar el control (2.50) (paràmetros constantas) para obtener un buen funcionamiento en seguimiento y regulación en este sistema.

Es importante recordar en este momento, que nuestro interès radica en controlar el flujo en un tramo de canal lineal  $n -$ ("ideal"), sino en un tramo de canal real regido por ecuaciones diferenciales paraciales no lineales, por lo tanto, en la siguiente sección se completa el estudio del GFC y se aplica a un canal real.

# 5.- Canal\_mectangulam\_abierto\_(undelo\_no\_lineall

En esta sección se compara el funcionamiento del controlador predictor general con el control proporcional proporcional -<br>integral (2.50) estudiado en el capitulo 2, usando el tramo de<br>canal rectangular en gasto establecido en regimen uniforme (2.48) descrito en la sección 2.4.

Ante⊆ de hablar del control se presentan las pruebas realizadas para determinar los brdenes en los polinomios del predictor  $(A(q^{-1}), B(q^{-1}) \times N(q^{-1})$  asi como el retardo del sistema (k). El canal fue exitado con una señal binaria de caracteristicas similares a la usada para el caso lineal sumada a la apertura de la compuerta-i requerida para gasto establecido en règimen uniforme (2.48):

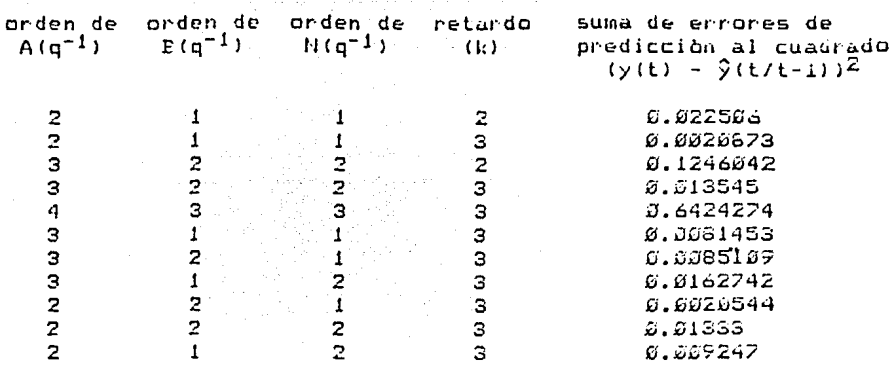

De los resultados obtenidos, así como de los coeficientes de les polinomios de cada caso se encuentra que, ai igual que para el canal (teoria lineal), el retardo del sistema es tres periodos de muestreo (330 seg).

En base a la tabla anterior se aprecia que si los polinomios- $A(q^{-1})$ ,  $B(q^{-1})$  y  $N(q^{-1})$  tienen ordenes de 2, 2 y 1 respectivamente, se logra el menor error del predicción, encontrando una buena estimación de la salida dei canal rectangular abiento (no lineal, figura 3.8).

Al igual que en el caso del canal (teoria lineal), el predictor estima el tirante final filtrado a partir de una<br>entrade (conocida) que ingresa al sistema por la compuerta-1 variendola en forma gradual (rampa) hasta-obtener la abertura especificada (entrada) (figura 3.3).

Se comienza  $\mathbf{e}$  1 estudio del control analizando еl comportamiento del sistema bajo el control P - PI(2.50), usando iguales paràmetros en el control a los obtenidos para el canal teorla lineal.

El comportamiento en seguimiento de este tipo de algoritmo aplicado al canal modelo no lineal aparece en la figura (3.9). En ella se observa que existe un comportamiento distinto del sistema cuando la consigna está en 2.1836 cm. y en 1.9836 cm., poniendo de manifiesto la existencia de una no linealidad en la planta.

El comportamiento del sistema ante perturbaciones en la abertura de la compuerta-2 (aguas abajo) y el nivel del tirante aguas abajo de la compuerta-2 son :

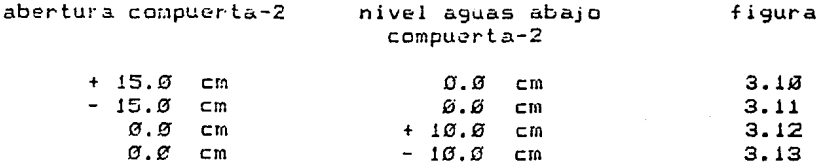

De las figuras  $(3.10)$  y  $(3.11)$  se puede apreciar que el funcionamiento del control se deteriora al haber cambios en la abertura de la compuerta-2. En el primer caso (figura 3.10) el sistema no puede alcanzar la consigna. En cuanto a la segunda figura (3.11) (se cierra compuerta-2), el sistema alcanza la referencia y presenta sobrepasos.

Los comportamientos antes mencionados se pueden explicar con base en el siguiente razonamiento : "Abrir la compuerta-2 respresenta un aumento en el gasto de salida, de tal manera que si se quiere mantener el tirante, hay que aumentar el gasto de entrada, es decir, abrir la compuerta-1; en el caso de que se cierra la compuerta-2 ocurre lo contrario".

Tomando, en cuenta el razonamiento anterior se observa que un aumento en la spertura de la compuerta, produce una diminución en la ganacia del sistema (compuerta-1 tirante final), es decir, la salida del sistema (tirante final) no alcanza la referencia. En el caso opuesto cuando se cierra la compuerta-2, ocurre-un aumento en la gancia del sistema, ocasiona que la respuesta presente sobrepasos.

Como se podrá ver a lo largo de las distintas pruebas, las situaciones en las que el gasto debe de disminuir son las que presentan un comportamiento más dificil de amplicar, controlar y predecir.

Las figuras (3.12) y (3.13), correspondientes a las respuestas en seguimiento del sistema ante perturbaciones en el nivel aguas abajo de la compuerta-2, muestran que no existen diferencias apreciables respecto al comportamiento sin perturbaciones (3.8).

En cuanto al desempeño en regulación los resultados aparecen en la figura (2.14), donde se ve que una perturbación causada por el cienne de la compuerta-2, produce un mayor enror entre la salida del sistema y la referencia que cuando se abre dicha compuerta (manifestàndose la no linealidad de la planta). También se puede ver que el control (2.50) elimina por completo el error. alcanzando la referencia.

Para finalizar este estudio del control (2.50) es importante mencionar que usando este control (proporcional, proporcional integral), la velocidad de respuesta del sistema recae sobre la parte proporcional (insensible a cambios en la planta). principalmente en el tirante inical (predecir el funcionamiento del tirante final), y la capacidad de regulación en la acción integral del tirante final que, al tener un coeficiente pequeño, limita la acción integral.

Ahora se estudia el comportamiento del controlador predictor general (GPC) analizando el efecto que produce el variar algunos de los paràmetros del control (GPC), sobre la respuesta en seguimiento del canal (modelo no lineal).

Statistics with the Society program of our order to the second

```
Temando :
```
umbral de predicción =  $\emptyset$ , 001m

se tiene :

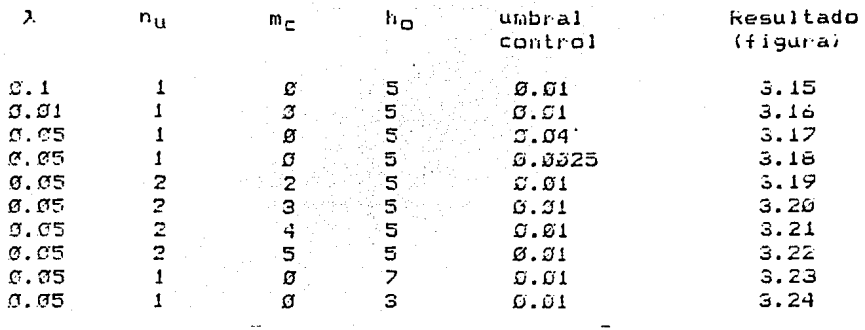

والدارا والرواقين والراجي والعربية والمستحدثين والأوافر بالمتحدة والملاوة

De las figuras anteriores se puede apreciar que todas ellas presentan un comportaciento similar en el primer periodo de la señal de referencia, que corresponde a una fase de adaptación en la que el predictor encuentra los paràmetros adecuados para estimar la salida de la planta.

De las figuras (3.15) y( 3.16) se observa que un aumento en X produce una disminución en la magnitud de las acciones de control .<br>(3.49), presentando oscilaciones de menor amplitud en la respuesta del sistema durante el primer perlodo de la señal de referencia (parlodo de adaptación).

Comparando los resultados lanzados por las figura (3.17) y (3.18) se nota que al aumentar el umbral en el control (error permitido entre la respuesta del sistema y la referencia), el control presenta menos cambios, produciendo oscilaciones de menor amplitud a la salida del sistema en la fase de adaptación. En cuanto al error obtenido en cada caso al seguir la consigna, se ve que no exite una diferencia apreciable y más aun, hay situaciones en las que el error entre la consigna y la respuesta del sistema es menor cuando el umbral del control es mayor. Estos resultados indican que, en el caso de un canal rectangular abiento, es preferible mantener el control constante y no variarlo continuamente para alcanzar la referencia.

En las figuras (2.19) a (3.22) se considera que se tienen dos posibles acciones (cambios) en el control para lograr que la respuesta del sistema siga la referencia. Cuando la segunda acción de control se calcula para ser aplicada en el siguiente perlodo de muestreo a la primera acción de control (figura 3.19),

se ve que el control aplicado al sistema (primera acción de control), presenta oscilaciones de menor amplitud en la fase de adaptación y los controles aplicados son más pequeños. Conforme el periodo de muestreo en el que se aplica la segunda acción del control se distancia del periodo de muestreo en el que se aplica la primera, el control aplicado al sistema tienden a aumentar y la respuesta del sistema tiende a parecerse más a la del sistema con una sola acción de control (figura 3.25). Una explicación ha este fenòmeno radica en el hecho de que el sistema en estudio, se caracteriza por ser un alamacenador de agua, presentando un comportamiento similar al de un integrador; por lo tanto, mientras más ticmpo esté presente una acción de control, más efecto tendra sobre el comportamiento del sistema, de ahi que si se aplica la segunda acción del control inmediatamente después de la primera acción, la magnitud del primer control se verà reducida más que si la segunda acción se aplicara tiempo después.

Con las figura (3.23) y (3.24) se presenta el caso en el que cambia el número de periodos de muestreo sobre los que se se i desea buscar el control adecuado para seguir la referencia. En estas gráficas observamos que, al aumentar el horizonte-de<br>optimización, la magnitud-de-los controles disminuye en forma apreciable y por lo tanto, las oscilaciones que presenta el sistema en la fase de adaptación son menores. Aunque hay disminución en los errores cometidos en la fase de adaptación se puede ver que el error entre la referencia y la respuesta del sistema, una vez que la referencia permanece constante, es mayor mientras más grande sea el horizonte de optimización. Esto se debe a que, si bien, el tener una idea del futuro permite buscar controles más adecuados, también introduce errores, ya que el<br>predictor multipaso autosintonizable al tener que predecir el comportamiento de la planta sobre un horizonte mayor, comete más entores que sobre uno menor, puesto que las predicciones futuras se basan en las anteriores, se provoca que los errores cometidos en cada estimación se vayan sumando y al final se tenga un error grande.

A continuación se estudia el comportamiento del controlador predictor general (GPC) para seguimiento y regulación. Para tal efecto se toman los siguientes paràmetros del controlador :

> $\lambda = 0.05$  $n_{\rm H}$  = 1  $h_{\Omega} = 5$ umbral control =  $\emptyset$ . $\emptyset$ 1 umbral de predicción =  $0.001$

Los valores iniciales de los parametros del predictor, así como los valores de la matriz de covariancia, son los ùltimos obtenidos en el experimento de determinación de los órdenes  $(2, 2, 1)$ .

El comportamiento en seguimiento del controlador predictor general aparece en la figura (3.25), aqui se percibe que pasada  $l =$ etapa de adaptación la salida del sistema sigue a la referencia presentandose un error pequeño entre estas.

El desempeño del GPC en seguimiento ante perturbaciones en la abertura de la compuerta-2 y en el nivel aguas abajo de la compuerta-2 es :

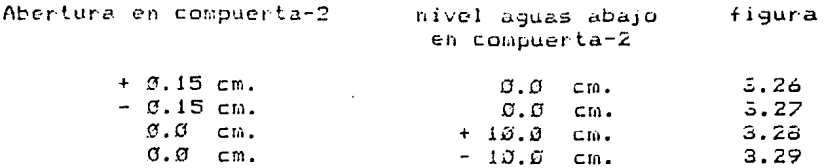

En las figura (3.26) a (3.29) se introduce una perturbación pasado el primer periodo de la señal de referencia (periodo de .<br>adaptación). En todas las fíguras se observa que al presentarse  $1a$ perturbación, el control trata de corregirla, logrando hacerlo. Sin embargo, al igual que en la fase de adaptación se presentan oscilaciones en la respuesta del sistema cuando sigue la cosingna en su valor menor. Las oscilaciones tienden a disminuir conforme el tiempo transcurre. Este resultado sugiere que, al aparecer la perturbación, el predictor requiere encontrar nuevos parametros para estimar adecuadamamete la salida-del sistema, logrando esto poco a podo conforme el tiempo transcurre, pudiendo por lo tanto, encontrar los controles correctos para saguir la referencia.

En cuanto al comportamiento en regulación se ancuentra que el cistema usando el GPC no es capaz de eliminar el error que aparece en la salida del sistema debida a una perturbación (abertura compuerta-2), presentando un error en estado estable<br>menor a 1.5 cm. (figura 3.33).

Esta deficiencia existente en regulación es debida a dos factores :

- El predictor presenta errores, debidos a que no es capaz de predecir el comportamiento de un sistema de parametros distribuidos.

- El umbral en el control.

Los efectos antes mencionados se ponen de manifiesto con este comentario : Cuando la respuesta del sistema es muy cercana a la referencia (referencia constante) y el umbral de predicción es menor a 001 cm., el algoritmo de minimos cuadrados no se actualiza (no cambian los parametros de predictor), se observa que las estimaciones realizadas con el predictor son tales, que muestran còmo la selida de la planta alcanza la consigna-e-

inclusive la pasa al evolucionar sobre el horizonte de optimiración con el control presente, ocasionando que éste se mantenga constante. Observando la respuesta de la planta con  $61$ control calculado por el GPC vemos que la salida del sistema no alcanza la referencia sino que permanece constante, presentàndose  $e1$ error entre la salida del sistema y la consigna. Este hecho l'leva a la conclusión siguiente : el error existente, tanto  $P(E)$ seguimiento cono en regulación, es debido a que el predictor no ectima adecuadamente la salida de la planta.

Para terminar el estudio del controlador predictor general (GPC) es analiza el comportamiento presentado por los parametros de predictor (3.27), obtenidos por el algoritmo de mininos cuadrados (3.33) durante el estudio del desempeño del GPC en seguimiento sin perturbaciones aplicado a un tramo de canal rectangular (modelo no lineal) (figura 3.25).

En las figuras (3.31) a (3.26) se presenta la evolución en el tiempo de los parametros del predictor (3.22), en estas figuras se observa como en un principio aparecen cambios bruscos en los parèmetros, los cuales tienden a disminuir conforme transcurre el tiempo, es decir, hasta que encuentra los parametros óptimos. Pasada esta etapa de aprendizaje se ve que solo se presentan cambios en los parametros cuando la consigna cambia, es decir, al cambiar de punto de funcionamiento el canal.

Como se puede observar de los resultados anteriores, en  $e1$ caso del GPC, no se desea que los paràmetros del predictor converjan a un valor, sino que puedan estimar adecuadamente la salida del sistema.

Comparando los dus algoritmos de control, se observa que el comportamiento del canal usando el control proporcional<br>proporcional - integral (2.50), es-distinto-cuando-se-sigue-el mayor valor de la consigna, que cuando se sigue el menor;  $\ddot{a}$ diferencia del GPC que, si bien, presenta una fase de aprendizaje fonde hay escilaciones en la respuesta del sistema, pasada esta

apa, su comportamiento es mucho mejor (tanto para el valor. superior como para el inferior de la consigna), que en el caso del control (2.56) y ademàs mejora conforme pasa el tiempo.

En cuanto al comportamiento del sistema en seguimiento ante perturbaciones, al aparecer la perturbación el GPC reduce su efecto sobre el tirante final y lo corrige ràpidamente; una vez pasado esto, se obscava como, al transcurrir el tiempo, el GPC metora el seguimiento, no así el control (2.50), que siempre presenta un comportamiento igual y en algunos casos es muy deficiente.

Para regulación se observa que al entrar una perturbación al sistema el GPC corrige ràpidamente su efecto, apareciendo un menor error entre la salida del sistema (tirante final) y la referencia, sin embargo, el GPC no alcanza la referencia, sino se queda detro de una franja de 1.5 cm. alrededor de esta, mientras que el control (2.50) elimina por completo el error gracias a su acción integral en tirante final.

# $6. -$  Conclusionss  $1$

De los resultados obtenidos sobre la predicción del nivel de agua en un canal rectangular, se encontrò que las predicciones obtenidas usando un predictor multipaso autosintonizable con modelo ARMA (con sesgo) presentan un error tal, que permite un funcionamiento adecuado del control ante seguimiento (la salida del sistema sigue una referencia o consigna determinada) y no asi para regulación (la salida del sistema debe mantener una valor determinado en presencia de perturbaciones).

De las variaciones hechas en los distintos paràmetros del algoritmo de control del GPC se encontro, que si se desean acciones de control más suaves y por lo tanto, errores menores entre la consigna y la referencia en la parte de adaptación, es necesario para el caso de un canal abierto, aumentar el valor de A (el peso de la variaciones en el control en el criterio de optimización), incrementar h<sub>o</sub> (el horizonte de trabajo sobre el que se realiza la optimización) y considerar dos acciones de control, donde la segunda acción empiece a actuar un-instante áe muestreo después de la primera. En cuanto al umbral en el control, se pudo observar que un aumento en este ocasiona que el control presente menos variaciones.

Con las respuesta del control (2.50) y GPC en seguimiento, se observa que un control proporcional proporcional-integral (2.50) de paràmetros constantes, no presenta un funcionamiento adecuado ante la no linealidad de la planta y ante peturbaciones en la compuerta-2, al contrario de la versión adaptable, en la que el predictor usado por el GPC estima adecuadamente la salida de la planta una vez pasada la parte de adaptación, dando como resultado una selección adecuada del control a ser usado. Esto nos lleva a pensar que " para controlar bien hay que predecir bien".

De los resultados obtenidos para el canal (modelo no lineal), se deduce que en las situaciones en las que hay que reducir el flujo que entra al canal, el algortimo de control P - PI (2.50) y el GPC presentan un deterioro mayor en su funcionamiento, sugiriendo un cambio en el modelo de la planta más brusco al disminuir el flujo que al aumentarlo.
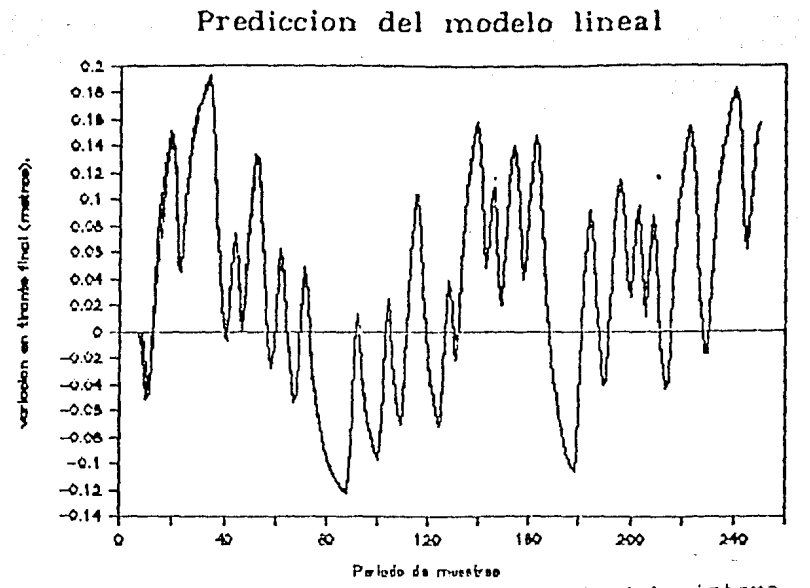

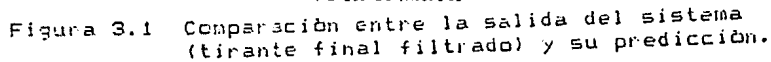

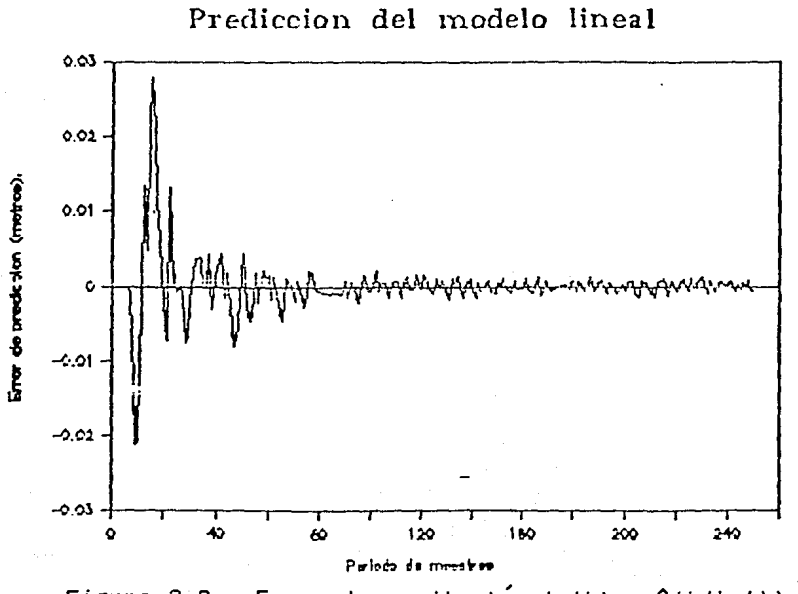

Error de predicción (y(t) -  $9(t/t-1)$ ). Figura 3.2,

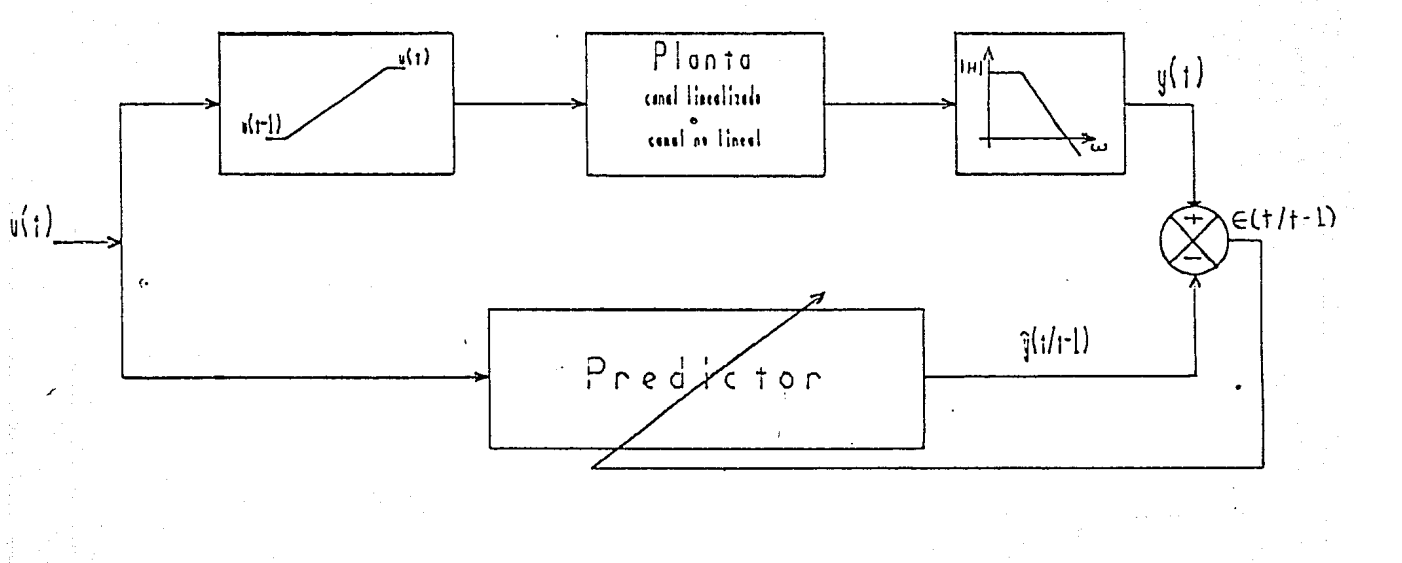

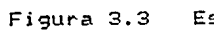

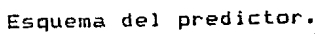

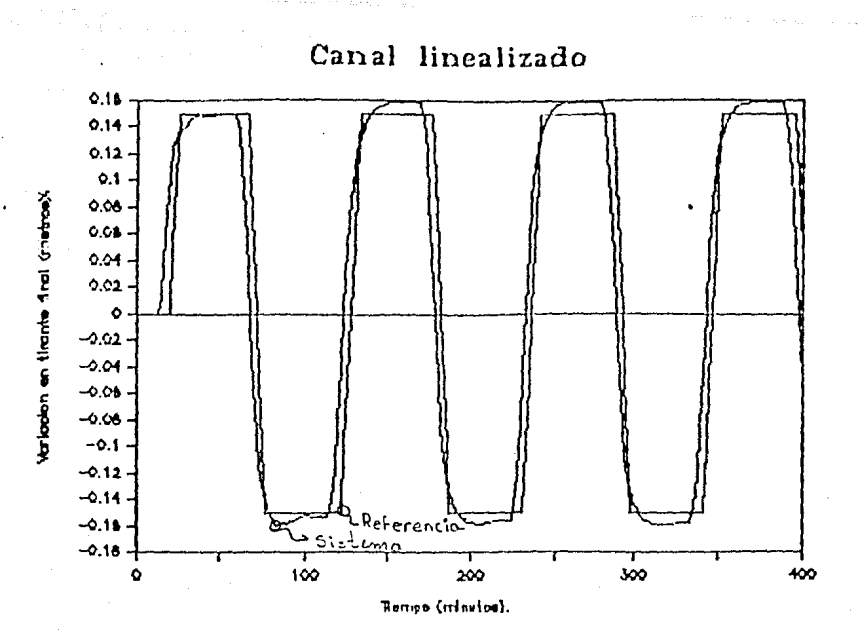

Figura 3.4 Respuesta del sistema (tirante final) en seguimiento usando el GPC.

Canal linealizado

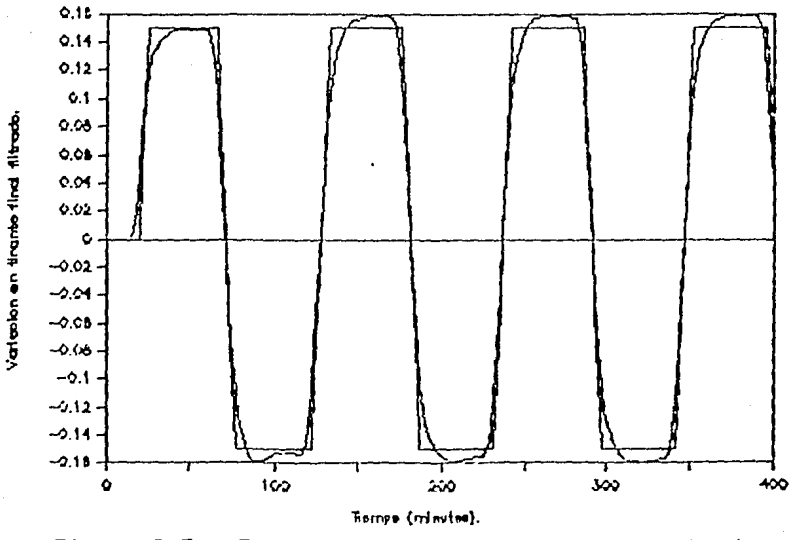

Figura 3.5 Respuesta del tirante final filtrado en seguimiento usando el GPC.

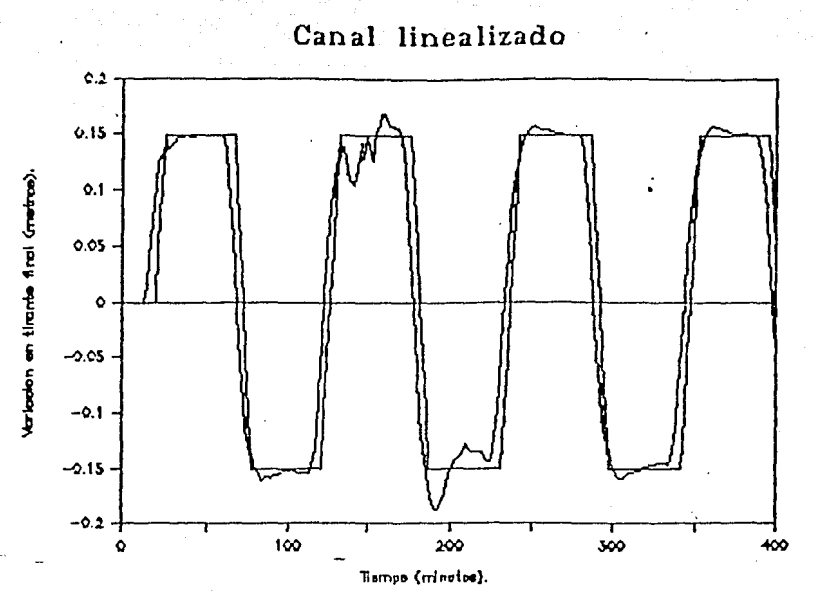

Respuesta del sistema (tirante final) en Figura 3.6 (a) sequimiento ante perturbaciones.

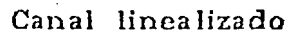

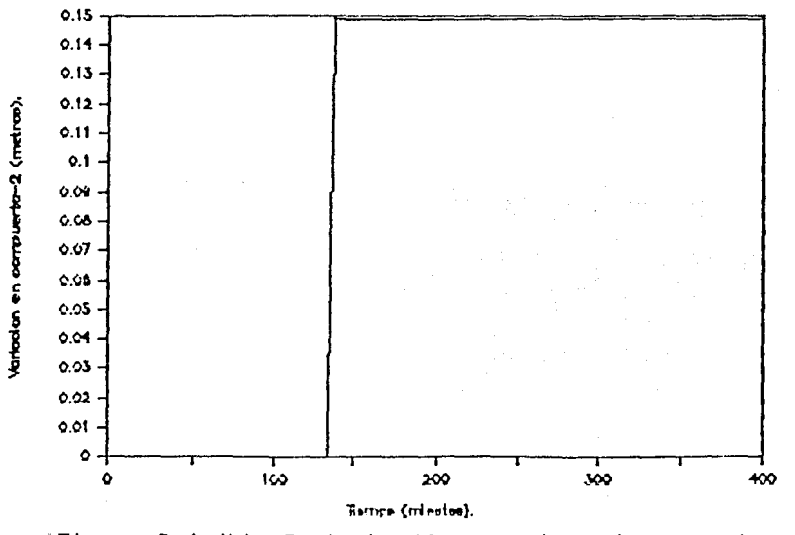

Figura 3.6 (b) Ferturbación, apertura de comperta-2.

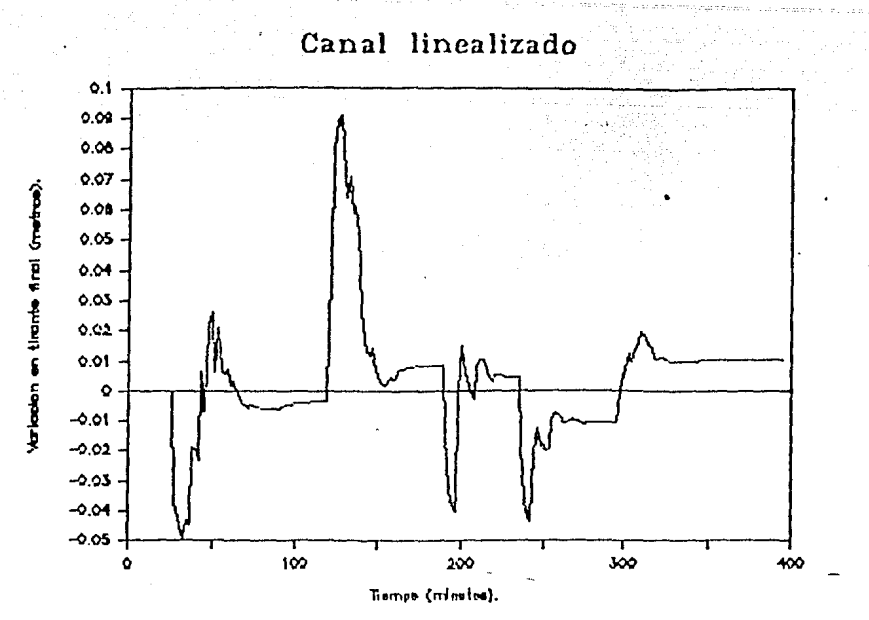

Figura 3.7 (a) Respuesta del sistema (tirante final) en regulación ante perturbaciones.

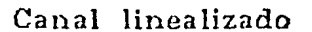

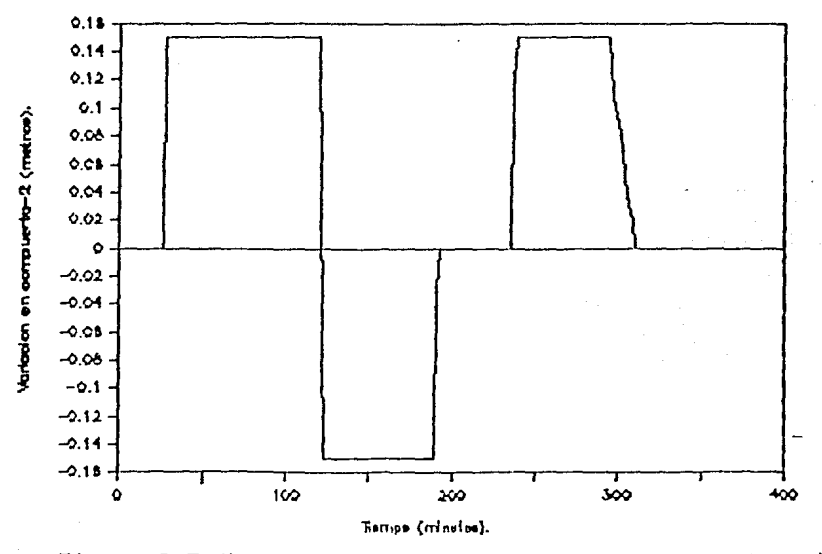

Figura  $3.7$  (b) Perturbación, apertura de comperta-2.

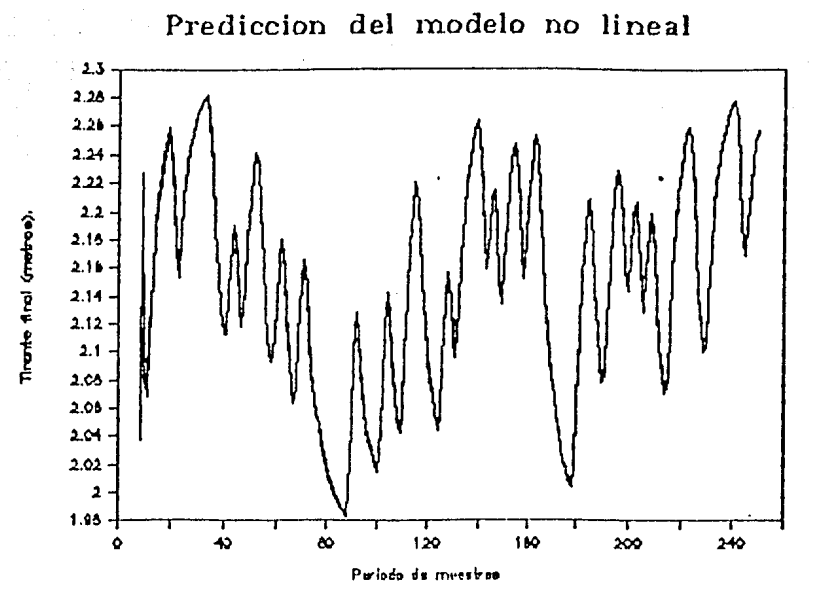

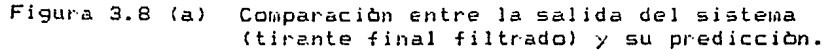

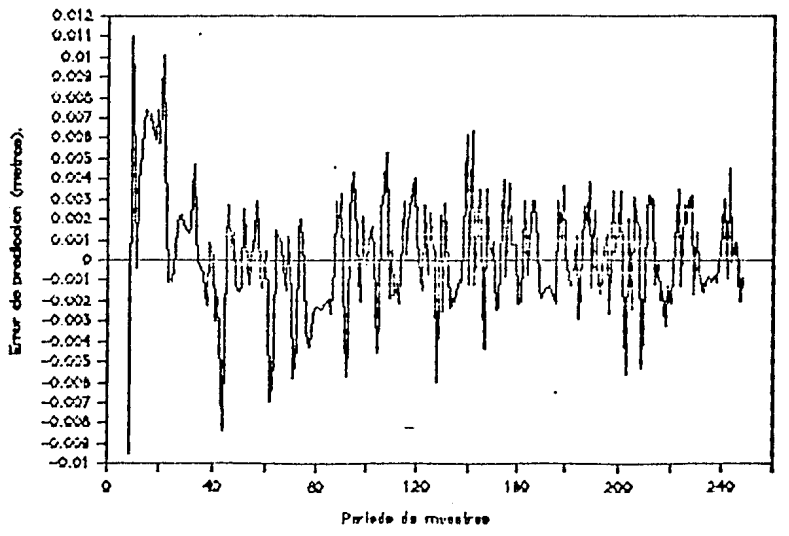

Prediccion del modelo no lineal

Figura 3.8 (b) Error de predicción (y(t) -  $\hat{y}(t/t-1)$ ).

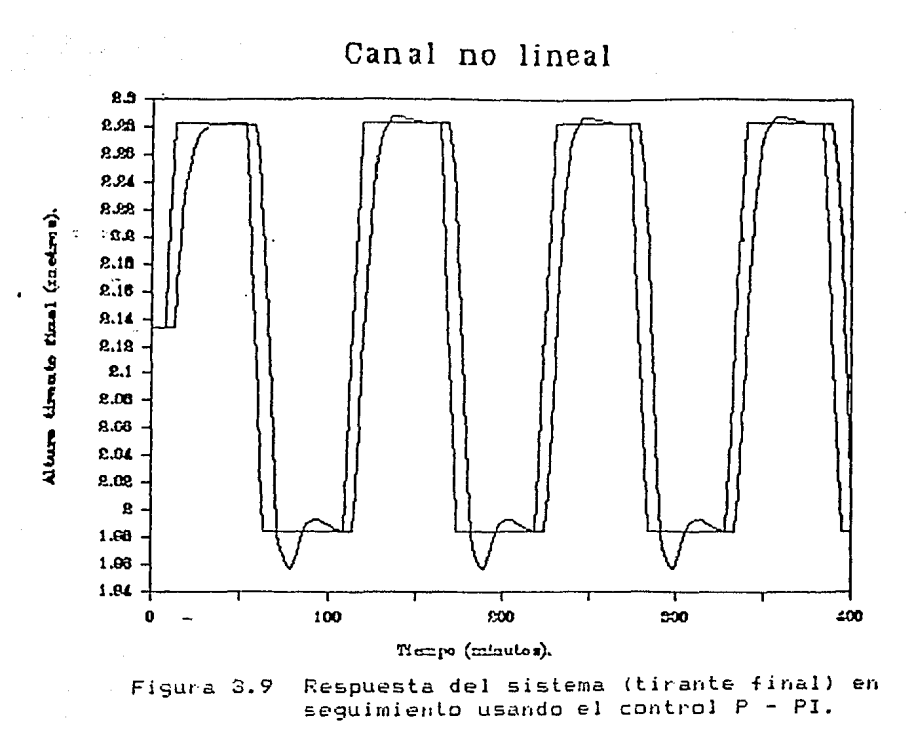

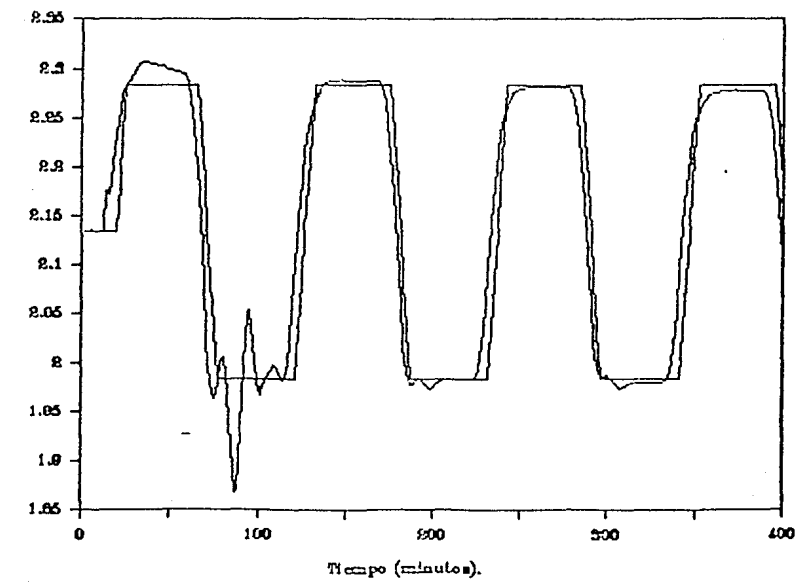

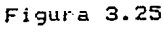

Respuesta del sistema (tirante final) en. sequimiento usando el GPC.

Alture tiratio final (metros).

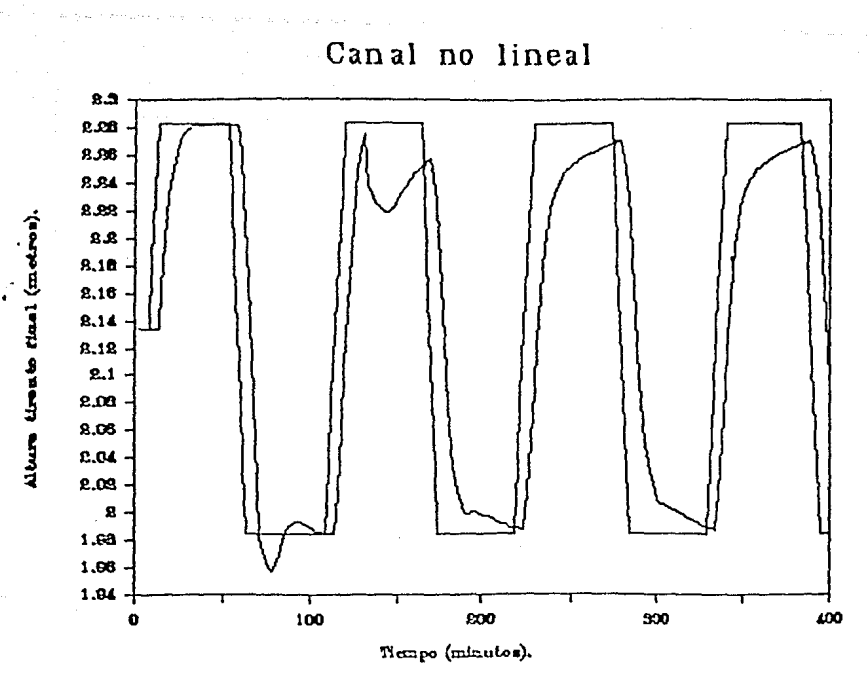

Figura  $3.10$  (a) Respuesta del sistema (tirante final) en seguimiento ante perturbaciones (P - PI).

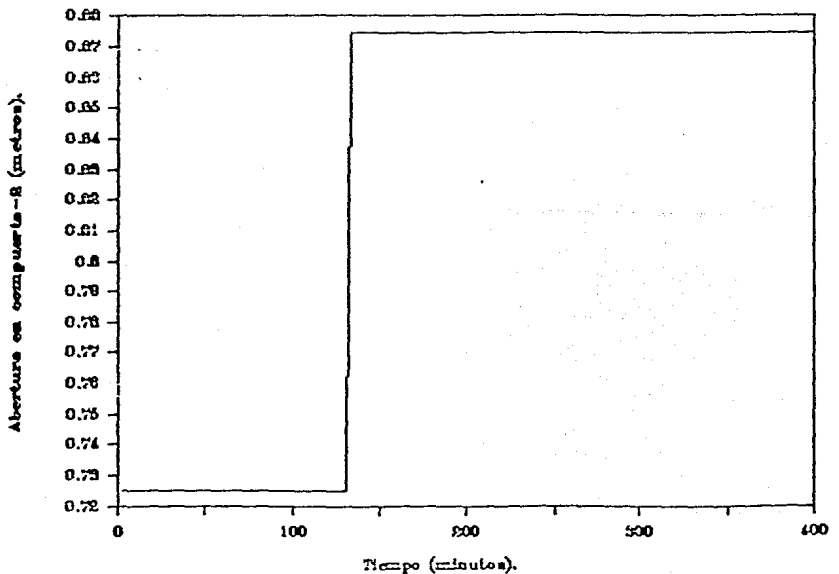

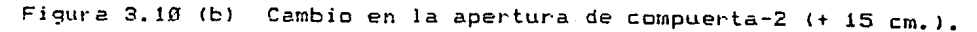

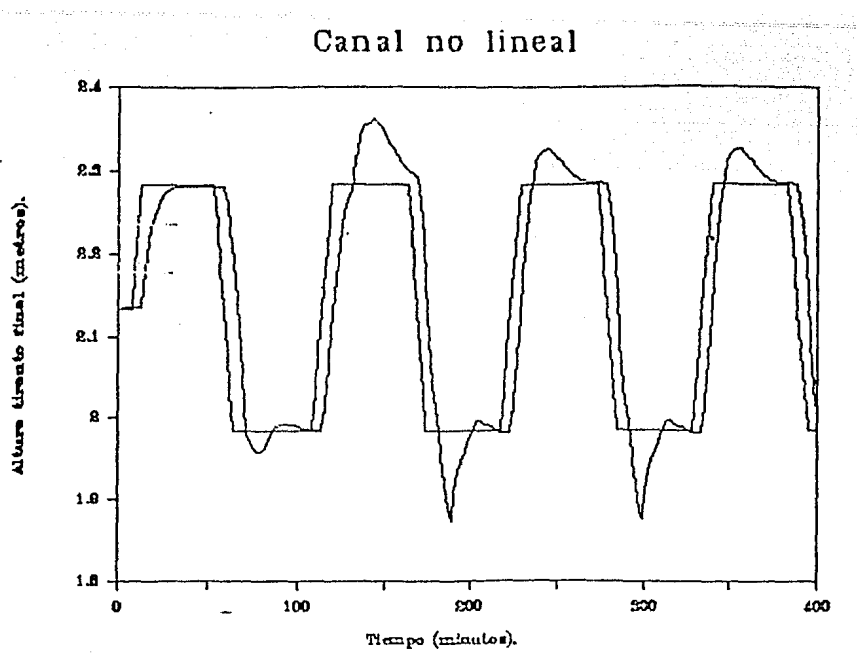

Respuesta del sistema (tirante final) en Figura 3.11 (a) seguimiento ante perturbaciones (P - PI).

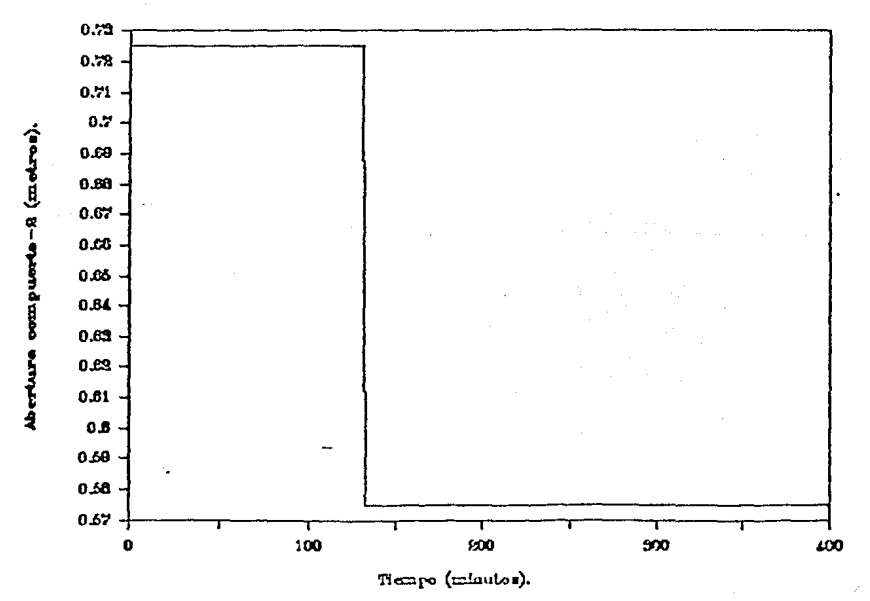

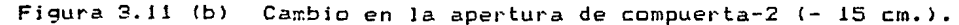

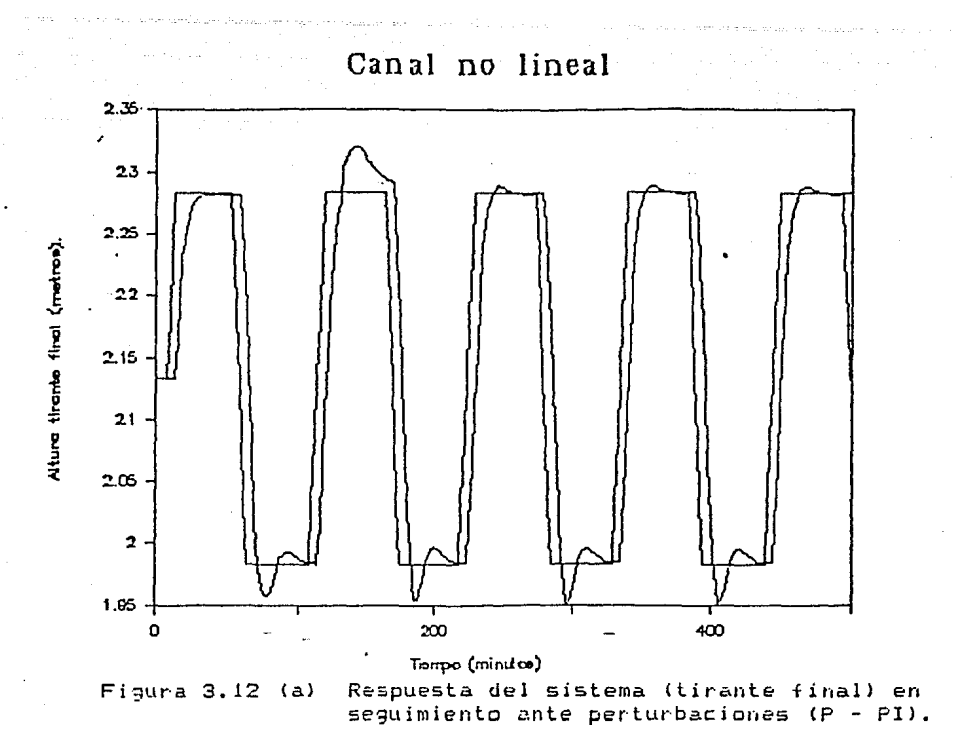

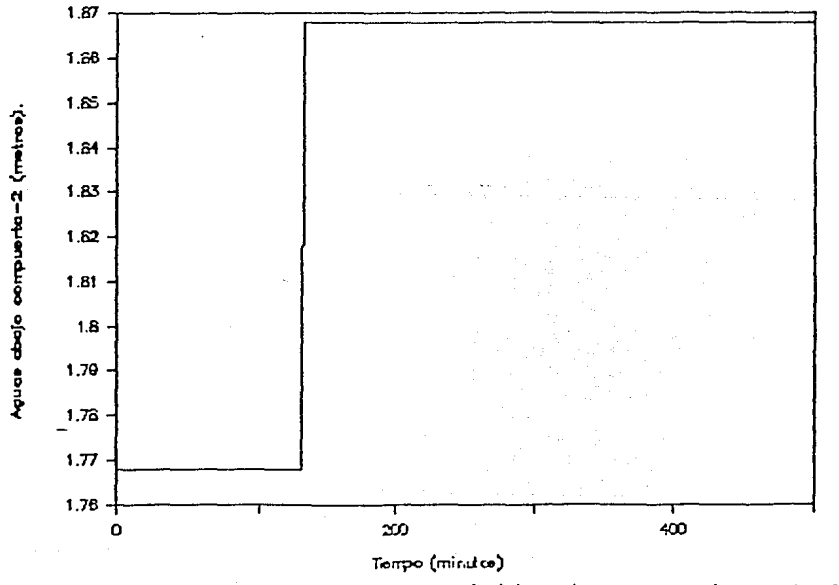

Figura 3.12 (b) Cambio en el tirante aguas abajo de la compuerta-2 (+ 10 cm.).

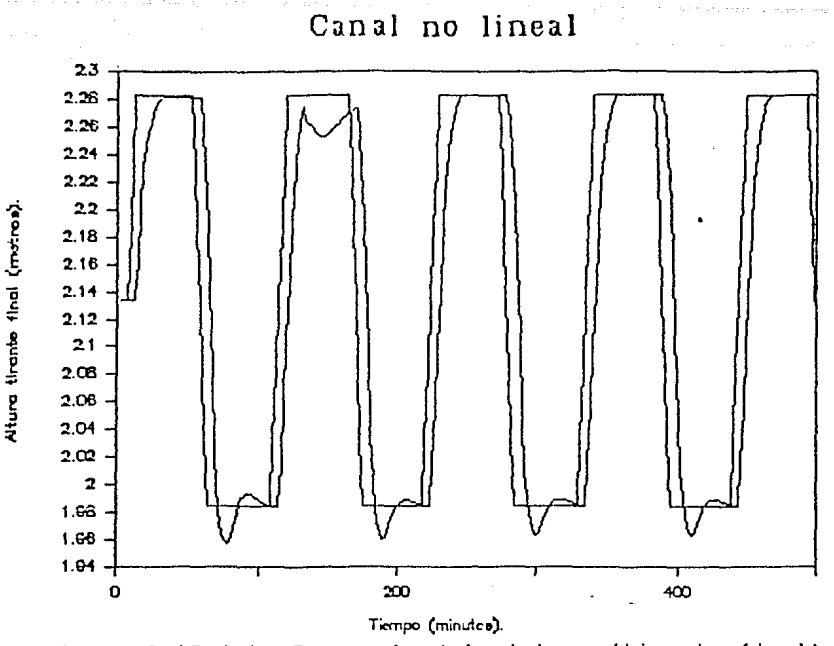

Respuesta del sistema (tirante final) en Figura 3.13 (a) seguimiento ante perturbaciones (P - PI).

Canal no lineal

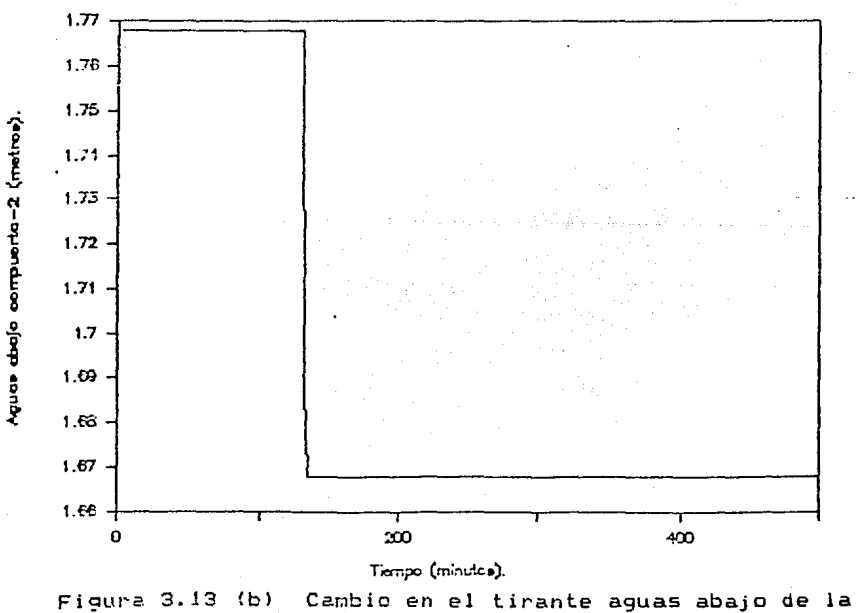

compuerta-2 (- 10 cm.).

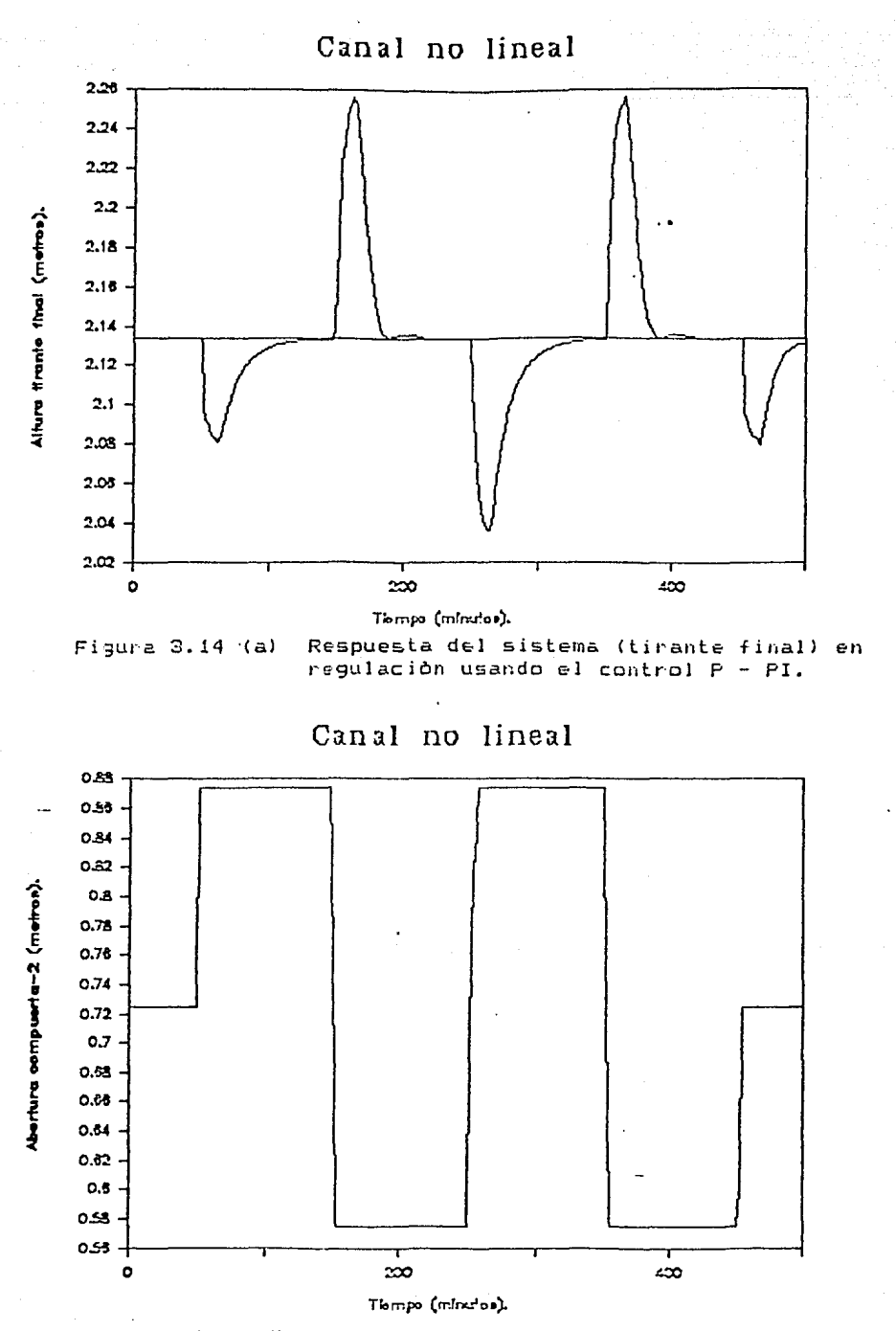

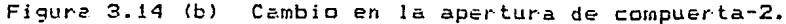

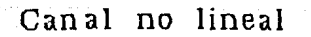

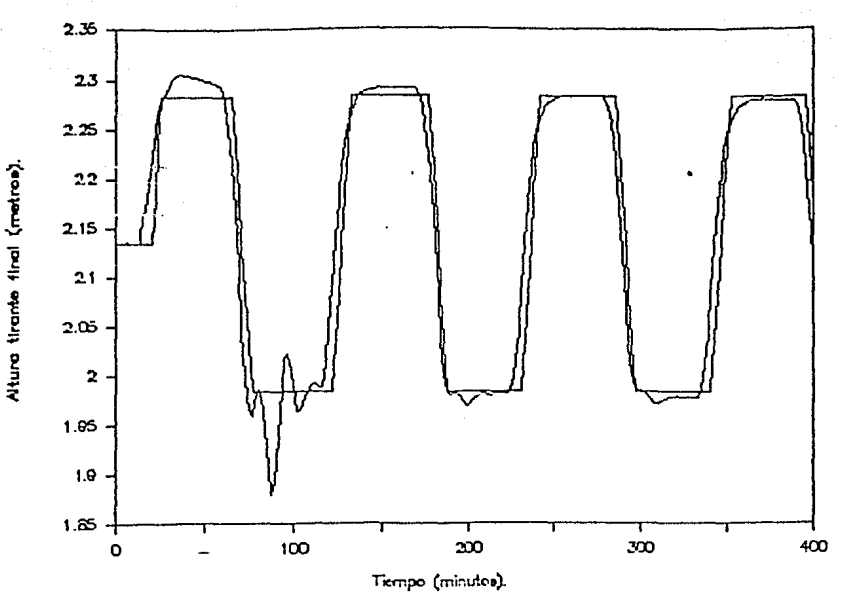

Figura 3.15 (a) Respuesta del sistema (tirante final) en seguimiento usando el GPC.

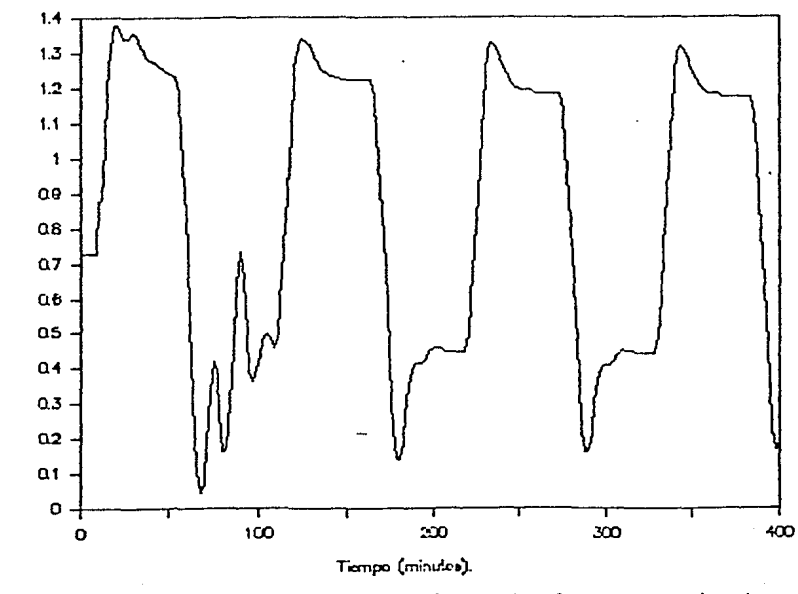

Abertura compuerta-1 (metros).

Acción de control, compuerta-i. Figura 3.15 (b)

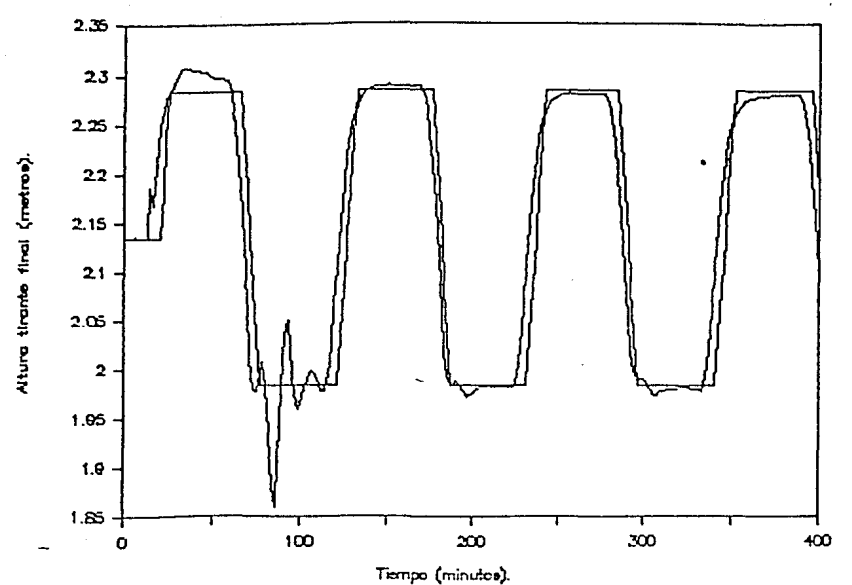

Figura 3.16 (a) Respuesta del sistema (tirante final) en seguimiento usando el GPC.

#### Canal no lineal

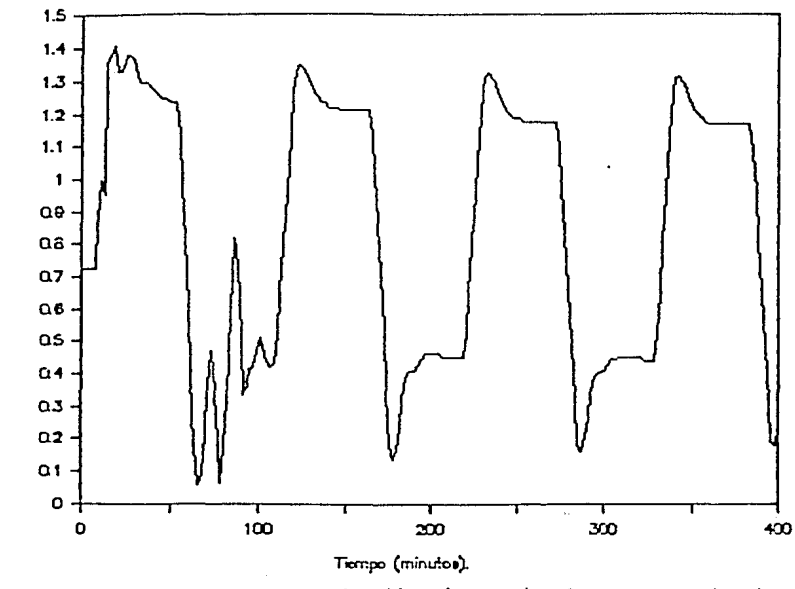

Abertura compuerta-1 (metros).

Acción de control, compuerta-1. Figura 3.16 (b)

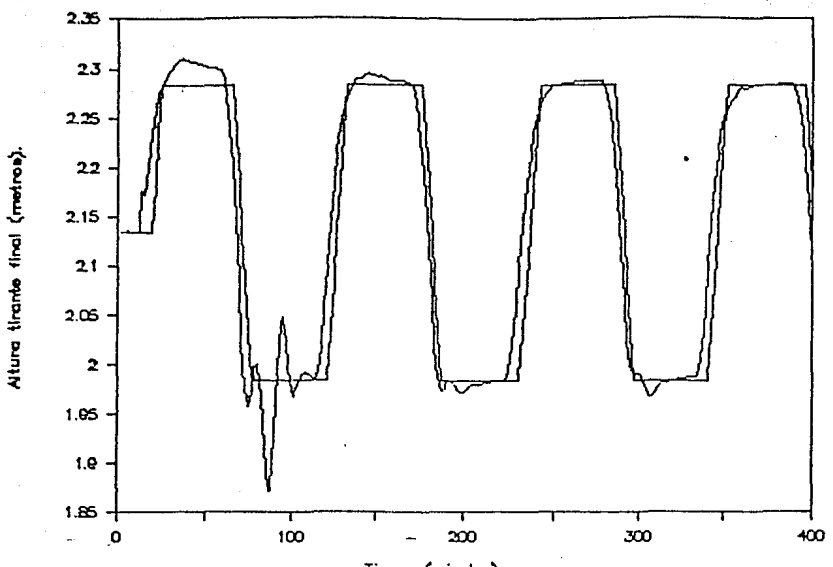

Tiempo (minutos).

Figura 3.17 (a) Respuesta del sistema (tirante final) en seguimiento usando el GPC.

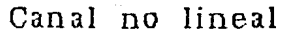

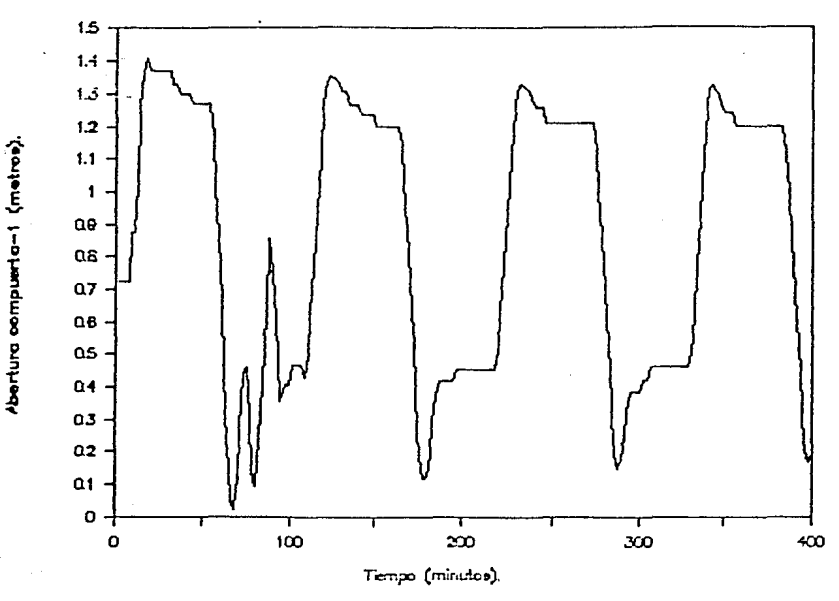

Figura 3.17 (b) Acción de control, compuerta-i.

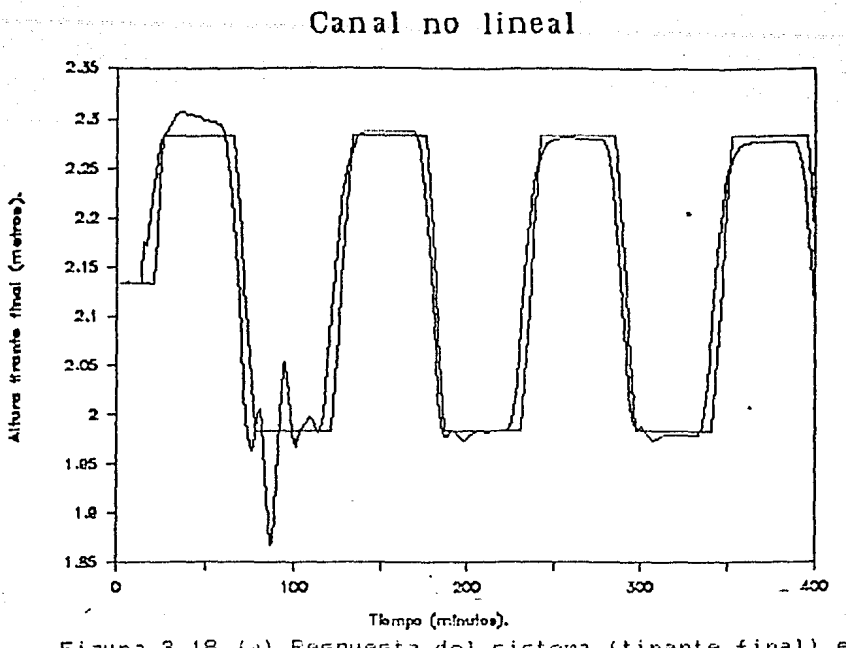

Figura 3.18 (a) Respuesta del sistema (tirante final) en seguimiento usando el GPC.

Canal no lineal

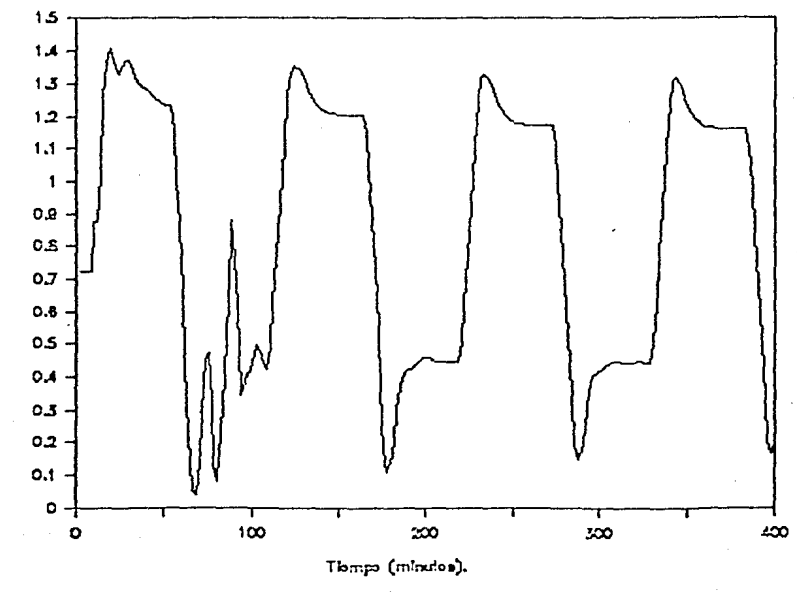

Figura 3.18 (b)

Abertura compuerta-1 (metros).

Acción de control, compuerta-i.

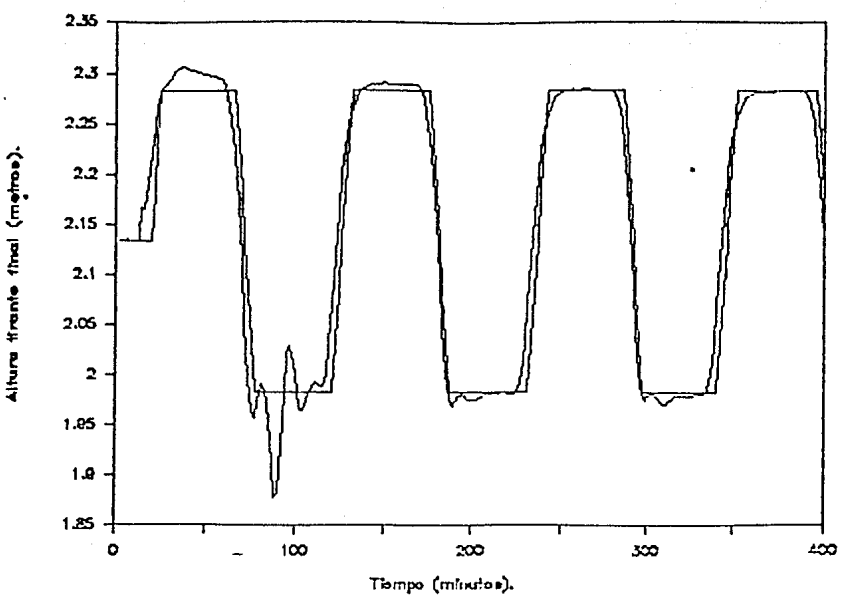

Figura 3.19 (a) Respuesta del sistema (tirante final) en seguimiento usando el GPC.

Canal no lineal

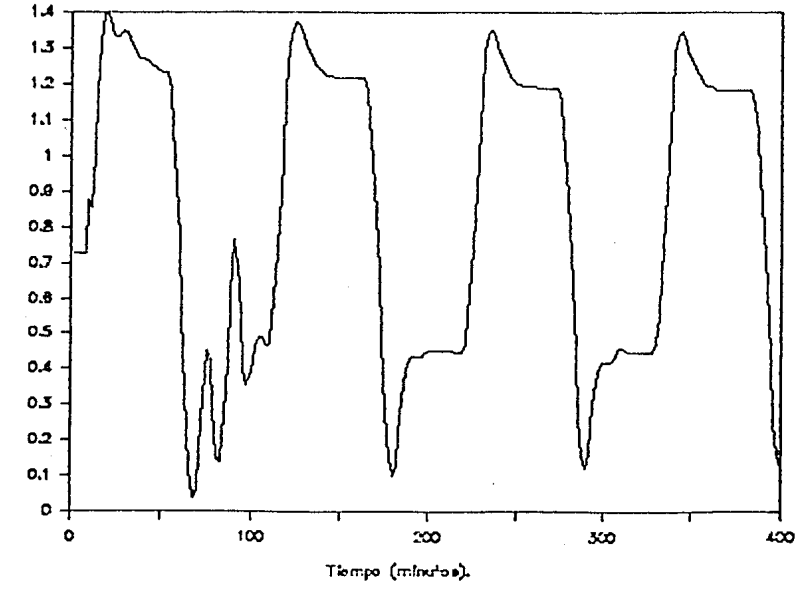

Figura 3.19 (b)

Acción de control, compuerta-1.

Abertura compuerta-1 (metros).

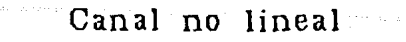

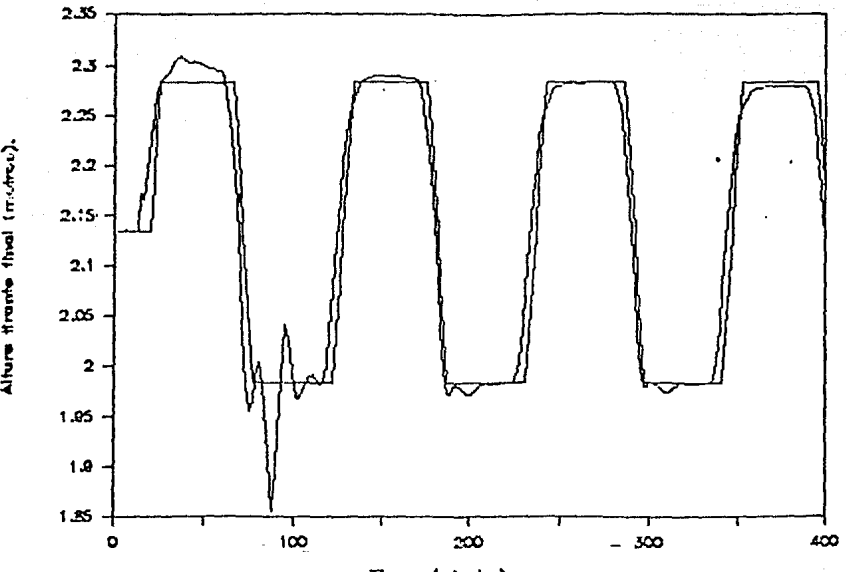

Thmpo (minutos).

Figura 3.20 (a) Respuesta del sistema (tirante final) en seguimiento usando el GPC.

Canal no lineal

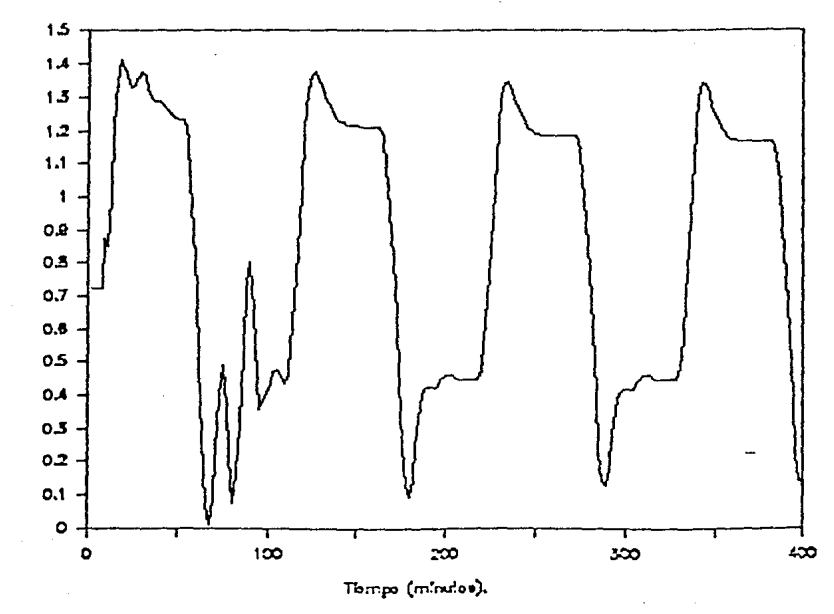

Figura 3.20 (bl Accibn de control, compuerta-1.

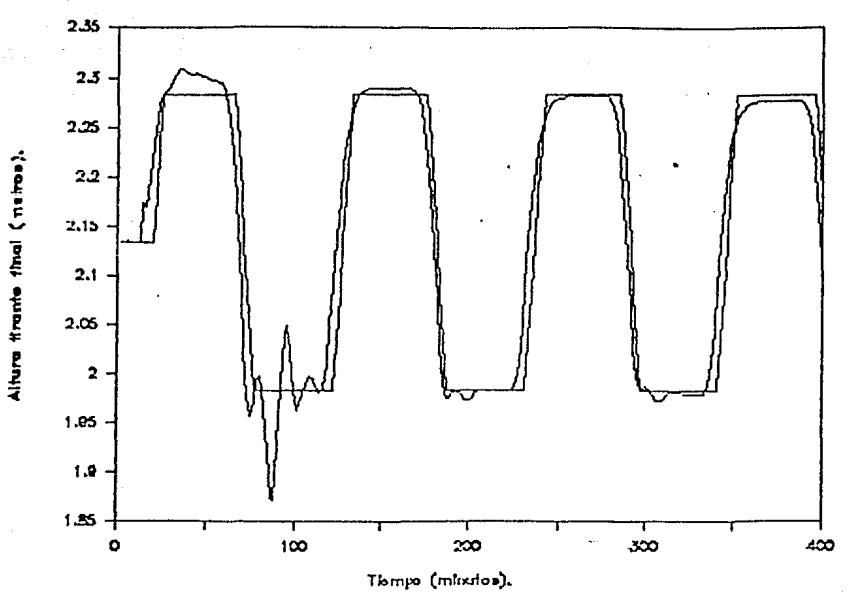

Figura 3.21 (a) Respuesta del sistema (tirante final) en seguimiento usando el GPC.

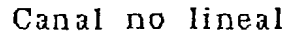

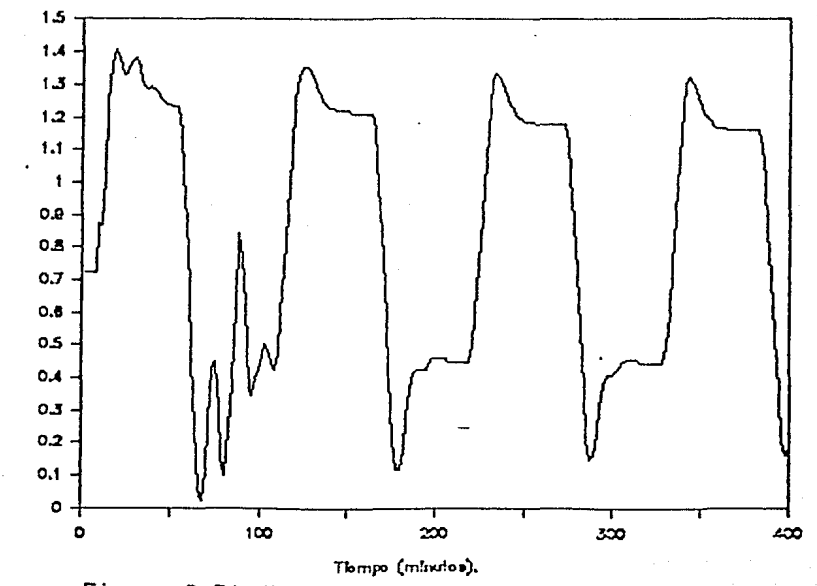

Abertura compuerta-1 (metros).

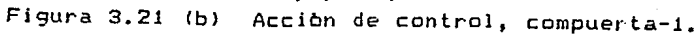

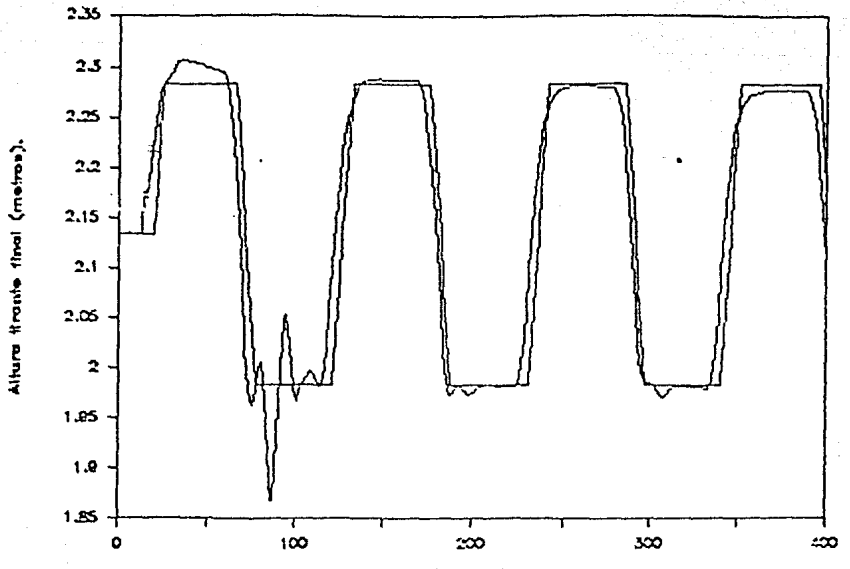

Hompo (minutos).

Figura 3.22 (a) Respuesta del sistema (tirante final) en seguimiento usando el GPC.

Canal no lineal

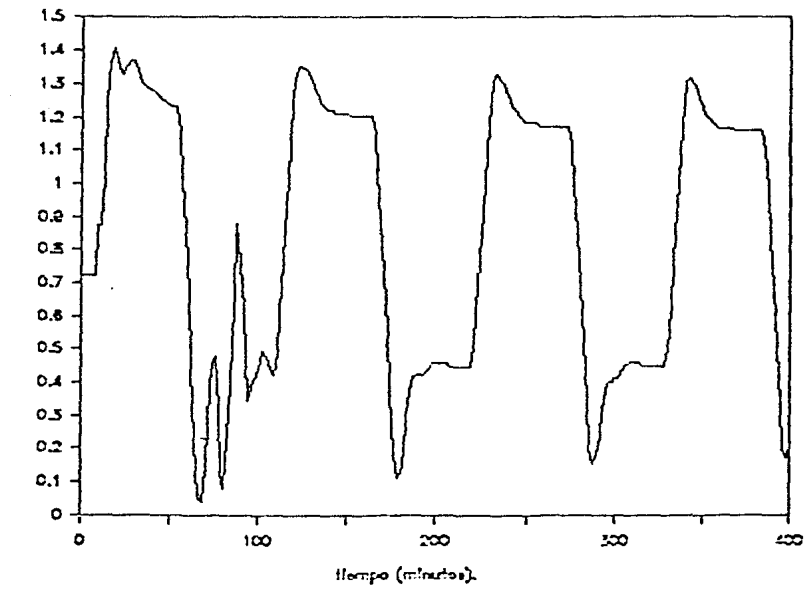

Abertura compuerta-1 (metros).

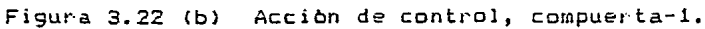

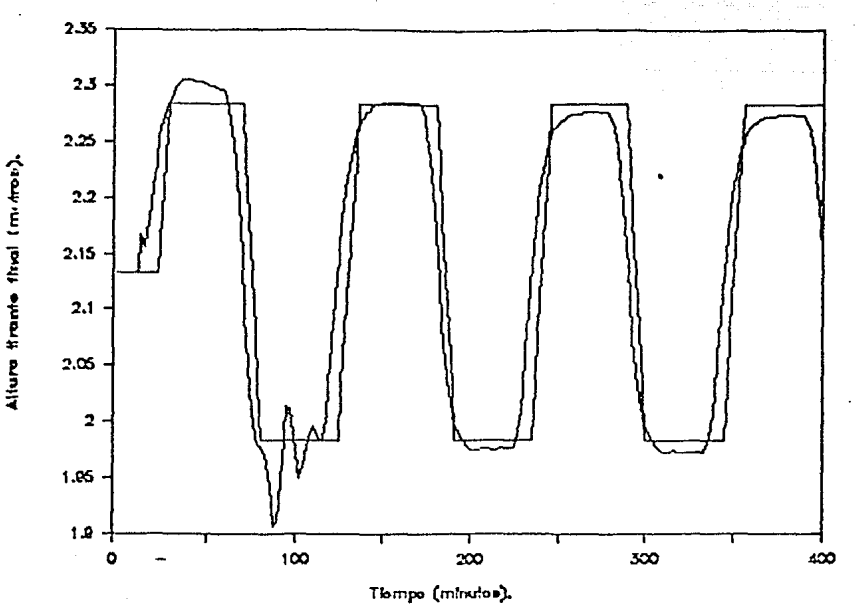

3.23 (a) Respuesta del sistema (tirante final) en Figure seguimiento usando el GPC.

Canal no lineal

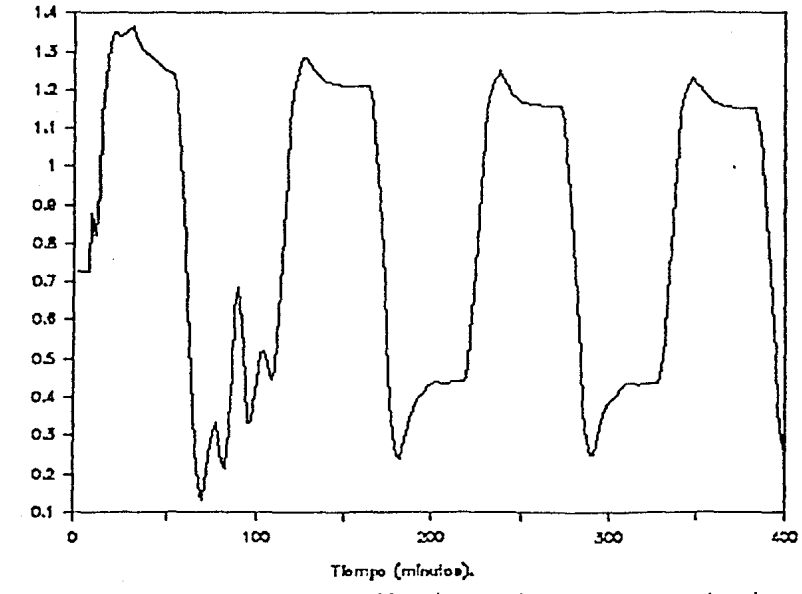

Abertura compuerta-1 (metros).

Figura 3.23 (b) Acción de control, compuerta-1.

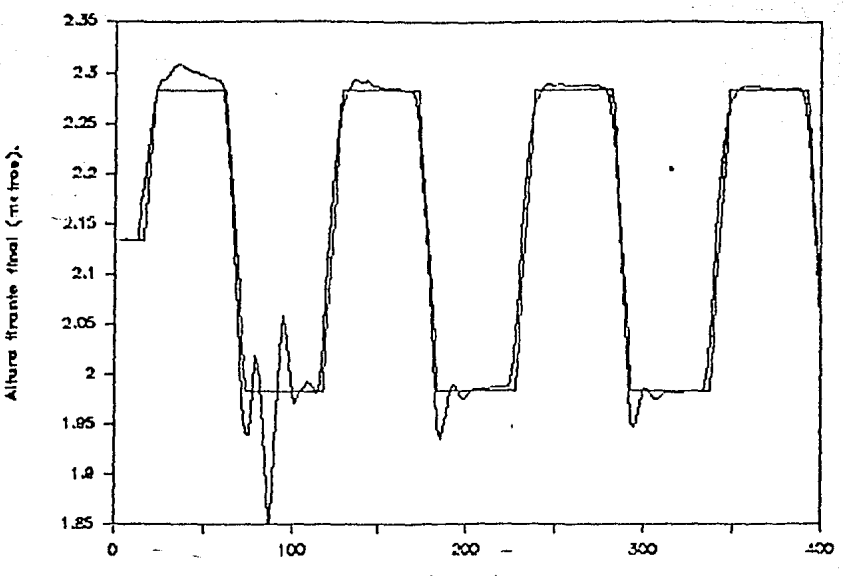

Hempo (minutos).

Figura 3.24 (a) Respuesta del sistema (tirante final) en seguimiento usando el GPC.

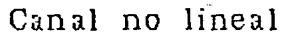

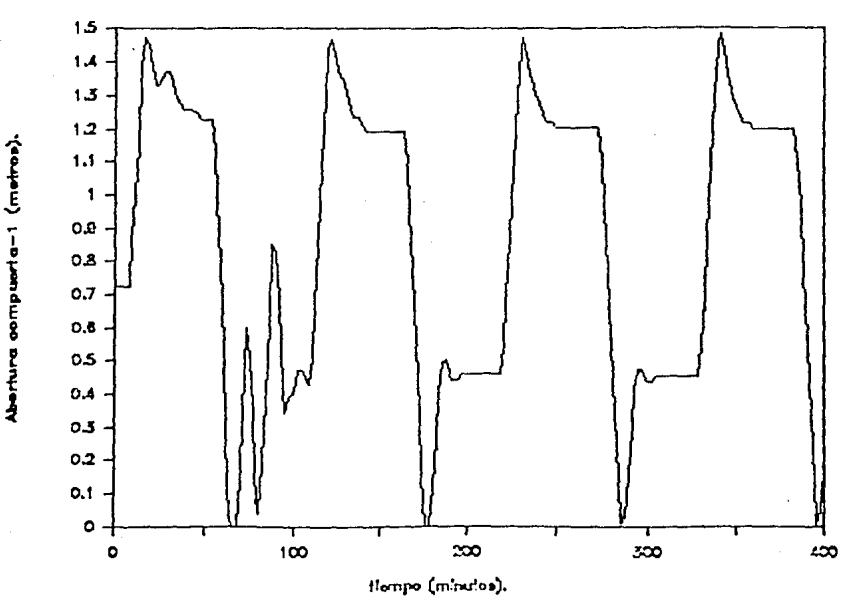

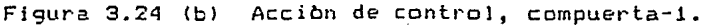

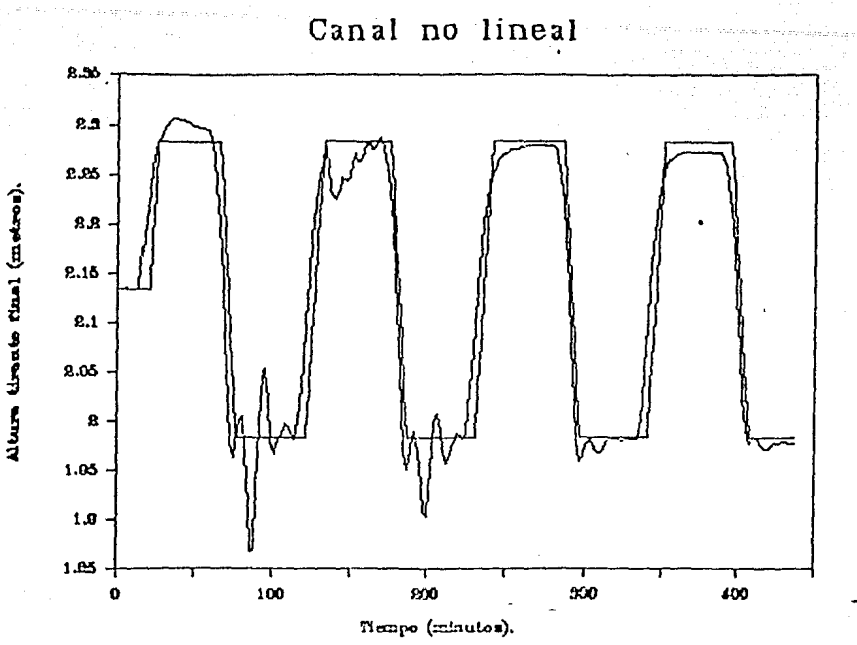

Figura 3.26 (a) Respuesta del sistema (tirante final) en seguimiento ante perturbaciones (GPC).

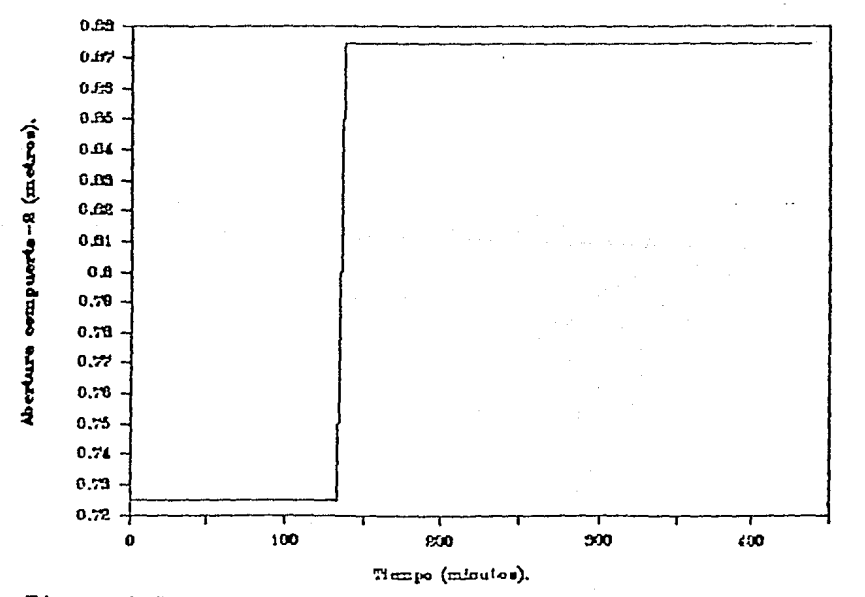

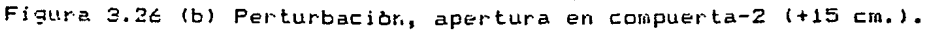

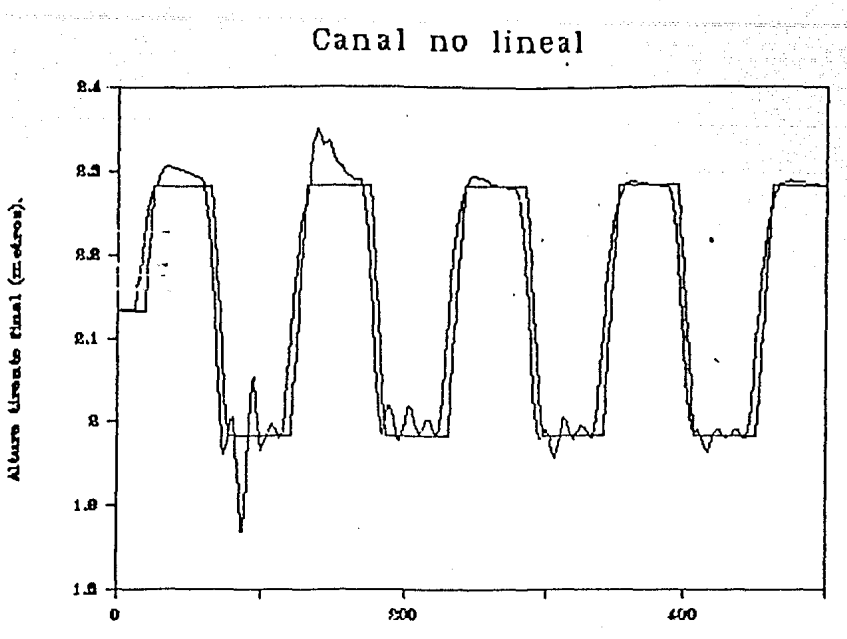

Tiempo (minutos).

Respuesta del sistema (tirante final) en Figura  $3.27$  (a) seguimiento ante perturbaciones (GPC).

Canal no lineal

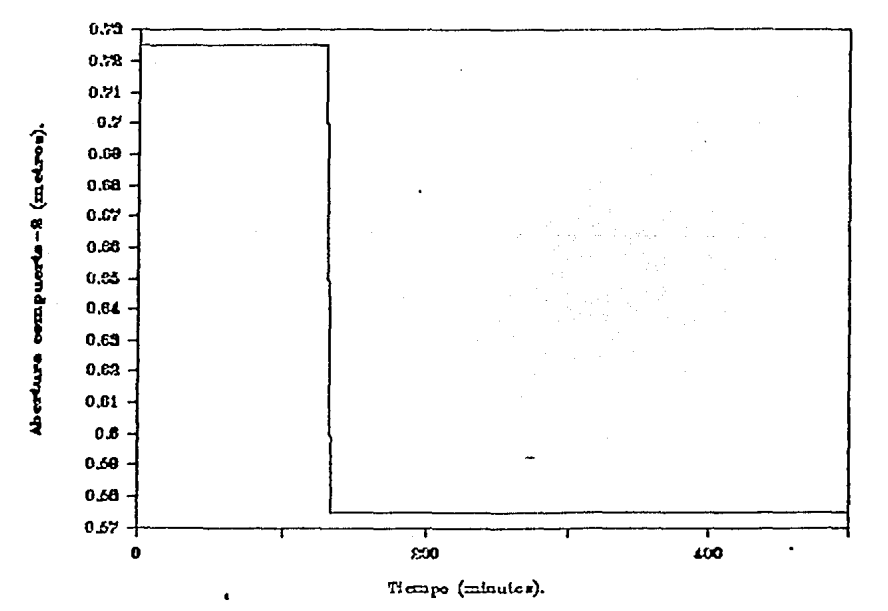

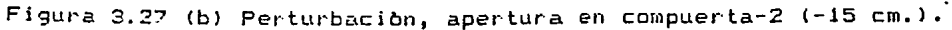

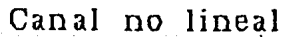

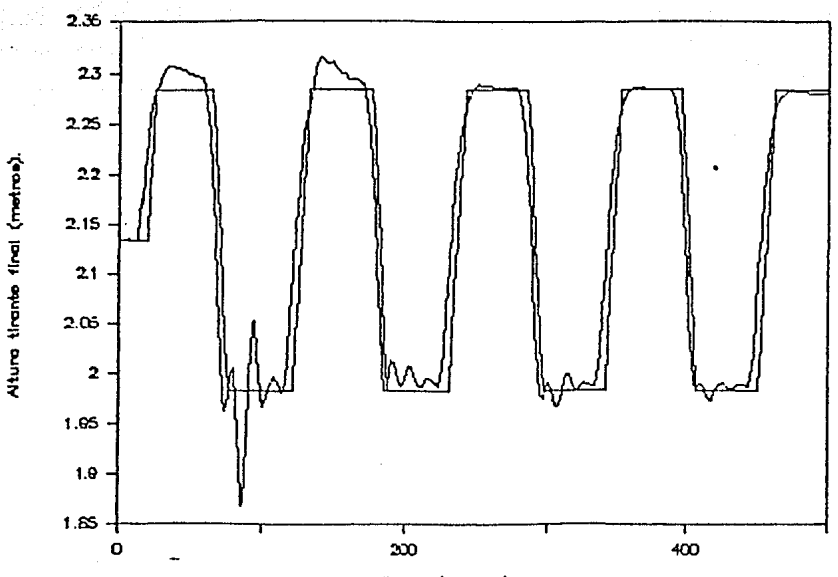

Tiempo (minutos).

Figura 3.28 (a) Respuesta del sistema (tirante final) en seguimiento ante perturbaciones (GPC).

Canal no lineal

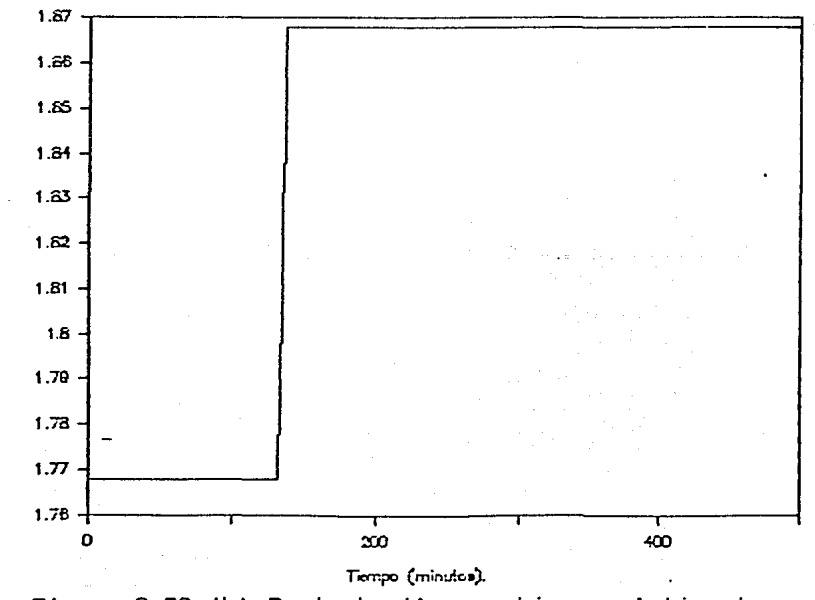

Figura 3.28 (b) Perturbación, cambio en el tirante aguas abajo de la compuerta-2 (+10 cm.).

Aguas abajo compuerta-2 (metros).

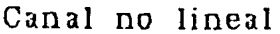

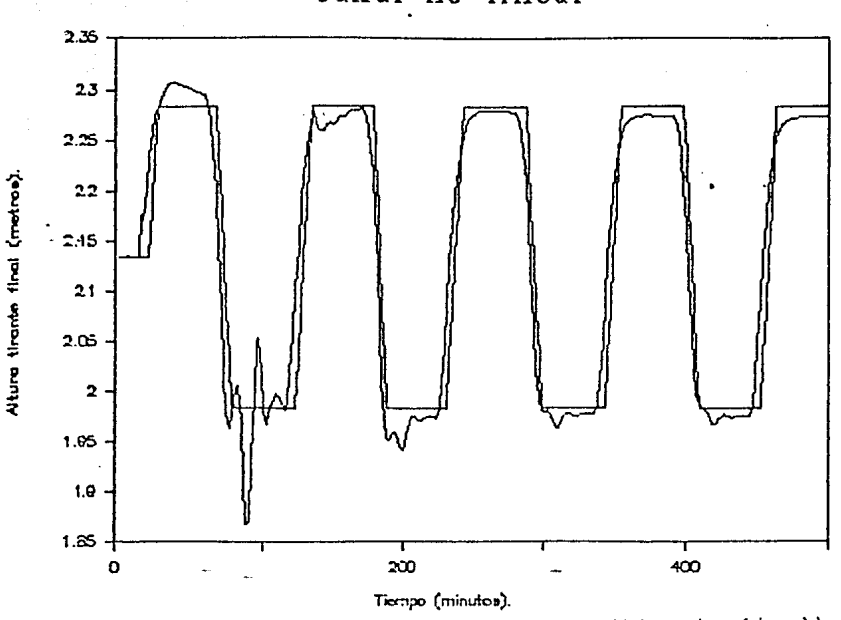

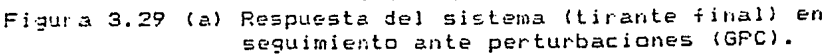

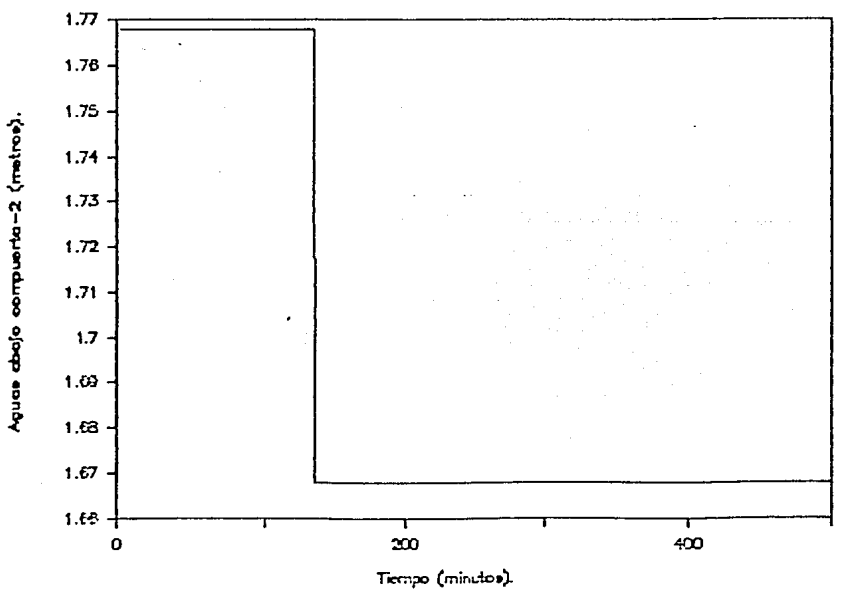

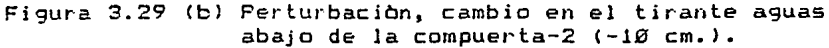

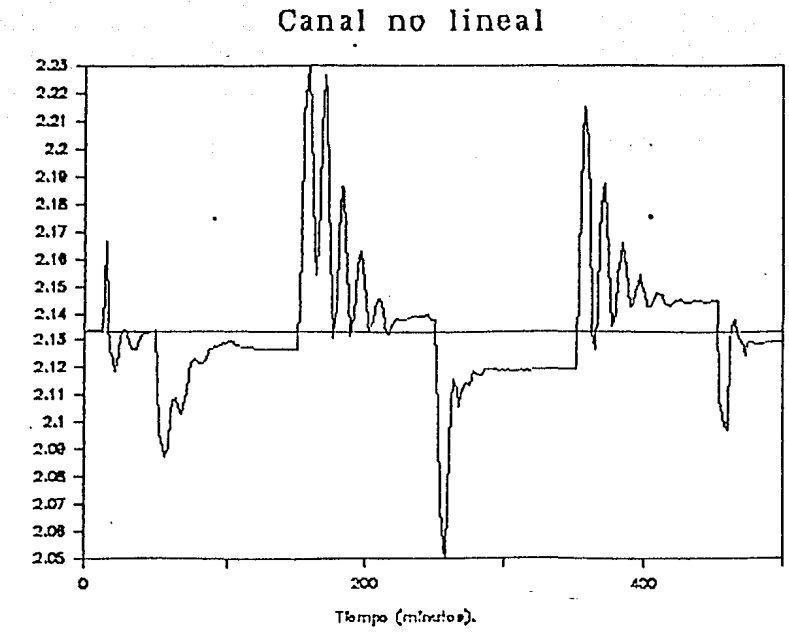

Figura 3.30 (a) Respuesta del sistema (tirante final) en regulación usando el control GPC.

Canal no lineal

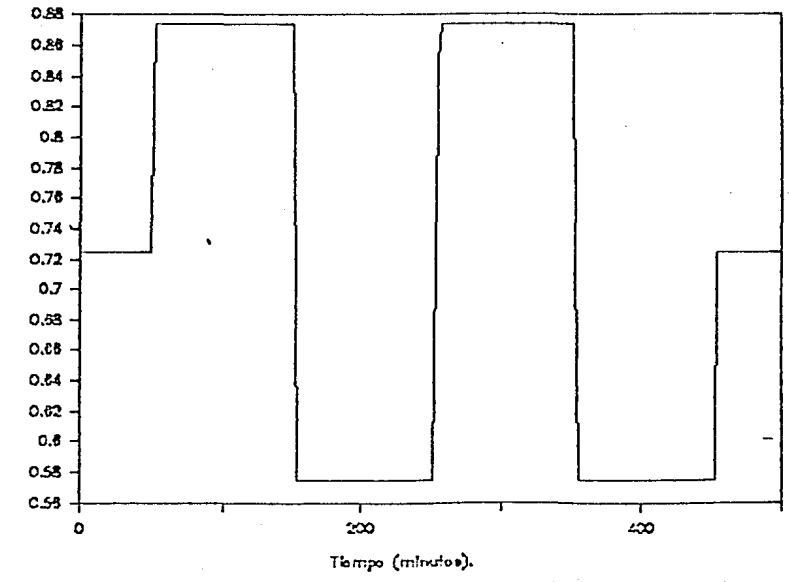

Figura 3.30 (b) Perturbacion, apertura compuerta-2.

Meriura compueria-2 (metros).

Altura firante final (metros).

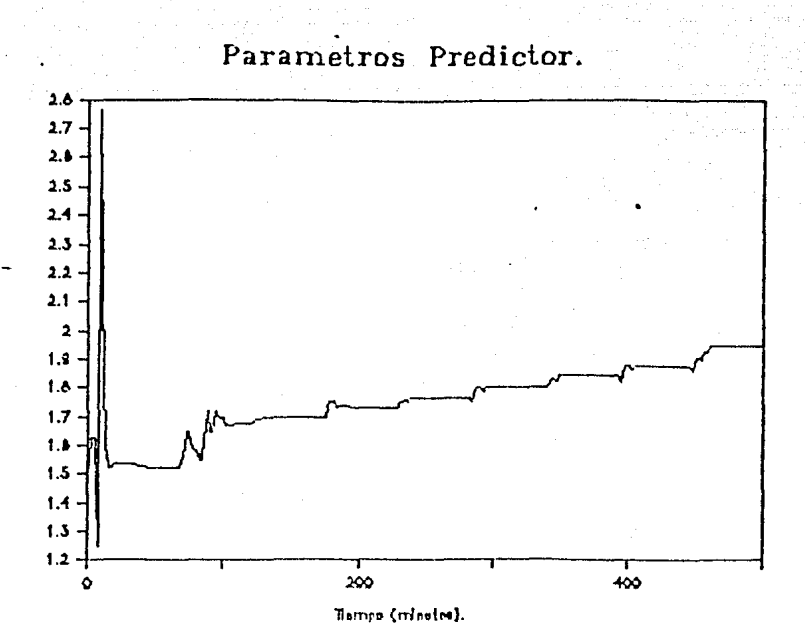

Figura 3.31 Evolución del paràmetro ng del predictor.

Parametros Predictor.

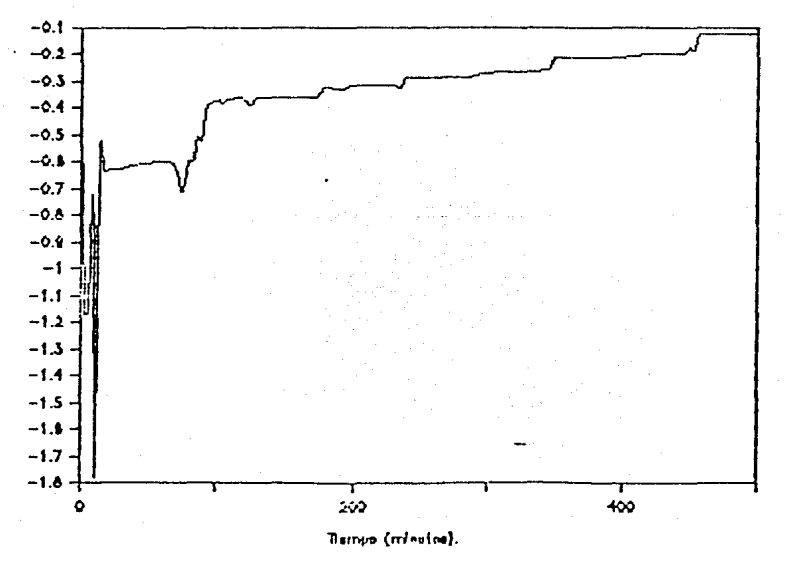

Figura 3.32 Evolución del paràmetro ni del predictor.

# Parametros Predictor.

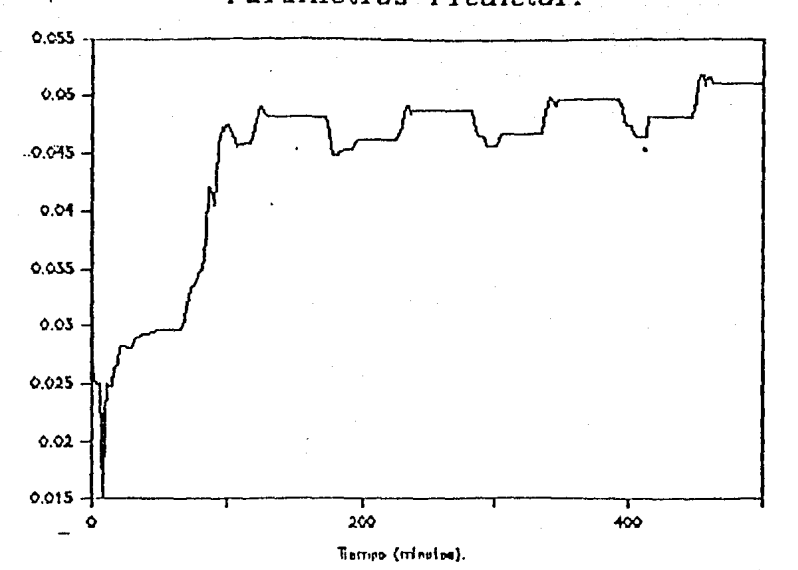

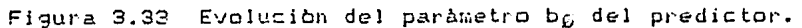

Parametros Predictor.

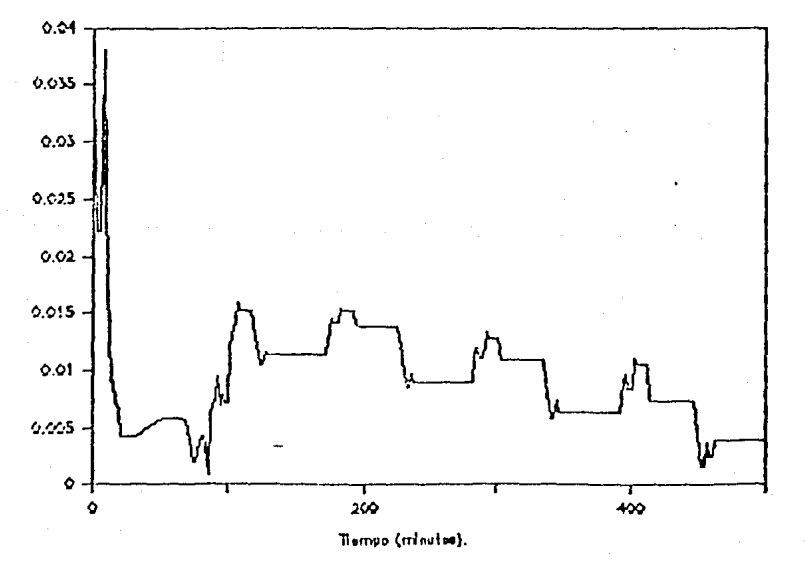

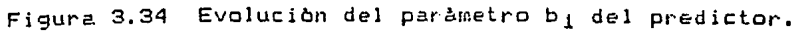

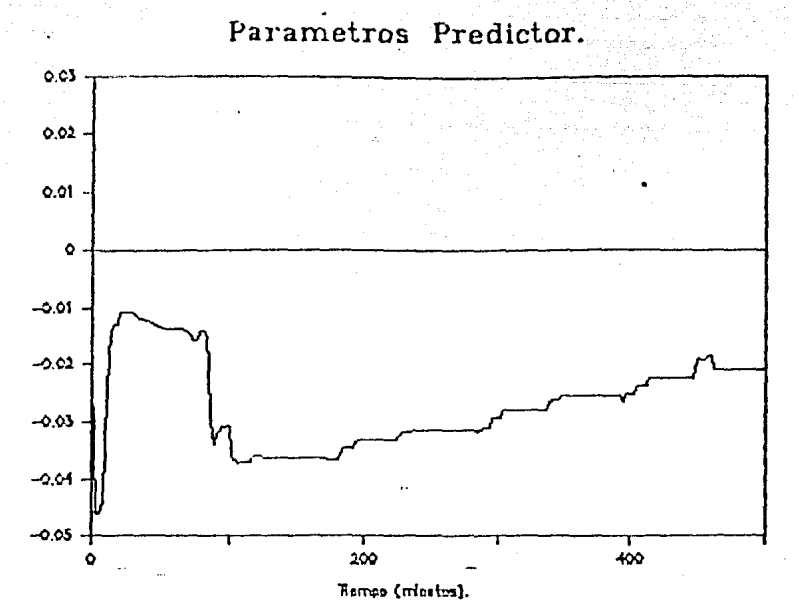

Figura 3.35 Evolución del paràmetro b2 del predictor.

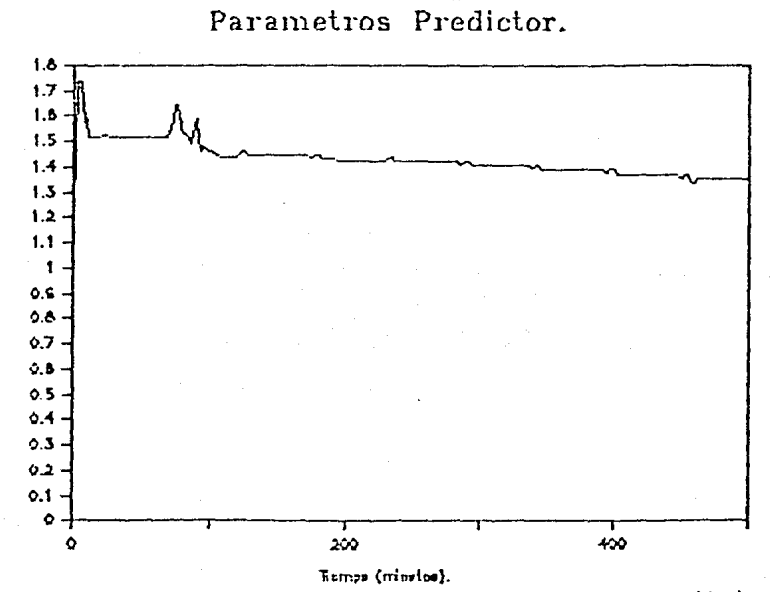

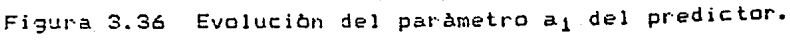

#### Parametros Predictor.

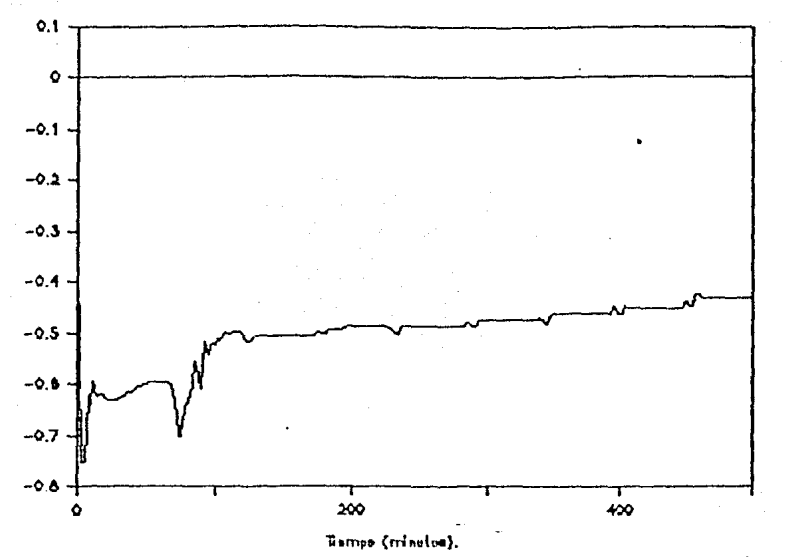

Figura 3.37 Evolución del parámetro ag del predictor.

Parametros Predictor.

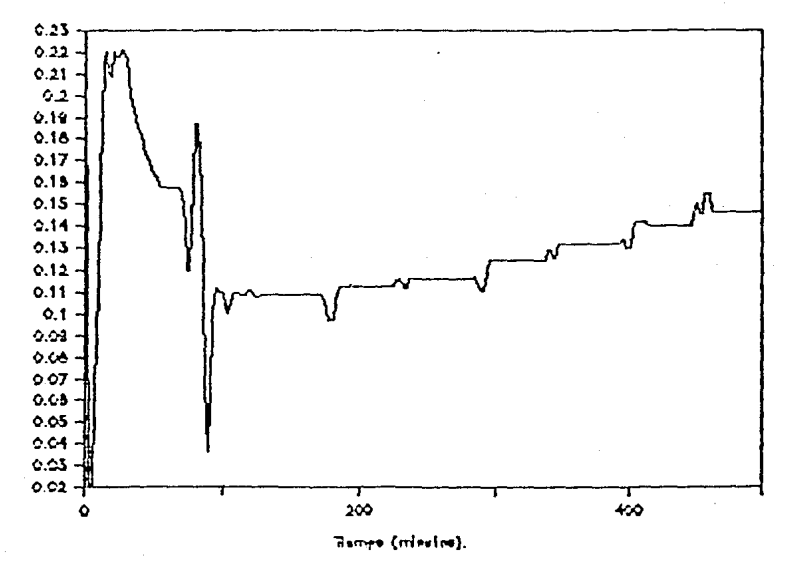

Figura 3.38 Evolucion del paràmetro vs del predictor.

C A P I T U L O IV

#### Conclusiones comentarios v perspectivas

En el control de canales abiertos se desea mantener un valor determinado (seguimiento o regulación) en el tirante final (nivel<br>aguas abajo) de un tramo de canal, con objeto de poder abajo) de un tramo de canal. suministrar tanto al tramo siguiente como a las tomas laterales (ubicadas cerca de la compuerta-2), el gasto necesario.

Seleccionado el control aguas abajo (nivel aguas abajo), se para el tramo de canal caracteristicas hidraúlicas aparecen en el capitulo II (2.48), donde se encontró que el canal realimentado presenta un margen de ganancia de 5.5. En base a la respuesta (tirante final) en tiempo a una señal escalón se observó que se presenta error en estado estable.

Con objeto de poder reducir el error en estado estable y<br>ptar el margen de ganancia, se estudió el efecto, de aumentar el margen de ganancia, se estudió el efecto incorporar en la realimentación el tirante inicial (control bival). De los resultados encontrados se vió que el margen de ganancia aumentaba *e* inclusive llegaba a ser infinito. En cuanto a la respuesta al escalón del sistema, se obtuvo, para tirante final, un error en estado estable menor al del control aguas abajo.

Para poder eliminar el error en estado estable que aparece en el tirante final, se pensó en incorporar una ~cción integral en el control sobre el tirante final. Para ello se diseño un controlador discreto con acción proporcional sobre el tirante inicial y acción proporcional *e* integral sobre el tirante final. La parte más dificil en el diseño de este algoritmo fue la selección de los parámetros del control (2.50).

Los valores de las constantes de control P - P I (2.50)<br>fueron seleccionadas para tener una buena respuesta en para tener una buena respuesta en seguimiento para el canal (teoría lineal), dando como resultado que la constante proporcional para el tirante inicial es de 2.8, la constante proporcional para tirante final igual a 0.8 y la constante integral para tirante final de 0.0048. De estos valores el de mayor peso es la parte proporcional del tirante inicial. Esto permite:

- aumentar el margen de ganacia del control P - PI.

El tirante final presenta sobretiros más pequeños, gracias a que el tirante inicial da información sobre el futuro del tirante final (predicción).

Con los valores seleccionados para el control P - P I se encuentra que la velocidad de respuesta del sistema es bastante alta en seguimiento sin perturbaciones (igual al adaptable); sin embargo, en cuanto a regulación, al presentarse un error en el . tirante final el sistema tarda mucho en corregirlo debido a los .pequeño valores de las constantes proporcional e integral para tirante final.

Los resultados en regulación muestran que es necesario aumentar los coeficientes del control relacionados con el tirante final, mientras que para seguimiento, la situación es lo opuesto (lo importante es predecir).

En las pruebas para el P - P I efectuadas en este trabajo se introdujo una señal de referencia, que el tirante final debe mantener o bien seguir. Para la consigna del tirante inicial no se tiene un valor deseado, por lo tanto, se optó por darle el mismo que el del tirante final.

Para evitar los problemas que presenta el control P - P I en seguimiento ante perturbaciones y en regulación, actualmente está en estudio un algoritmo que permite seleccionar la consigna adecuada para el tirante inicial, con base en la consigna deseada para tirante final, esperando de esta forma poder responder rápida y adecuadamente en seguimiento (predicción (tirante-1) de las no linealidades en la planta) y en regulación (reducción de<br>la magnitud del error debido a perturbaciones y tiempos más magnitud del error debido a perturbaciones y tiempos más cortos para recuperar el valor de la referencia}.

Para corregir el mal funcionamiento del control P - P I en seguimiento ante perturbaciones se usó un control adaptable, siendo seleccionado el controlador predictor general (GPC}.

Usando el controlador predictor general se encontró que el sin perturbaciones). En regulación, el error que aparece en la salida del sistema, debido a perturbaciones es menor que el obtenido con el control P - PI; sin embargo , el GPC no puede eliminar el error por completo y el P - P I sí.

El error en estado estable que presenta en el control GPC en regulación es debido a los pequeños errores cometidos por el predictor al estimar la respuesta del canal. Estos errores cometidos por el predictor son tan pequeños que no afectan significativamente el comportamiento en seguimiento (2.53 de la señal de referencia), no así en regulación, donde se ponen de manifiesto.

Actualmente se está trabajando en la forma de mejorar el comportamiento del predictor, disminuyendo el valor del umbral

del predictor, incorporando más información del canal en él (tirante inicial, tirante aguas arriba compuerta-1, tirante aguas abajo compuerta-2, apertura de la compuerta-2) y usando un modelo CARIMA en el predictor. Un ejemplo de lo anterior es la figura {4.1) donde se ha introducido al predictor información sobre las  $(medibles)$  del sistema (compuerta-2), presentándose un error menor entre la referencia y la salida del sistema y un error en estado estable menor al encontrado en la figura (3.30).

Como se ha mencionado, en los controles GPC  $y P - P I$  se tiene un mecanismo que está dando información sobre el futuro del final, predictor multipaso y tirante respectivamente. Ante esta situación ha aparecido la duda sobre cuál de los dos "predictores" es el mejor. El primero estima la salida (tirante final) del sistema usando una ecuación lineal cuyos parámetros son obtenidos por un algoritmo de minimos cuadrados y el segundo es una salida del sistema (parámetros distribuidos no lineal). En base a lo anterior y a que no se requiere de ningún cálculo para obtener el segundo, se considera que el control P - P I es una alternativa, que si bien,<br>actualmente no presenta un funcionamiento adecuado en no presenta un funcionamiento seguimiento, puede mejorarse encóntrando una forma adecuada de usar la información que se tiene del tirante inicial.

Hasta el momento se ha considerado que tenemos un canal abierto en el cual el tirante aguas arriba de la compuerta-1 y el nivel aguas abajo de la compuerta-2, así como la compuerta-2 permanecen constantes, o bien, presentan perturbaciones aisladas y los gastos laterales son cero. Cuando se tiene un tramo de canal en un sistema de distribución de agua el problema es más complicado debido a la presencia de los siguientes fenómenos :

- El tirante aguas arriba de la compuerta-1 disminuye al abrirse la compuerta-1, esto puede llegar a ocasionar que el tirante descienda a una altura igual a la del tirante del canal aguas abajo de la compuerta-!, presentándose una saturación {por más que se abra la compuerta no entra más agua).

- Las variaciones en la abertura de la compuerta-2 no son en forma de escalón, ya que de ésta depende el control del siguiente tramo, por lo tanto, es de esperarse que su comportamiento sea similar al de la compuerta-!. Al abrir la compuerta-2 se deja pasar más agua al tramo aguas abajo ocasionando que el tirante aguas abajo de la compuerta-2 aumente.

- Tomas laterales. No todo el agua que entra por la compuerta-1 sale por la compuerta-2.

Actualmente se está iniciando el estudio de un pequeño sistema de distribución de aguas de riego formado por un tanque y dos secciones de canal que presentan tomas laterales.

El primer paso en este estudio es

- Variar el tirante aguas arriba de la compuerta-1 según la apertura de ésta (si aumenta la apertura disminuye el tirante).

Variar el tirante aguas abajo de la compuerta-2 según la apertura de ésta (si aumenta la apertura aumenta el tirante).

Los resultados obtenidos para seguimiento usando el control GPC  $y$  el  $P - P$  I, aparecen en las figura  $(4.2)$   $y$   $(4.3)$ respectivamente. En estas figuras se puede ver que conforme el control abre la compuerta-1, el tirante aguas arriba disminuye, presentándose una saturación. En el caso del GPC ésta última es .<br>más marcada, debido a que este control abre-por-completo-la<br>compuerta (acciones de controles grandes) para seguir la compuerta (acciones de controles grandes) para seguir referencia y asi la deja hasta que cambia de consigna. Para el control P - P I la situación es distinta, ya que se observa que la salida del sistema disminuye conforme transcurre el tiempo, es decir, conforme el control abre la compuerta-1 (acción integral).

En cuanto al comportamiento del sistema al seguir la consigna de menor valor, se observa que el controlador P - P I no alcanza la referencia, a diferencia del GPC que si lo hace, aunque presentando oscilaciones, las cuales disminuyen conforme el tiempo pasa, es decir, conforme el predictor aprende a estimar la salida de la planta.

En regulación se presenta un fenómeno similar a lo descrito anteriormente; el GPC (figura 4.4) presenta errores de menor magnitud que el P - PI (figura 4.5), pero no puede eliminar el error. Además se observa que, al repetirse la perturbación en el sistema, usando el GPC, la planta presenta un mejor funcionamiento que en la primera ocación en que se presentó la perturbación.

De los resultados para seguimiento y regulación se observa que el GPC responde más rápidamente a cambio de acciones en el control más bruscos, que ocasionan oscilaciones en la salida del sistema.

Los resultados anteriores muestran algunos de los posibles problemas que se pueden presentar al interconectar tramos de canal y ponen de manifiesto la gran interacción (acoplo) que tiene un tramo de canal con el que lo antecede y el que lo precede. Estas interacciones deben ser tratadas con mucho cuidado ya que pueden dañar el funcionamiento del control y producir inestabilidad en el sistema.

المستشرك والمقارب والمتعاون والمقارح والمتعا

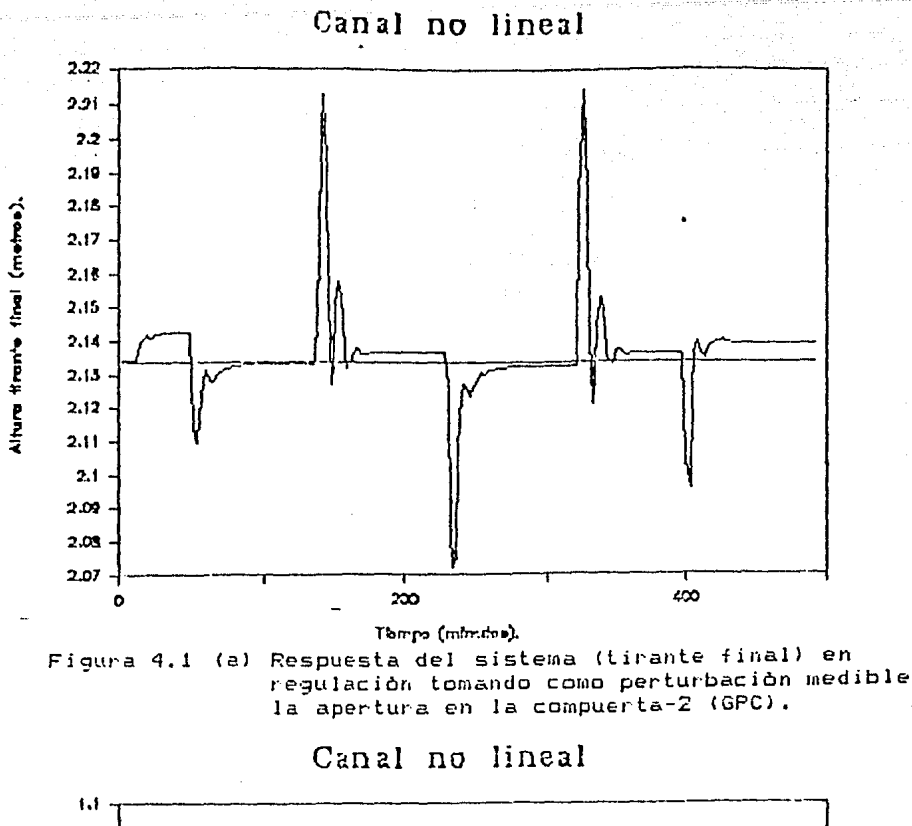

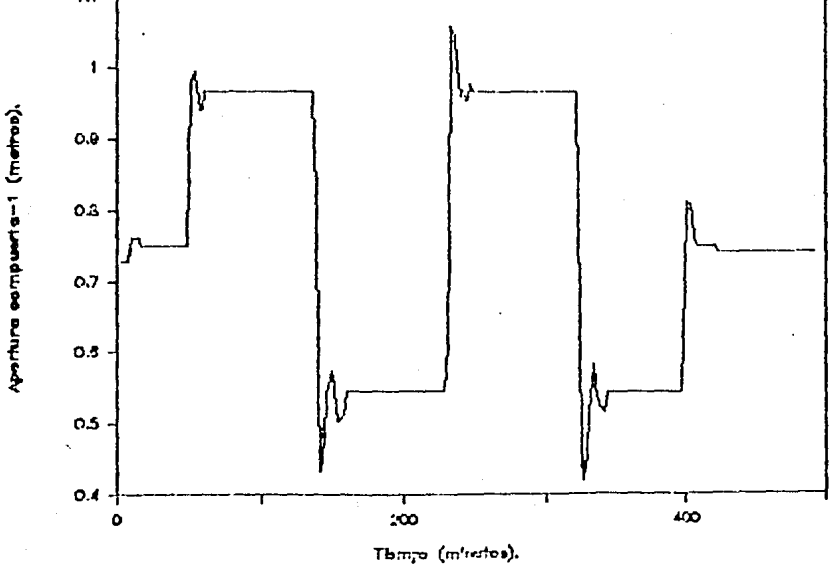

Figura 4.1 (b) Acción del control, apertura compuerta-1.
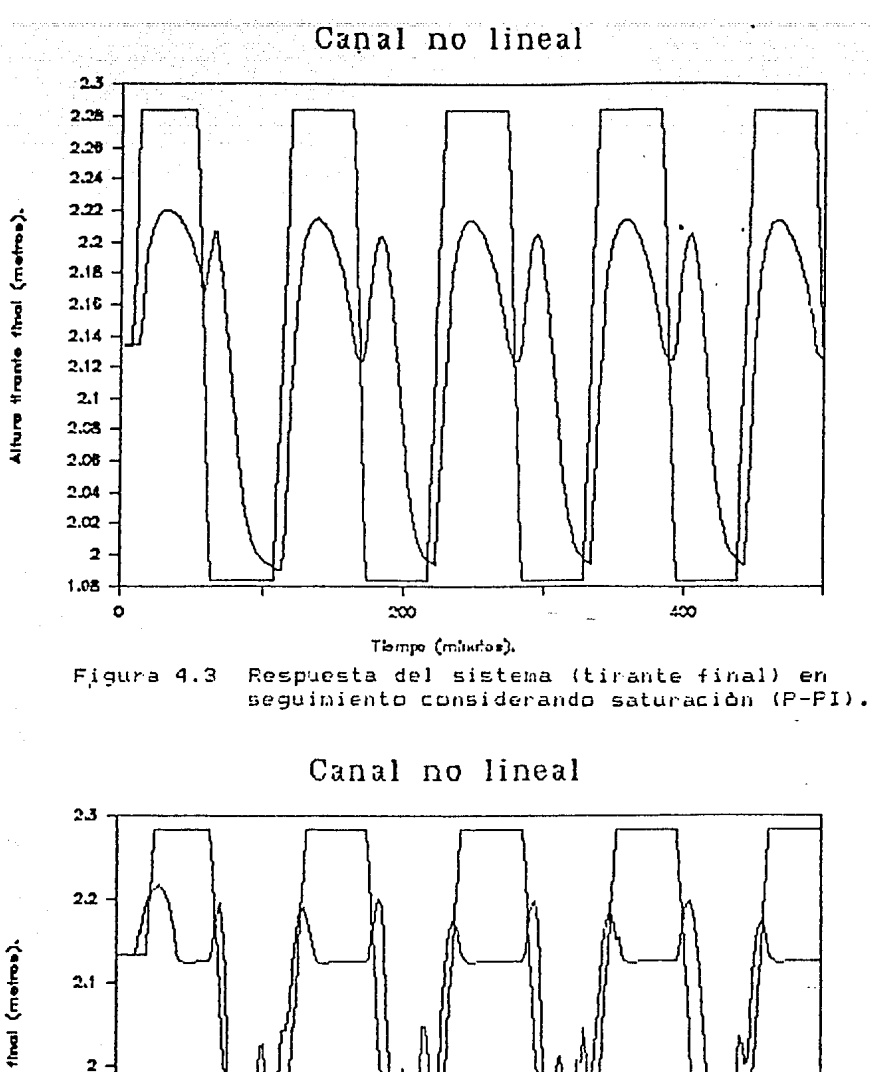

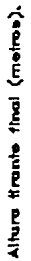

 $1.9$ 

 $1.8$  $1.7 \circ$ ဆ  $\infty$ Thmpo (mindos). Figura 4.2 Respuesta del sistema (tirante final) en

seguimiento considerando saturación (GPC).

 $4 - 6$ 

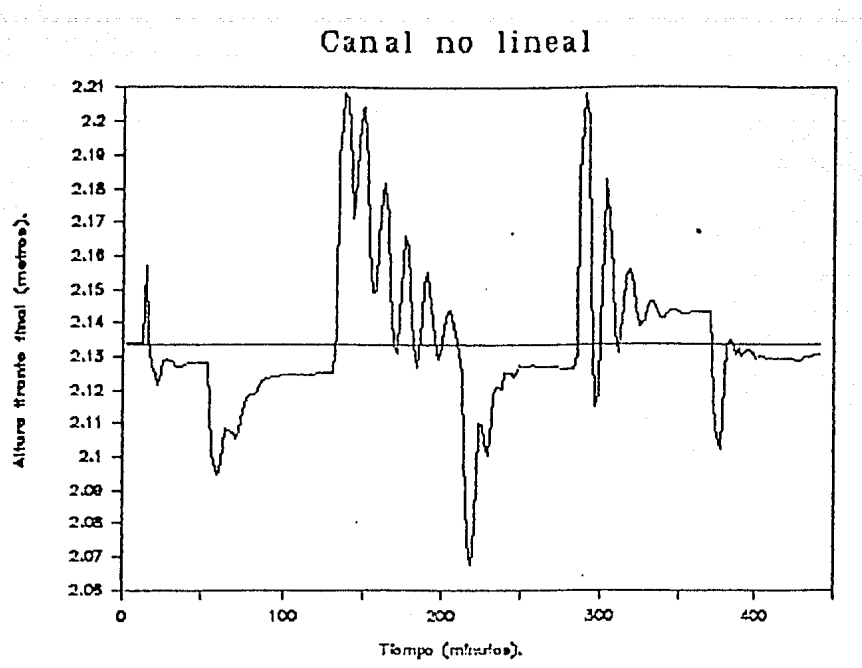

Figura 4.4 (a) Respuesta del sistema (tirante final) en regulación usando el control GPC.

Canal no lineal

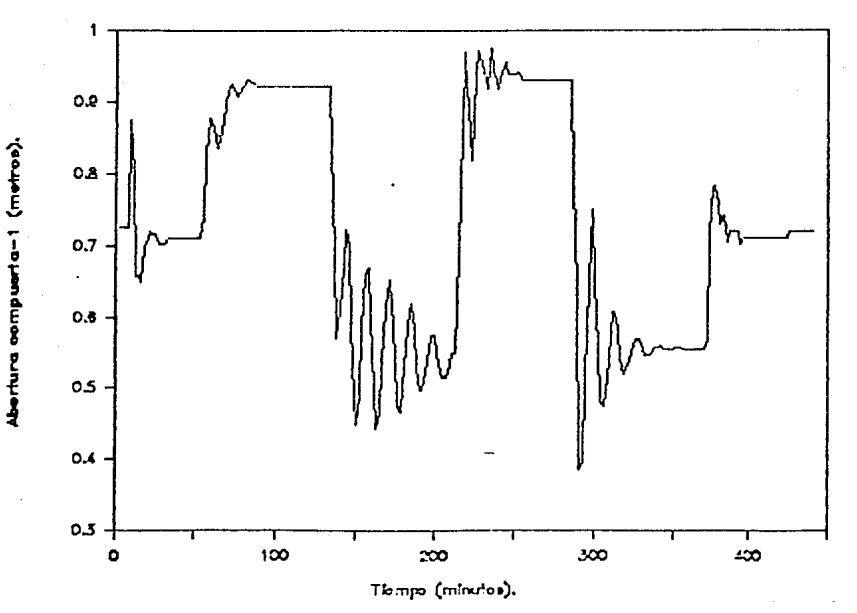

Figura 4.4 (b) Acción del control, apertura compuerta-1.

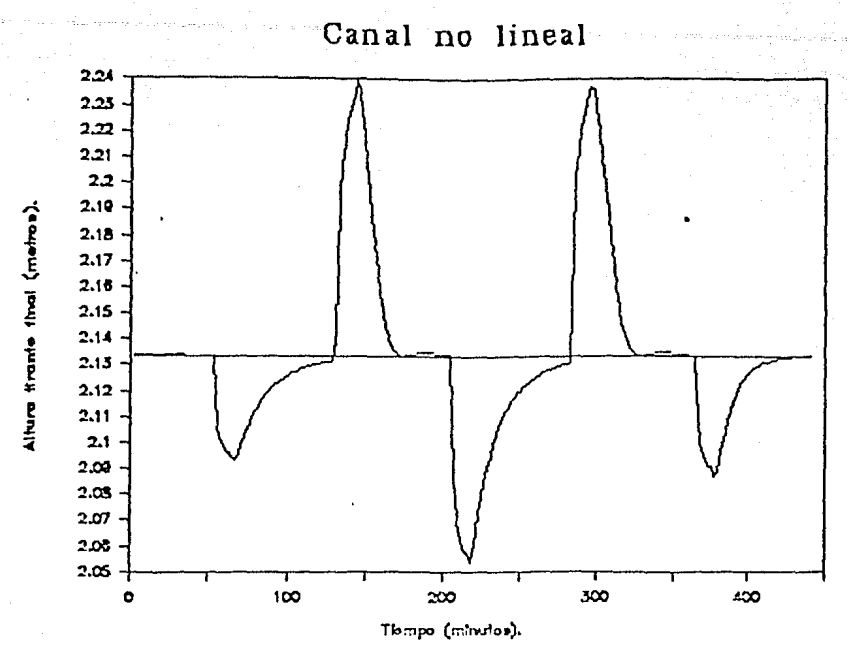

Figura 4.5 (a) Respuesta del sistema (tirante final) en regulación usando el control GPC.

Canal no lineal

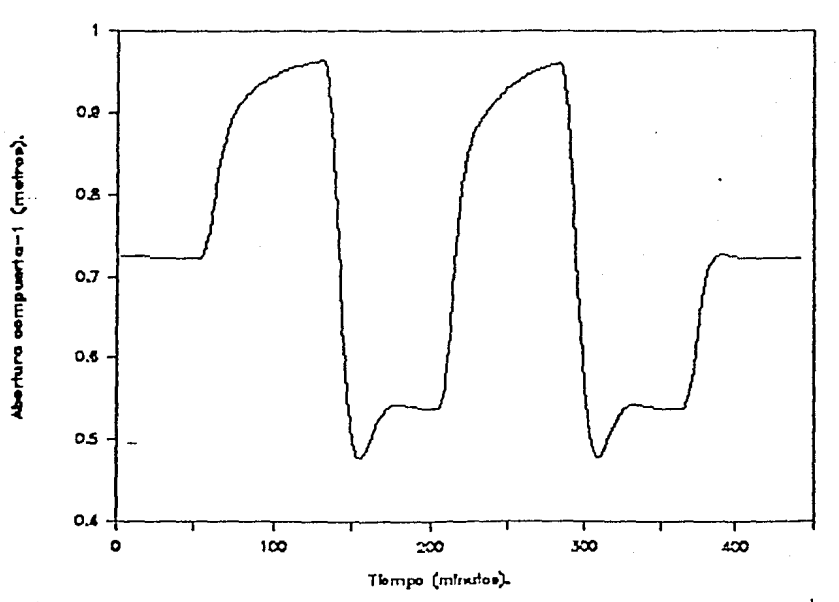

Figura 4.5 (b) Acción del control, apertura compuerta-1.

 $4 - 8$ 

# AF'ENDICE A

### Obtención *de* las ecuaciones para el estudig de estabilidad del flujo en un canal rectangular abierto teoría lineal

Las ecuaciones que rigen el comportamiento del flujo de lagua<br>Lun tramo de canal rectangular, son las ecuaciones de en un tramo de canal rectangular, son Saint-Venant [Cno.1] (2.11) y (2.12) con condiciones de frontera (compuertas aguas arriba y aguas aba.jo) expresadas por la ecu $\alpha$ ción  $(2.14)$ ,

Fara estudiar la estabilidad del control aplicado a un tramo<br>canal (alrededor de un punto de funcionamiento) es necesario de canal (alrededor de un punto de funcionamiento) es necesario obtener la función de transferencia (H(s)) que relacione entradas (aperturas de las compuertas) y salidas (tirante en x=O y x=1) del tramo, requiriéndose linealizar las ecuaciones (2,11), <2.12) y sus condiciones de frontera (2,14), alrededor de un punto de operación (gasto normal, velocidad y tirante constante a lo largo del canal figuro. 2.2>, obteniendo <2.15) y <2.16) [Con.tJ

$$
\frac{\partial v(x,t)}{\partial t} = -g \frac{\partial y(x,t)}{\partial x} - V_0 \frac{\partial v(x,t)}{\partial x} - a g y(x,t) - b g v(x,t)
$$

 $(A, 1)$ 

$$
\frac{\partial y(x,t)}{\partial t} = -V_0 \frac{\partial y(x,t)}{\partial x} - Y_0 \frac{\partial v(x,t)}{\partial x}
$$

 $con<sub>1</sub>$ 

У

(A.2) asf(Vo,Yo)  $\delta S_f(V_0,Y_0)$ 

donde :

- y(x,t> variación en el tirante respecto del tirante en gasto establecido en regimen uniforme en la posición Osxal y en el tiempo. Oitio.
- v<x,tl vo.riación en la velocidad respecto o. la velocidad en gasto establecido en regimen uniforme en la posición Osxsl y en el tiempo Ostso.
- $V_0$  : velocidad del agua en gasto establecido en regimen uniforme,
- Y<sub>0</sub> : tirante normal.
- g aceleración de la gravedad.
- $S_f$ : Coeficiente de fricción estática (ecuación 2.14).<br>1 : longitud del capal.

1 longitud del canal.

En forma similar, para la ecuación de condiciones de frontera (2,13) se tiene [Cos.lJ :

Para la compuerta-1 <2.171:

 $y(0,t) = d_{f1} v(0,t) + d_{f2} w_{1(s)},$  $(A,3)$ 

Fara la compuerta-2  $(2.18)$  :

$$
y(1,t) = d_{f3} y(1,t) + d_{f4} w_2(s).
$$
 (A.4)

donde :

df1 = 
$$
\frac{2 Y_0 (Y_0 - Y_1)}{V_0 (2 Y_1 - Y_0)}
$$

$$
df_2 = \frac{2 Y_0 (Y_{11} - Y_0)}{W_0 1 (2 Y_{11} - Y_0)}
$$

$$
d_{f3} = \frac{2 Y_0 (Y_0 - Y_1)}{V_0 (2 Y_1 - Y_0)}
$$

$$
d_{f4} = \frac{2 Y_0 (Y_1 - Y_0)}{W_0 2 (2 Y_1 - Y_0)}
$$

**con** :

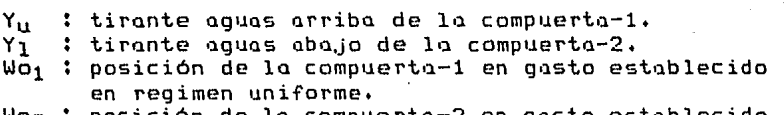

Wo<sub>2</sub> : posición de la compuerta-2 en gasto establecido en regimen uniforme.

Para encontrar la función de transferencia que relaciona las entradas (posiciones de las compuertas) y las salidas <tirantes en  $x=0$   $y$   $x=1$ ) en el dominio de la frecuencia (requerido para el estudio de la estabilidad), es necesario obtener la transformada de Laplace de las ecuaciones (A.1), con condiciones inciales nulas y condiciones de frontera expresadas por las ecuaciones  $(A,3)$  y  $(A,4)$ .

Aplicando la transformada de Laplace a las ecuaciones diferenciales parciales lineales (A,1> y considerando los teoremas 3, 4 y 5 [Gou.1J del capítulo II, se obtienen :

$$
g \cdot \hat{V}(x, s) = -g \cdot \frac{\partial \hat{V}(x, s)}{\partial x} - V_0 \cdot \frac{\partial \hat{V}(x, s)}{\partial x} - \alpha g \cdot \hat{V}(x, s) - b g \cdot \hat{V}(x, s)
$$

$$
\mathfrak{S} \hat{\gamma}(x, s) = - V_0 \frac{\partial \hat{\gamma}(x, s)}{\partial x} - Y_0 \frac{\partial \hat{\gamma}(x, s)}{\partial x}
$$

 $A - 2$ 

 $(A, 5)$ 

dos ecuaciones diferenciales lineales con condiciones de frontera expresadas por la transformada de Laplace de las ecuaciones (A.3). y (A.4), siendo para x=0 compuerta-1 (A.3):

$$
\hat{y}(0, s) = d_{f1} \hat{y}(0, s) + d_{f2} \hat{u}_{1(s)}
$$
 (A.8)

y para x=1 la compuerta-2 (A.4):

$$
\hat{y}(1,s) = d_{f3} \hat{y}(1,s) + d_{f4} \hat{u}_{2}(s)
$$
 (A.9)

Fara simplificar las ecuaciones (A.6) y (A.7) se reescriben, éstas últimas, de tal forma que se obtenga un sistema-de ecuaciones donde cada ecuación contenga un sólo término con derivada en x. Fara tal efecto se despeja de (A.7) el término :

$$
\frac{\partial \hat{y}(x, \epsilon)}{\partial x}
$$

teniendo:

$$
\frac{\partial \hat{y}(x, s)}{\partial x} = \frac{1}{V_0} \qquad I - Y_0 \frac{\partial \hat{y}(x, s)}{\partial x} - s \hat{y}(x, s) \qquad (0.10)
$$

sustituyendo (A.10) en la ecuación (A.6):

$$
V_0 \frac{\partial \hat{v}(x,s)}{\partial x} + \frac{q}{V_0} \Gamma - Y_0 \frac{\partial \hat{v}(x,s)}{\partial x} - s \hat{y}(x,s) \Gamma + (s + b \ q) \hat{v}(x,s) \Gamma
$$
  
+ a q  $\hat{y}(x,s) = 0$  (A.11)

 $\partial Q(x, s)$ Despejando de la ecuación (A.6) el término : ਨੇ ਅ se llega a:

$$
\frac{\partial \hat{y}(x,s)}{\partial x} = \frac{1}{V_0} \Gamma - q \frac{\partial \hat{y}(x,s)}{\partial x} - (s + b \ g) \hat{y}(x,s) - a \ g \hat{y}(x,s) \tag{A.12}
$$

sustituyendo (A.12) en (A.7) se obtiene :

$$
V_0 \frac{\partial \hat{y}(x, s)}{\partial x} + \frac{Y_0}{V_0} \Gamma - g \frac{\partial \hat{y}(x, s)}{\partial x} - (s + b g) \hat{v}(x, s) - a g \hat{y}(x, s) \Gamma
$$
\n
$$
+ s \hat{y}(x, s) = 0
$$
\n(A.13)

Reescribiendo las ecuaciones  $(A, 11)$  y  $(A, 13)$  se llega a : +  $\hat{a}_2(s)$   $\hat{y}(x, s)$  +  $\hat{a}_3(s)$   $\hat{y}(x, s) = 0$ . a<sub>1</sub> d0(x,s)  $(A.14)$ 

 $A - 3$ 

b<sub>1</sub>  $\partial y(x, s)$  +  $\hat{b}_2(s)$   $\hat{y}(x, s)$  +  $\hat{b}_3(s)$   $\hat{y}(x, s) = 0$ .  $(A, 15)$ 

con:

 $a_1 = V_0 - g Y_0/V_0$  $b_1 = a_1$  $\hat{a}_2(s) = a q - s q / V_0$  $\hat{b}_2(s) = s - a g Y_0/V_0$  (A.16)  $\hat{b}_{7}(s) = - (s + b q) Y_{0}/V_{0}$  $\hat{a}_{7}(s) = s + b$  q

Hasta este momento se tiene un conjunto de ecuaciones (A.14) (A.15) con condiciones de frontera (A.8) y (A.9) función de  $6(x, s)$ ,  $9(x, s)$ ,  $0<sub>1</sub>(s)$ ,  $0<sub>2</sub>(s)$ , sin embargo, se desea encontrar<br>una relación entrada-salida que vincule  $0<sub>1</sub>(s)$ ,  $0<sub>2</sub>(s)$  con  $9(1,s)$ ,  $\hat{y}$ (0,5), por lo tanto se tratará de eliminar la dependencia de  $0(x,s)$ .

Despejando de la ecuación (A.14) el término  $\hat{y}(x,s)$ , se tiene :

$$
y(x,s) = -\frac{a_1}{\hat{a}_2(s)} \frac{\partial \hat{y}(x,s)}{\partial x} - \frac{\hat{a}_3(s)}{\hat{a}_2(s)} \hat{y}(x,s) \qquad (A.17)
$$

Derivando (A.17) respecto de x :

$$
\frac{\partial y(x,s)}{\partial x} = -\frac{a_1}{\hat{a}_2(s)} \frac{\partial^2 y(x,s)}{\partial x^2} - \frac{\hat{a}_3(s)}{\hat{a}_2(s)} \frac{\partial \hat{y}(x,s)}{\partial x}
$$
 (A.18)

sustituyendo (A.17) y (A.18) en (A.15) :

$$
b_1 \left(-\frac{a_1}{\delta_2(s)} \frac{\partial^2 0(x,s)}{\partial x^2} - \frac{\hat{a}_3(s)}{\delta_2(s)} \frac{\partial^2 0(x,s)}{\partial x} + \frac{\hat{b}_2(s)}{\delta_2(s)} \frac{(-a_1}{\delta x} \frac{\partial 0(x,s)}{\partial x} - \frac{\hat{a}_3(s)}{\delta_3(s)} \frac{\partial (x,s)}{\partial (x,s)} + b_3 \hat{0}(x,s) = 0 \right)
$$
\n(A.19)

multiplicando la anterior ecuación por -âp(s)/b<sub>191</sub> y reagrupando:  $\frac{\partial^2 \hat{v}(x,s)}{\partial x^2} + \frac{\hat{a}_3(s) + \hat{b}_2(s)}{\hat{a}_1} \frac{\partial^2 (x,s)}{\partial x} + \frac{\hat{b}_2(s) \hat{a}_3(s) + \hat{b}_3(s) \hat{a}_2(s)}{\hat{a}_1} \frac{\hat{a}_2(s) \hat{a}_2(s)}{\hat{a}_1} \frac{\hat{b}_1}{\hat{a}_1}$  $(A.20)$ 

simplificando se obtiene :

 $\frac{\partial^2 \hat{v}(x,s)}{\partial x}$  +  $\hat{d}_1(s)$   $\frac{\partial \hat{v}(x,s)}{\partial x}$  +  $\hat{d}_2(s)$   $\hat{v}(x,s) = 0$  $(A.20)$ donde :

$$
\hat{d}_1(s) = \hat{a}_3(s)/a_1 + \hat{b}_2(s)/b_1
$$
\n
$$
\hat{d}_2(s) = \hat{b}_2(s)\hat{a}_3(s)/a_1b_1 - \hat{b}_3(s)\hat{a}_2(s)/b_1a_1
$$
\n(A.21)

El siguiente paso es resolver la ecuación diferencial homogénea CA.201, La solución es de la forma :

$$
\hat{v}(x,s) = \hat{c}_1(s) e^{(\hat{u}_1(s)x)} + \hat{c}_2(s) e^{(\hat{u}_2(s)x)}
$$
 (A.22)

**con** :

$$
\hat{b}_{1,2}(s) = (-\hat{d}_1(s) \pm \hat{d}_1(s)^2 - 4 \hat{d}_2(s)1^{1/2})/2, \qquad (A.23)
$$

Con la ecuación (A.22) se obtiene el valor de  $\mathcal{G}(x, s)$  en función de las caracteristicas del canal.

De la ecuación (A.14) se observa que es posible obtener el valor de  $\hat{y}(x,s)$  si se conoce  $\hat{y}(x,s)$  y su derivada respecto a x.

Derivando la ecuación (A.22) respecto de x se obtiene:  
\n
$$
\frac{\partial O(x,s)}{\partial x} = \hat{C}_1(s) \hat{D}_1(s) e^{(\hat{U}_1(s)x)} + \hat{C}_2(s) \hat{D}_2(s) e^{(\hat{U}_2(s)x)}
$$
\n(A.24)

Sustituyendo la ecuación  $(A.22)$  y  $(A.24)$  en  $(A.14)$  se tiene l  $\hat{y}(x,s) = -a_1/\hat{a}_2(s)$   $\hat{E_1}(s)\hat{B_1}(s)e^{(\hat{B_1}(s)x)} + \hat{C_2}(s)\hat{B_2}(s)e^{(\hat{B_2}(s)x)}$  $-\hat{q}_3(s)/\hat{q}_2(s)$   $(\hat{C}_1(s)e^{(\hat{L}_1(s)x)} + \hat{C}_2(s)e^{(\hat{L}_2(s)x)}$  (A.25)

La ecuación (A.25) se reescrieb como :  
\n
$$
\hat{y}(x,s) = -1/\hat{a}_2(s) \Gamma(a_1 \hat{C}_1(s) \hat{u}_1(s) + \hat{a}_3(s) \hat{C}_1(s)) e^{(\hat{D}_1(s)x)} +
$$
\n
$$
(a_1 \hat{C}_2(s) \hat{u}_2(s) + \hat{C}_2(s) \hat{a}_3(s)) e^{(\hat{D}_2(s)x)}]
$$
\n(A.26)

Con la ecuación (A.26) se tiene una expresión que permite obtener el valor de las salidas (tirantes inical y final), Sólo resta obtener las expresiones de  $\widehat{c}_1$ (s) y  $\widehat{c}_2$ (s). Usando las condiciones de frontera (A.8,A.9) se despejan  $\mathfrak{\hat{v}(\mathfrak{d},s)}$  y  $\mathfrak{\hat{v}(\mathfrak{1},s)}$ . La ecuación para 0(0,5) se iguala a la ecuación (A.22) con x=0, llegando a:

$$
Q(0, s) = \hat{C}_1(s) + \hat{C}_2(s) = 1/d_{f1} (\hat{y}(0, s) - d_{f2} \hat{u}_1(s))
$$
 (A.27)

en forma similar la expresión de v<l,s) se iguala a la ecuación  $(2.32)$  con  $x=1$  :

$$
\hat{v}(1,s) = \hat{C}_1(s) e^{(\hat{U}_1(s)1)} + \hat{C}_2(s) e^{(\hat{U}_2(s)1)} =
$$
  
1/d<sub>f3</sub> ( $\hat{y}(1,s) - d_{f4} \hat{u}_2(s)$ ). (A.28)

Reescribiendo <A.27) y IA.281 en la forma:

$$
\begin{bmatrix}\n1 & 1 & 1 \\
e^{(i)}_{1}(s)1) & e^{(i)}_{2}(s)1\n\end{bmatrix}\n\begin{bmatrix}\n\hat{C}_{1}(s) \\
\hat{C}_{2}(s)\n\end{bmatrix} =\n\begin{bmatrix}\n1/d_{f1} (\sqrt{6}, s) - d_{f2} \hat{u}_{1}(s) \\
1/d_{f3} (\sqrt{6}, s) - d_{f4} \hat{u}_{2}(s) \\
\end{bmatrix}
$$
\n
$$
\gamma \text{ de } (A.29) \text{ se despejan los coefficients } \hat{C}_{1}(s) \gamma \hat{C}_{2}(s), \text{ logrando:}
$$
\n
$$
\begin{bmatrix}\n\hat{C}_{1}(s) \\
\hat{C}_{2}(s)\n\end{bmatrix}\n\begin{bmatrix}\n1 & 1 & 1 \\
e^{(i)}_{2}(s)1) - e^{(i)}_{1}(s)1\n\end{bmatrix}\n\begin{bmatrix}\n1/d_{f1} (\sqrt{6}, s) - d_{f2} \hat{u}_{1}(s) \\
1/d_{f3} (\sqrt{6}, s) - d_{f2} \hat{u}_{1}(s)1\n\end{bmatrix}
$$
\n
$$
\begin{bmatrix}\n1/d_{f1} (\sqrt{6}, s) - d_{f2} \hat{u}_{1}(s) \\
\end{bmatrix}\n\begin{bmatrix}\n1/d_{f1} (\sqrt{6}, s) - d_{f2} \hat{u}_{1}(s) \\
\end{bmatrix}
$$
\n
$$
\begin{bmatrix}\n1/d_{f1} (\sqrt{6}, s) - d_{f2} \hat{u}_{1}(s) \\
\end{bmatrix}
$$
\n
$$
\begin{bmatrix}\n1/d_{f1} (\sqrt{6}, s) - d_{f2} \hat{u}_{1}(s) \\
\end{bmatrix}
$$
\n
$$
\begin{bmatrix}\n1/d_{f1} (\sqrt{6}, s) - d_{f2} \hat{u}_{1}(s) \\
\end{bmatrix}
$$
\n
$$
\begin{bmatrix}\n1/d_{f1} (\sqrt{6}, s) - d_{f2} \hat{u}_{1}(s) \\
\end{bmatrix}
$$
\n
$$
\begin{bmatrix}\n1/d_{f1} (\sqrt{6}, s) - d_{f2} \hat{u}_{1}(s) \\
\end{bmatrix}
$$
\n
$$
\begin{bmatrix}\n1/d_{f1} (\sqrt{6}, s) - d_{f2} \hat{u}_{1}(s)
$$

susbtituyendo en (A.33) la ecuación (A.30) se tiene:  $\begin{bmatrix} \hat{y}(0,s) \\ \hat{y}(1,s) \end{bmatrix} = \begin{bmatrix} a_1 \hat{b}_1(s) + \hat{a}_3(s) & a_1 \hat{b}_2(s) + \hat{a}_3(s) \\ a_1 \hat{b}_1(s) + \hat{a}_3(s)) e^{(\hat{b}_1(s)1)} & a_1 \hat{b}_2(s) + \hat{a}_3(s) e^{(\hat{b}_2(s)1)} \end{bmatrix}$  $\frac{1}{\hat{a}_2(s)[e^{(i)}2(s)]\cdot1-\hat{a}_2(t_1(s))\cdot1-\hat{a}_2(t_2(s))}-\hat{a}_2(t_2(s))\cdot1-\hat{a}_2(t_1(s))\cdot1-\hat{a}_2(t_1(s))\cdot1-\hat{a}_2(t_1(s))\cdot1-\hat{a}_2(t_1(s))\cdot1-\hat{a}_2(t_1(s))\cdot1-\hat{a}_2(t_1(s))\cdot1-\hat{a}_2(t_1(s))\cdot1-\hat{a}_2(t_1(s))\cdot1-\hat{a}_2(t_1(s))\cdot1-\hat{a}_2(t_1(s))\cdot1-\hat{a}_2(t_1(s))\cdot1-\hat$  $A.34$ 

De la expresión (A.35) se tiene finalmente una relación que vincula las entradas (posición de las compuertas) y las salidas (tirantes final e inicial), sin embargo, se observa que tanto en el miembro derecho como en el izquierdo aparecen las salidas (tirantes). Recordando algunos de los conceptos de algebra de bloques [Qga.lJ, se encuentro que una ecuación de la forma :  $\hat{y}(s) = \hat{G}(s) \left[ -\hat{F}(s) \hat{y}(s) + \hat{y}(s) \right]$  (a,35)

se puede representar como sigue :

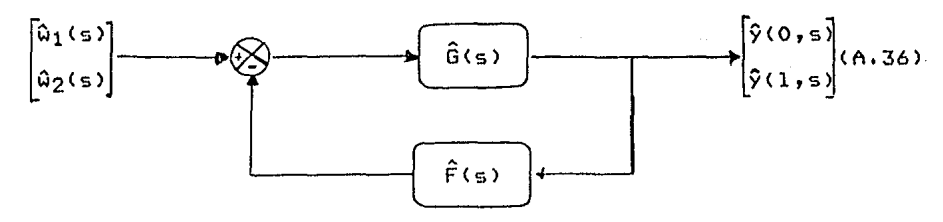

Figura A.1 Relación entrada-salida del canal rectangular abierto (teoría lineal),

con:

$$
\hat{G}(s) = \begin{bmatrix}\na_1 \hat{U}_1(s) + \hat{a}_3(s) & a_1 \hat{U}_2(s) + \hat{a}_3(s) \\
(a_1 \hat{U}_1(s) + \hat{a}_3(s))e^{(\hat{U}_1(s)1)} & (a_1 \hat{U}_2(s) + \hat{a}_3(s))e^{(\hat{U}_2(s)1)}\n\end{bmatrix}
$$
\n
$$
\hat{a}_2(s)Ee^{(\hat{U}_2(s)1)} - e^{(\hat{U}_1(s)1)}\mathbf{1} \begin{bmatrix}\ne^{(\hat{U}_2(s)1)} & -1 \\
-e^{(\hat{U}_1(s)1)} & 1\n\end{bmatrix} \begin{bmatrix}\nd_{f2}/d_{f1} & 0 \\
0 & d_{f4}/d_{f3} \\
0 & (A,37)\n\end{bmatrix}
$$

$$
\hat{F}(s) = \begin{bmatrix} 1/d_f 2 & 0 \\ 0 & 1/d_f 4 \end{bmatrix} = cte.
$$
 (A.38)

Comparando lo figuro <A.1> con la figura <2.1) observamos que tienen una estructura similar, por lo tanto, es posible estudiar la estabilidad de relación (A.37) usando los teoremas 1 y 2 descritos en el capitulo II,

Para ello es necesario obtener

$$
\det L I + F \hat{G}(s) 1 \qquad (A.39)
$$

El primer poso en la obtención del determinante es lograr uno forma simplificada para Ĝ(s) (A.38),

Definiendo :

$$
\hat{G}(s) = \hat{a}_2(s) \operatorname{Le}^{\hat{D}_2(s)1)} - e^{\hat{D}_1(s)1} \mathbf{1}
$$
\n
$$
\hat{G}_{11}(s) = d_{f2}/d_{f1} \operatorname{Ca}_{1} \hat{D}_1(s) + \hat{a}_3(s)1 \operatorname{e}^{\left(\hat{D}_2(s)1\right)} - \operatorname{Ca}_{1} \hat{D}_2(s) + \hat{a}_3(s)1 \operatorname{e}^{\left(\hat{D}_1(s)1\right)} \mathbf{1}
$$
\n
$$
+ \hat{a}_3(s)1 \operatorname{e}^{\left(\hat{D}_1(s)1\right)} \mathbf{1}
$$
\n
$$
\hat{G}(s) \qquad (A.41)
$$

$$
\hat{G}_{12}(s) = d_{f4}/d_{f3}(-\text{Lq}_{1} \hat{b}_{1}(s) + \hat{a}_{3}(s)) + \text{Lq}_{1} \hat{b}_{2}(s) + \hat{a}_{3}(s) \text{Tr}(\hat{b}_{0}(s))
$$
\n
$$
= d_{f4}/d_{f3}(-\text{Lq}_{1} \hat{b}_{2}(s) - \hat{b}_{1}(s)) + \hat{b}_{1}(s)) \qquad (A.42)
$$
\n
$$
\hat{G}_{21}(s) = d_{f2}/d_{f1} + \text{Lq}_{1} \hat{b}_{1}(s) + \hat{a}_{3}(s) \text{Re}(\hat{b}_{1}(s)1 + \hat{b}_{2}(s)) - \text{Lq}_{1} \hat{b}_{2}(s) + \hat{a}_{3}(s) \text{Re}(\hat{b}_{2}(s)1 + \hat{b}_{1}(s)) \qquad \qquad \text{for } (A.43)
$$
\n
$$
= d_{f2}/d_{f1} + \text{Lq}_{1} \hat{b}_{1}(s) - \hat{b}_{2}(s) \text{Re}(\hat{b}_{1}(s)1 + \hat{b}_{2}(s)) \qquad \qquad \text{for } s
$$

$$
\hat{G}_{22}(s) = d_{f4}/d_{f3} (-La_1 \hat{b}_1(s) + \hat{a}_3(s) e^{(\hat{b}_1(s)1)} + La_1 \hat{b}_2(s) ++ \hat{a}_3(s) e^{(\hat{b}_2(s)1)} \wedge \hat{b}(s) \qquad (A.44)
$$

se tiene para Ĝ(s) (A.38) :

 $\hat{G}(s) = \begin{bmatrix} \hat{G}_{11}(s) & \hat{G}_{12}(s) \\ \hat{G}_{21}(s) & \hat{G}_{22}(s) \end{bmatrix}$ 

y para - F Ĝ(s) :

$$
F \hat{G}(s) = \begin{bmatrix} \hat{G}_{11}(s)/d_{f2} & \hat{G}_{12}(s)/d_{f2} \\ \hat{G}_{21}(s)/d_{f4} & \hat{G}_{22}(s)/d_{f4} \end{bmatrix}
$$

Sustituyendo (A.46) en (A.39) :

det[1 + F G(s)] =  $\begin{vmatrix} 1 + \hat{G}_{11}(s)/d_{f2} & \hat{G}_{12}(s)/d_{f2} \\ \hat{G}_{21}(s)/d_{f4} & 1 + \hat{G}_{22}(s)/d_{f4} \end{vmatrix}$  $(A.48)$ 

= 1 +  $\hat{G}_{11}(s)/d_{f2}$  +  $\hat{G}_{22}(s)/d_{f4}$  +  $\hat{G}_{11}(s)$   $\hat{G}_{22}(s)/d_{f2}$   $d_{f4}$ ) - $\hat{G}_{21}(s)$   $\hat{G}_{12}(s)/(d_{f2} d_{f4})$  $(A.49)$ 

Observando la ecuación (A.49) y considerando las definiciones  $(A, 40)$ ,  $(A, 41)$ ,  $(A, 42)$ ,  $(A, 43)$  y  $(a, 44)$  se ve que  $(A.39)$ presenta una estructura similar a (2.7) :

1 + g(s) = 1 + g<sub>Q</sub>(s) +  $\sum_{i=0}^{\infty} g_i e^{(-st_i)} + \sum_{k=1}^{10} \sum_{\alpha=1}^{p_k} r_k \alpha^{/(s-p_k)^{\alpha}}$  (A.50)

donde Re p<sub>K</sub> 2 0 para toda k ,  $\Sigma$ õjg<sub>i</sub>j< ∞, t<sub>O</sub> = 0,ti>0 para i>0, 'lo' el número de polos en el lado derecho del plano complejo y p<sub>k</sub> la multiplicidad de cada polo, sin embargo, de los términos de

 $(A.46)$ 

(A.50) los únicos que existen en (A.49) son :

 $1 + g_0(s)$  $(A.51)$ 

debido que (A.39) no presenta polos en el lado derecho<br>del plano-complejo, ya que sus polos son iguales a los de (A.37)<br>(capítulo II) y a que no se tienen términos de la forma :

 $g_i e^{(-st_i)}$ .

 $A-9$ 

APENDICE B

### Comparacion\_de\_la\_respuesta\_en\_frecuencia\_teorica\_x\_practica en\_un\_tramo\_de\_canal\_(teoria\_lineal)

Considerese un tramo *de* canal rectangular (teorla lineal) con las siguientes caracterlsticas hidradlicas :

 $\alpha = 0.0001$ <br>T = 0.0225  $= 0.0225$  m.  $V_0 = 0.4109$  m/s.  $Y_{Q}$  = 2.1336 m.<br> $Y_{U}$  = 2.49936 m.  $Y_1 = \emptyset.7257$  m.  $W_0$  = 0.227784 m.  $\sqrt{105}$  = 0.22713 m.  $a = -0.000026$  $$  $1 = 150.0 m$ .  $q = 100 \text{ m/s}^2$ .

La celeridad del canal se obtiene usando la ecuación :

celeridad =  $(g Y_0)^{1/2}$ 

para el canal estudiado en este apèndice la celeridad es igual 14.6068 mts./seg.

Con los datos anteriores se hace la grAfica de Nyquist en forma teórica, utilizando los programas usados en el capitulo 11, encontrando la figura <B.1>.

En cuanto a los resultados prActicos, se obtuvieron exitando el canal simulado (apèndice C) con señales senoidales de distintas frecuencias (de 0.006 rad/seg a 0.166 rad/seg), tomando muestras *de* las salidas !tirante Inicial y tirante finall, una vez que el sistema alcanzó el estado estable.

Se realizarón dos simulaciones distintas. En la primera se seleccionò el paso de integración en distancia y integración en tiempo, de tal forma que su razón fuera lo mAs parecida a la celeridad del canal, encontrando que el paso de integración en tiempo debe ser igual a 1 min. y el paso de inte3racibn *en* distancia igual a 15 mts •• Los resultados aparecen en la figura <B.2>.

En la segunda simulacibn se seleccionó el paso de integración en tiempo igual a 4 y el paso *de* integracibn en dislancia igual a 15, obteniendo una razbn entre el paso en distancia y el paso en tiempo igual a 3.75, la cual es distinta al valor *de* la celeridad. Los resultados aparecen en la figura <B.3).

**EXTA TERS BU** 

saur et ta mang

West

Comparando los resultados tanto tebricos, como prActicos (figuras  $(B.1)$ ,  $(B.2)$   $\gamma$   $(B.3)$ ), se observa que no existe diferencia apreciable entre las magnitudes obtenidas por cualquiera de los m&todos, sin embargo, se presenta una variación en fase entre los resultados tebricos y prActicos, siendo mayor la diferencia cuando la razbn entre el paso de integración *en*  distancia y el paso *de* integracibn en tiempo, no es igual a la celeridad (13 grados cuando la curva de Nyquist cruza los - 90 grados!. Para la simulación donde la razón de los pasos de integracibn en distancia y tiempo son casi iguales a la celeridad, la diferencia en fase fue de 5 grados cuando la curva de Nyquist cruzó los - 90 grados.

En base *e* los resultados anteriores puede verse que, si se escogen adecuadamente los pasos *de* integración en distancia y tiempo, para que su razon sea lo mas parecida a la celeridad del tramo de canal, los resultados que se obtengan por simulacibn corresponderàn a los obtenidos teòricamente.

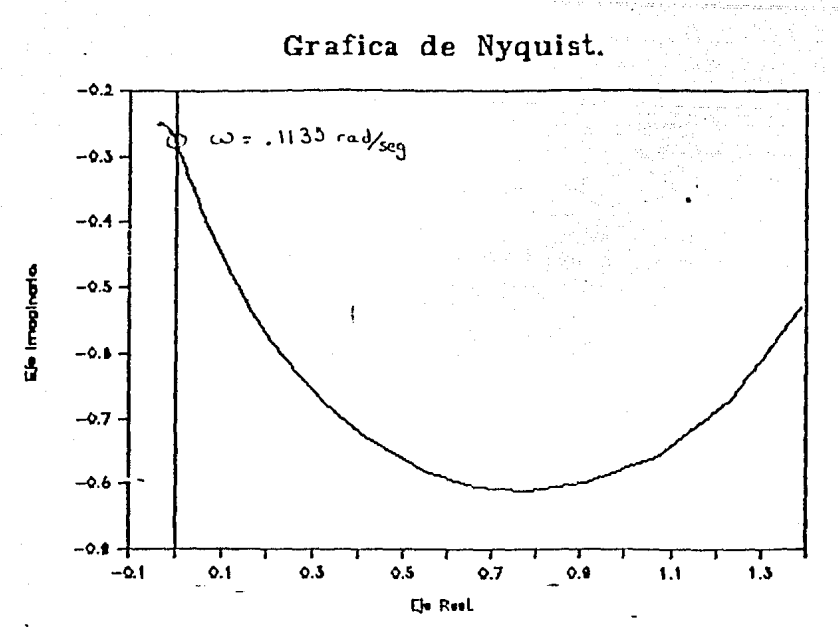

Figura B.1 (a) Gràfica de Nyquist teòrica (aguas abajo).

Grafica de Nyquist.

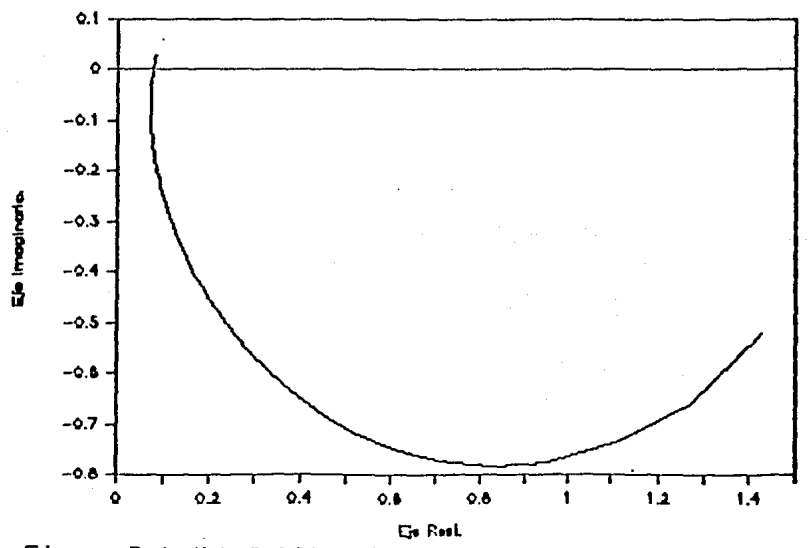

Figura B.1 (b) Grafica de Nyquist teorica (aguas arriba).

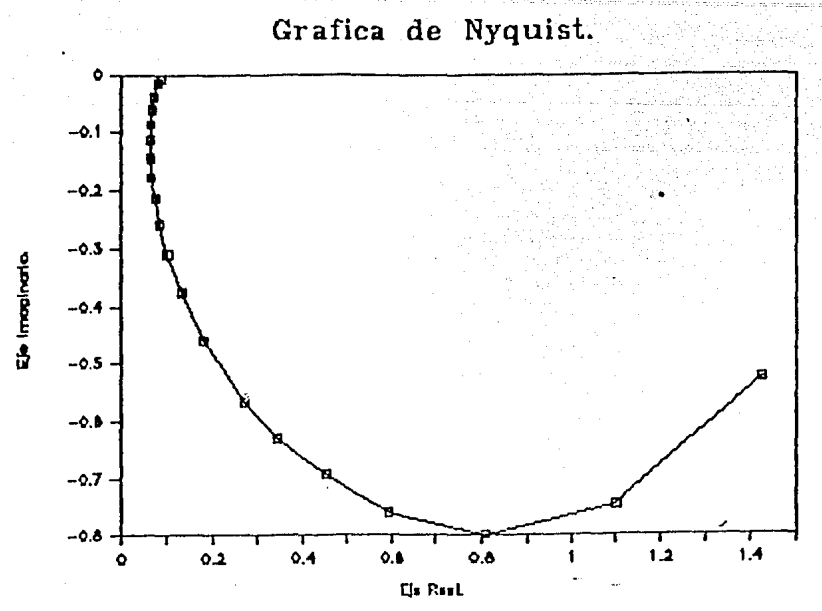

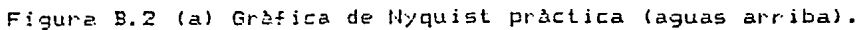

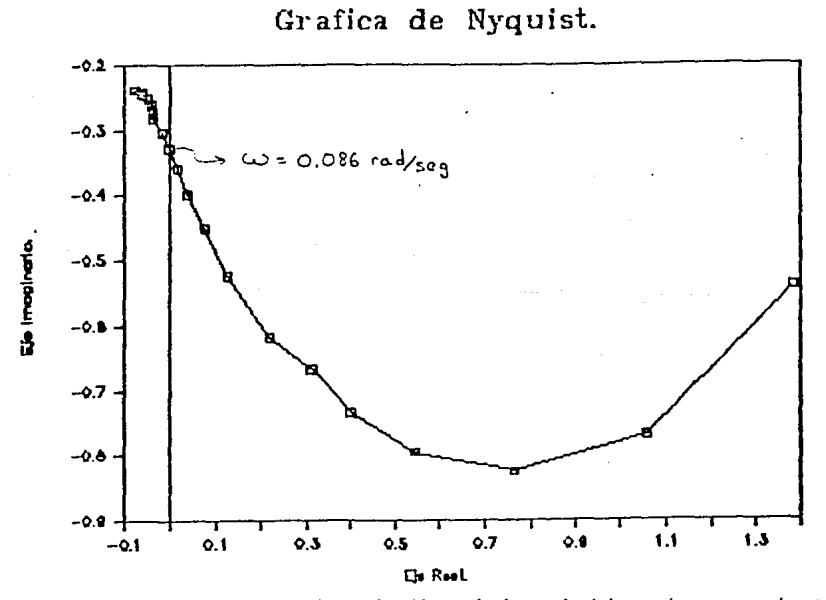

Figura B.2 (b) Gràfica de Nyquist pràctica (aguas abajo).

B-4

## Grafica de Nyquist.

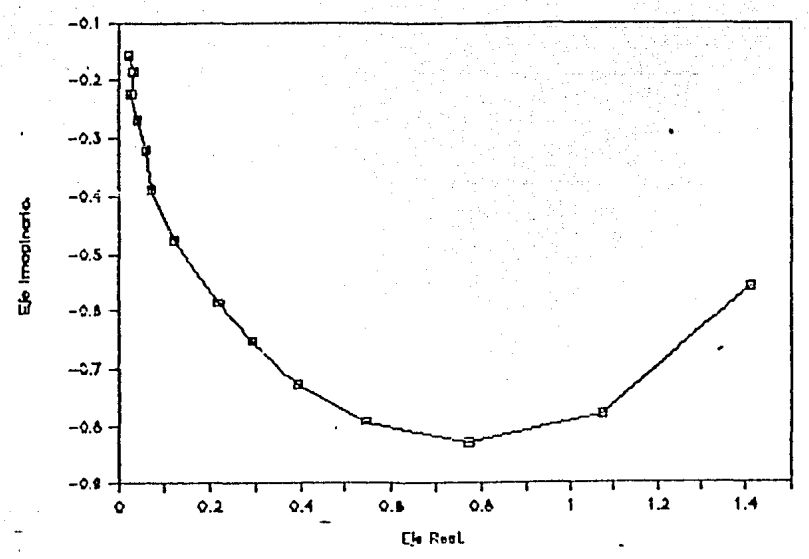

Figura P.3 (a) Gràfica de Nyquist pràctica (aguas arriba).

Grafica de Nyquist. f.J

 $-0.2$ 

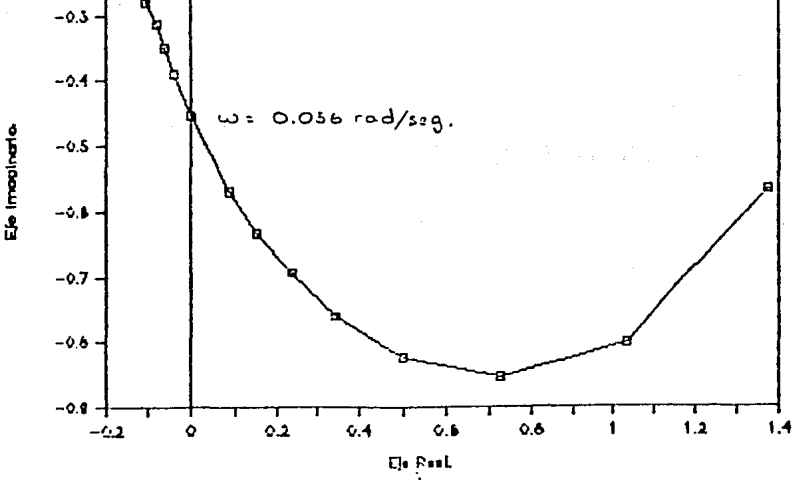

Figura B.3 (b) Grafica de Nyquist practica (aguas abajo).

A P E N D I  $C \rightarrow F$ 

#### Empleo del mètodo de Preissmam para la solución numérica de una appoximación lineal de un canal rectangular [Mah.11.

Las ecuaciones que describen el comportamiento del flujo en un canal rectangular (teoria lienal) son (2.17) :

 $\frac{\partial v(x,t)}{\partial t}$  +  $\frac{\partial v(x,t)}{\partial x}$  +  $v_0 \frac{\partial v(x,t)}{\partial x}$  + a g  $y(x,t)$  + b g  $v(x,t) = \emptyset$  $(C, 1)$ ÿ

$$
\frac{\partial y(x,t)}{\partial t} + V_0 \frac{\partial y(x,t)}{\partial x} + Y_0 \frac{\partial v(x,t)}{\partial x} = \emptyset
$$
 (C.2)

Con objeto de encontrar una solución numérica a  $l$ as ecuaciones anteriores, se emplea un método de diferencias finitas, en el cual se aproxima la integración de las ecuaciones (C.1) y (C.2), mediante la solucion de un sistema de ecuaciones algebràicas.

A continuación, se muestra la discretización de las<br>variables dependientes y sus derivadas usadas en el mètodo de Preissmann :

 $f(x, t) = 0/2$   $(\Delta f_{i+1} + \Delta f_i)$  + 1/2  $(f_{i+1}^n + f_i^n)$  $f(x, t) = \theta \frac{(\Delta f_{i+1} - \Delta f_{i})}{\Delta x} + \frac{(f_{i+1}^{n} - f_{i}^{n})}{\Delta x}$  $(C, 3)$  $\frac{\partial f(x,t)}{\partial t} = \frac{\Delta f_{i+1} + \Delta f_i}{2 \Delta t}$ 

donde :

f(x,t) : función dependiente de x y t. 8 : coeficiente de ponderación, es un factor que da<br>estabilidad en la solución numérica.  $\Delta f_{j+1}$  =  $f_{j+1}^n - f_{j+1}^n$  incremento de la función entre n y n+1 para el tramo j+1. j : denota la sección del canal en estudio. j+1 : denota la siguiente sección del canal. n : instante de tiempo actual. n+1 : siguiente instante de tiempo. Ax : incremento en posición (paso de integración en x). At : incremento en tiempo (paso de integración en t).

Aplicando en (C.2) las discretizaciones (C.3) se tiene :

$$
\frac{\Delta Y_{j+1} + \Delta Y_j}{2 \Delta t} + V_0 I \theta \frac{\Delta Y_{j+1} - \Delta Y_j}{\Delta x} + \frac{Y_{j+1}^n - Y_j^n}{\Delta x} J +
$$
\n
$$
Y_0 I \theta \frac{\Delta V_{j+1} - \Delta V_j}{\Delta x} + \frac{V_{j+1}^n - V_j^n}{\Delta x} J = \emptyset
$$
\n(C.4)

si se multiplica la expresión anterior por 2 ot, se llega a :

$$
\Delta Y_{j+1} \quad I \quad 1 + 2 \underset{\Delta x}{\Delta t} \quad V_0 \quad 8 \quad 1 + \Delta Y_j \quad I \quad 1 - 2 \underset{\Delta x}{\Delta t} \quad V_0 \quad 8 \quad 1 + \Delta Y_j \quad I \quad 1 - 2 \underset{\Delta x}{\Delta t} \quad V_0 \quad 8 \quad 1 + \Delta Y_j \quad I \quad 1 - 2 \underset{\Delta x}{\Delta t} \quad V_0 \quad 8 \quad 1 + \Delta Y_j \quad I \quad 1 - 2 \underset{\Delta x}{\Delta t} \quad 8 \quad 1 + \Delta Y_j \quad I \quad 1 - 2 \underset{\Delta x}{\Delta t} \quad 8 \quad 1 + \Delta Y_j \quad (C.5)
$$

Esta ultima expresión se puede reescribir como :  $H_j \Delta Y_{j+1} + E_j \Delta V_{j+1} = C_j \Delta Y_j + D_j \Delta V_j + G_j$  $(C.6)$  $con:$ 

$$
H_{j} = [1 + 2 \underbrace{\Delta t}_{\Delta x} V_{0} \theta] \qquad E_{j} = [2 Y_{0} \theta \underbrace{\Delta t}_{\Delta x}]
$$
  
\n
$$
C_{j} = [1 - 1 + 2 \underbrace{\Delta t}_{\Delta x} V_{0} \theta] \qquad D_{j} = B_{j} \qquad (C.7)
$$
  
\n
$$
G_{j} = - [2 \underbrace{\Delta t}_{\Delta x} Y_{0} (V_{j+1}^{n} - V_{j}^{n}) + 2 \underbrace{\Delta t}_{\Delta x} V_{0} (Y_{j+1}^{n} - Y_{j}^{n})
$$

Substituyendo en (C.1) las discretizaciones (C.3) usadas por el método de Preissmann, se tiene :

$$
\frac{\Delta V_{i+1} + \Delta V_{i}}{2 \Delta t} + g I \theta \frac{\Delta Y_{i+1} - \Delta Y_{i}}{\Delta x} + \frac{Y_{i+1} - Y_{i}^{n}}{\Delta x} \frac{1 + \Delta Y_{i}}{\Delta x} + \frac{Y_{i+1} - Y_{i}^{n}}{\Delta x} \frac{1 + \Delta Y_{i}}{\Delta x} + \frac{Y_{i+
$$

C-2

 $mull$ tiplicando nor  $2$   $\Delta t$  :

$$
\Delta V_{j+1} I1 + 2 \underline{\Delta t} 8 V_0 + b g 8 \Delta t1 + \Delta Y_{j+1} I \underline{\Delta t} 2 8 g + a g 8 \Delta t1 + \Delta Y_{j} I 2 \underline{\Delta t} 8 \Delta t 1 + \Delta Y_{j} I 2 \underline{\Delta t} 8 g - a g 8 \Delta t1 - \Delta Y_{j} I 2 \underline{\Delta t} 8 V_0 - b g 8 \Delta t1 + \Delta Y_{j} I 2 \underline{\Delta t} g 8 - a g 8 \Delta t1 - \Delta Y_{j} I 2 \Delta t - V_0 2 \underline{\Delta t} (V_{j+1}^n - V_{j}^n) - a g \Delta t (Y_{j+1}^n + Y_{j}^n)
$$
  
- b g \Delta t (V\_{j+1}^n + V\_{j}^n) = g (C.9)

reagrupando se llega a la expresión :

 $H'_{i}$   $\Delta Y_{i+1}$  + B';  $\Delta V_{i+1}$  = C';  $\Delta Y_{i}$  + D';  $\Delta V_{i}$  + G';  $(C.10)$  $-con:$ 

H'j = 
$$
\Delta t
$$
 8 g I  $\frac{2}{\Delta x}$  + aJ B'j = 1 +  $\Delta t$  8 l  $\frac{2 V_{0}}{\Delta x}$  + b gJ  
C'j =  $\Delta t$  8 g I  $\frac{2}{\Delta x}$  - aJ D'j = -1 +  $\Delta t$  8 l  $\frac{2 V_{0}}{\Delta x}$  - b gJ  
G'j =  $\Delta t$  I - 2 g  $\frac{(Y_{1}^{n} + 1 - Y_{1}^{n})}{\Delta x}$  -  $\frac{2 V_{0}}{\Delta x}$   $\frac{(V_{1}^{n} + 1 - V_{1}^{n})}{\Delta x}$  + a g  $\frac{(Y_{1}^{n} + 1 + Y_{1}^{n})}{\Delta x}$  - b g  $\frac{(V_{1}^{n} + 1 + V_{1}^{n})}{\Delta x}$  J

Con las ecuaciones (C.6) y (C.10) se pueden obtener los valores de velocidad "V" y tirante "Y" para todo tiempo "n" y toda sección j (j=1..m). Sin embargo, se tienen sólo 2(M-1) ecuaciones y 2m incognitas (m velocidades y m tirantes, ya que son m secciones en las que se divide el canal para su calculo). Se requiere de dos ecuaciones más para encontrar la solución<br>unica al problema, estas dos ecuaciones son las que expresan las condiciones de frontera (compuerta aguas arriba y compuerta aguas abajo), las cuales aparecen en el capitulo dos  $(2.19 \times 2.26)$ .

Las 2m ecuaciones se resuelven mediante el mètodo del doble barrido [Mah.1], obteniendo las velocidades y tirantes para todos los tramos del canal para el tiempo n+1.

 $\mathbf{A}$ P E N D  $\overline{1}$ Ċ Ε n

### Representacion\_del\_predictor\_multipaso\_en\_forma  $d$ e ecuación de estados

E1 predictor multipaso recursivo (3.29) con sesgo puede ser  $escrito$   $cono$   $:$ 

$$
\hat{y}(t+1+1/t) = (1 - A(q^{-1})) \hat{y}(t+1+1/t) + N(q^{-1}) (\tilde{y}(t+1) - \hat{y}(t+1/t))
$$
  
+ q<sup>-k</sup> B(q<sup>-1</sup>) u(t+1+1) + v<sub>c</sub> (D.1)

con :

$$
A(q^{-1}) = 1 + a_1 q^{-1} + a_2 q^{-2} + \dots + a_{n_a} q^{-n_a}
$$
 (D.2)

$$
B(q^{-1}) = b_g + b_1 q^{-1} + b_2 q^{-2} + \dots + b_{n_b} q^{-n_b}
$$
 (D.3)

$$
N(q^{-1}) = ng + n_1 q^{-1} + n_2 q^{-2} + \dots + n_{n_n} q^{-n_n}
$$
 (D.4)  

$$
\int \varphi(t+m/t) = \sin(m \theta) \varnothing
$$

$$
\tilde{y}(t+m) = \begin{cases} 1 & \text{if } t \in \mathbb{R}^n \\ y(t+m) & \text{if } m \leq \emptyset \end{cases}
$$
 (D.5)

V<sub>E</sub> : coeficiente del sesgo.

$$
\epsilon(t+m/t) = y(t+m) - \hat{y}(t+m/t)
$$

 $\mathbf{y}$ 

$$
q^{-n} \hat{y}(t+m/t) = \begin{cases} \hat{y}(t+m-n/t) & \text{si } m > n \\ \hat{y}(t+m-n/t-1+m-n) & \text{si } m \le n \end{cases}
$$
 (D.6)

Tomando las definiciones (D.2), (D.3), (D.4), (D.5) y (D.6) la ecuación (D.1) se reescribe, para 1=0, como el producto<br>escalar de dos vectores más un escalar, quedando de la forma :

$$
\hat{y}(t+1/t) = \theta_{00} a^t + b_{01} u(t-k+1) \qquad (D.7)
$$

 $con:$ 

$$
\theta_{\mathcal{G}} = [f-a_1, -a_2, \ldots, -a_{n_a}, b_1, b_2, \ldots, b_{n_b}, n_{\mathcal{G}}, n_1, \ldots, n_{n_n}, v_s]
$$
  
\n
$$
\sigma_{\mathcal{G}} = [f\hat{y}(t/t-1), \hat{y}(t-1/t-2), \ldots, \hat{y}(t-n_a+1/t-n_a), u(t-k),
$$
  
\n
$$
\ldots, u(t-k-1), \ldots, u(t-k-n_b+1), \varepsilon(t/t-1), \varepsilon(t-1/t), \ldots,
$$
  
\n
$$
\vdots \varepsilon(t-n_1/t-n_1-1), 1]
$$
  
\n(D.8)

De manera similar a  $(D, 7)$ , la ecuación  $(D, 1)$  para l=1 es de la forma :

$$
\hat{y}(t+2/t) = \theta_1 \sigma^t + b_{\alpha} u(t-k+2)
$$
 (D.9)

con:

$$
\theta_{1} = [-a_{1}, -a_{2}, \ldots, -a_{n_{a}}, b_{1}, b_{2}, \ldots, b_{n_{b}}, n_{g,n1}, \ldots, n_{n_{n}}, v_{s}]
$$
  
\n
$$
\sigma_{1} = [\hat{y}(t+1/t), \hat{y}(t/t-1), \ldots, \hat{y}(t-n_{a}t/2-t-n_{a}-1), u(t-k+1),
$$
  
\n
$$
, u(t-k), \ldots, u(t-k-nb+2), g_{s}(t/t-1), \ldots, \ldots
$$
  
\n
$$
, \epsilon(t-n_{n}+1/t-n_{n}), 1]
$$
\n(D.18)

La ecuación (D.1) para 1=2 es de la forma :

$$
\hat{y}(t+3/t) = \theta_2 \sigma^t + b_{\sigma} u(t-k+3)
$$
 (D.11)

 $con:$ 

$$
\theta_2 = [-a_1, -a_2, \ldots, -a_{n_a}, b_1, b_2, \ldots, b_{n_b}, n_g, n_1, \ldots, n_{n_b}, v_5]
$$
  
\n
$$
\varepsilon_2 = [\hat{y}(t+2/t), \hat{y}(t+1/t), \ldots, \hat{y}(t-n_a+3/t-n_a-2), u(t-k+2),
$$
  
\n
$$
, u(t-k+1), \ldots, u(t-k-nb+3), g, g, \varepsilon(t/t-1), \ldots,
$$
  
\n
$$
, \varepsilon(t-n_n+2/t-n_n+1), 1]
$$
\n(D.12)

De las expresiones del predictor para  $1 = 0$  (D.7),  $1 = 1$  (D.9) y  $1=2$  (D.11) se observa que los vectores  $\theta_0= \theta_1 = \theta_2 = \theta_1$  son iguales, asi como el escalar  $(bg)$  que multiplica la entrada u(t+1+1).

Comp el vector  $\mathbf{\theta_1}$  y el escalar b $\mathbf{\sigma}$  son constantes e independientes del paso al que se desea la predicción, se ve claramente que esta ditima solo dependerà del vector o. Surge entonces la necesidad de encontrar un algoritmo que nos permita calcular en forma ràpida y sencilla los vectores a, para obtener las predicciones.

Una forma de atacar el problema es haciendo uso de una ecuación de estados, con la siguiente estructura :

> $\sigma_{1+1} = A \quad \sigma_1 + B \text{ u}(t+1+1-k) \qquad 1 \geq \beta$  $(D.13)$

$$
\hat{y}(t+1+1/t) = C \, \alpha_{1+1} \tag{D.14}
$$

donde  $\sigma_{1+1}$  y  $\sigma_1$  son vectores cuyas componentes son las entradas pasadas, predicciones (para m  $\leq 11$  y errores de predicción

- [Esp.21 España M. y Ortega R., "On Optimal Recursive Hultistep Prediclion and Generalized Predictive Control : A State Space Formulation. Por publicar.
- rEsp.31 Espatia M. y Barrera J., "Estudio del Control en Simulacibn de una Canal de Riego•. Reporte 5118, Instituto de Ingenierla, UNAM, 1986.
- rGoo.Il Goodwin G. C. y Sin K. s., "Adaptive filtering, prediction and control", Prentice Hall, 1984.
- [Goo.21 Goodwin G. C. y Payne R. L., "Dynamic System identification : Experiment Design and Data Analysis• Academic Press, 1977
- [Gou.Il Gould L. A., "Chemical Process Control: Theory and Aplicalions•. Addison-Wesley, 1969.
- rrse.11 Isermann Rolf, "Digital Control Systews". Springer-Verlag, 1981
- rLju.!J Ljung L. y Soderstrom T., "Theory and Practice of Recursive Identification•. MIT press, 1963
- rMah.1l Mahmood K. y Yevjevich., • Unestedy Flow in Open Channels". Water Resources Publications, Vols. 1, 2, 1975.
- roga.11 Ogata Katsuhiko, "Ingenierla de Control Moderna•, Prentice-Hall, 1983.
- [Vid.IJ Vidyasagar M., "Simplified graphical stability criteria for distributed feedback systems', LEEE Irans. Automat. Contr.. Vol. 20. pp. 440-442, Junio 1975.
- [Wit.!J Wittenmark Biorn. "A self-tuning predictor", IEEE Irans. Automat. Contr. Vol. 19, pp. 848-851. Diciembre 1974.

 $E-2$ 

[Wol.11 Wolovich W.A., "Linear Multivariable Systems•. Springer-Verlag, 1974.

### BIBLIOGRAFIA

**Collective** 

 $\ddot{\phantom{0}}$ 

 $\vdots$  $\ddot{\phantom{a}}$ 

 $\cdot$ 

- $ICa1.13$ Callier F. M. y Desper C. A., 'On simplifying a graphical stability criterion for linear distributed systems', IEEE Irans. Automat. Contr.. Vol. 21, pp. 128-129, febrera 1976.
- $ICa1.21$ Callier F. M. y Desper C. A., "An algebra of transfer functions for distributed linear time-invariant systems", IEEE Trans, on Circuit and Systems. Vol. 25 pp. 651-662, septiembre de 1978
- $[Cla.11]$ Clar! D.W., Mohtadi C., Tuffs P.S., 'Generalized Predictive Control Part 1 : The Easic Algorithm". Reporte 1555/84, Departamento de Ciencias de la Ingenieria, Oxford 1984.
- Clark D.W., Mohtadi C., Tuffs P.S., "Generalized<br>Predictive Control Part 2 : Extensions and  $\tilde{C}$ [Cla.2] Interpretations'. Reporte 1557/84, Departamento de Ciencias de la Ingenieria, Oxford 1984.
- Canetti R., 'Identificación de Sistema Variables en  $ICan.11$ el Tiempo", Tesis de maestria, DEPFI-UNAM, 1986.
- $ICan.21$ Canetti R., "Algunos Algoritmos de Identificación de Sistemas Discreto". Reporte 5103, Instituto de Ingenierla, UNAM, 1986.
- [Cho.1] Chow, V. T., "Open-Channel hydraulics", Mc Graw Hill.
- ECon.11 Constantinides C. T., Kia-Koojoori T. y Jacquot R., "Stability of a feedback controlled distributed system by modal representation", Int. J. Systems Sci. Vol 7, No. 9, pp. 989-1033, 1976.
- [Des.11 Descer C. A. y Vidyasagar M., "Feedback Systems: Input-Output propoerties', Academic Press, 1975.
- [Des.2] Descer C. A. y Wang Y., 'On the generalized Nyquist stability criterion", IEEE Trans. Automatic. Contr. Vol. 25, pp. 187-196, abril 1980.
- IEsp.11 España Martin, "Algoritmos de Predicción Lineal Optima para Sistemas Discretos Monovariables. Serie Azul del Instituto de ingeneiria, UNAM 1984.